## UNIVERSIDAD NACIONAL AUTÓNOMA DE MÉXICO

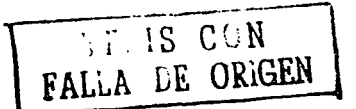

\. " ..,,,..~

 $~\ddot{}~$ 

 $\frac{1}{2}$ 

--.;.... ا يمنع .<br>مراجع

.  $\cdots$  .  $\cdots$ 

),.  $\sim$  $\mathbb{R}$ ,\_  $\mathcal{L}$ 

r<br>H

 $\sim$  ,  $\sim$  ,  $\sim$  ,  $\sim$  ,  $\sim$ 

 $-1.1$ 

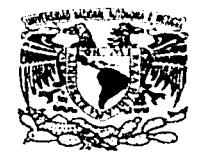

# ESCUELA NACIONAL DE ARTES PLÁSTICAS

"Diseño gráfico, de la Interfaz gráfica. del sitio web División de Estudios de Educación Continua y Extensión Académica de la Escuela Nacional de Artes Plásticas"

> TESIS QUE PARA OBTENER EL TÍTULO DE LICENCIADA EN DISEÑO GRÁFICO

PRESENTA KARLA ERAZO CASTREJÓN

DIRECTOR DE TESIS LIC. Marco Antonio Basilio Hernández

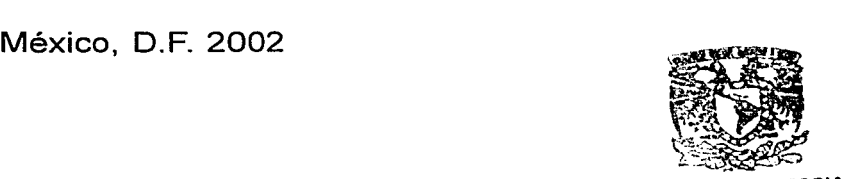

 $7 -$ 

o

 $;$   $\ddot{\star}$  -

DEPTO. DE ASESORIA PARA LA TITULACION

ESCUELA NACIONAL DE ARTES PLASTICAS XOCHIH'iLCO O. f

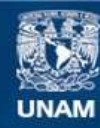

Universidad Nacional Autónoma de México

**UNAM – Dirección General de Bibliotecas Tesis Digitales Restricciones de uso**

# **DERECHOS RESERVADOS © PROHIBIDA SU REPRODUCCIÓN TOTAL O PARCIAL**

Todo el material contenido en esta tesis esta protegido por la Ley Federal del Derecho de Autor (LFDA) de los Estados Unidos Mexicanos (México).

**Biblioteca Central** 

Dirección General de Bibliotecas de la UNAM

El uso de imágenes, fragmentos de videos, y demás material que sea objeto de protección de los derechos de autor, será exclusivamente para fines educativos e informativos y deberá citar la fuente donde la obtuvo mencionando el autor o autores. Cualquier uso distinto como el lucro, reproducción, edición o modificación, será perseguido y sancionado por el respectivo titular de los Derechos de Autor.

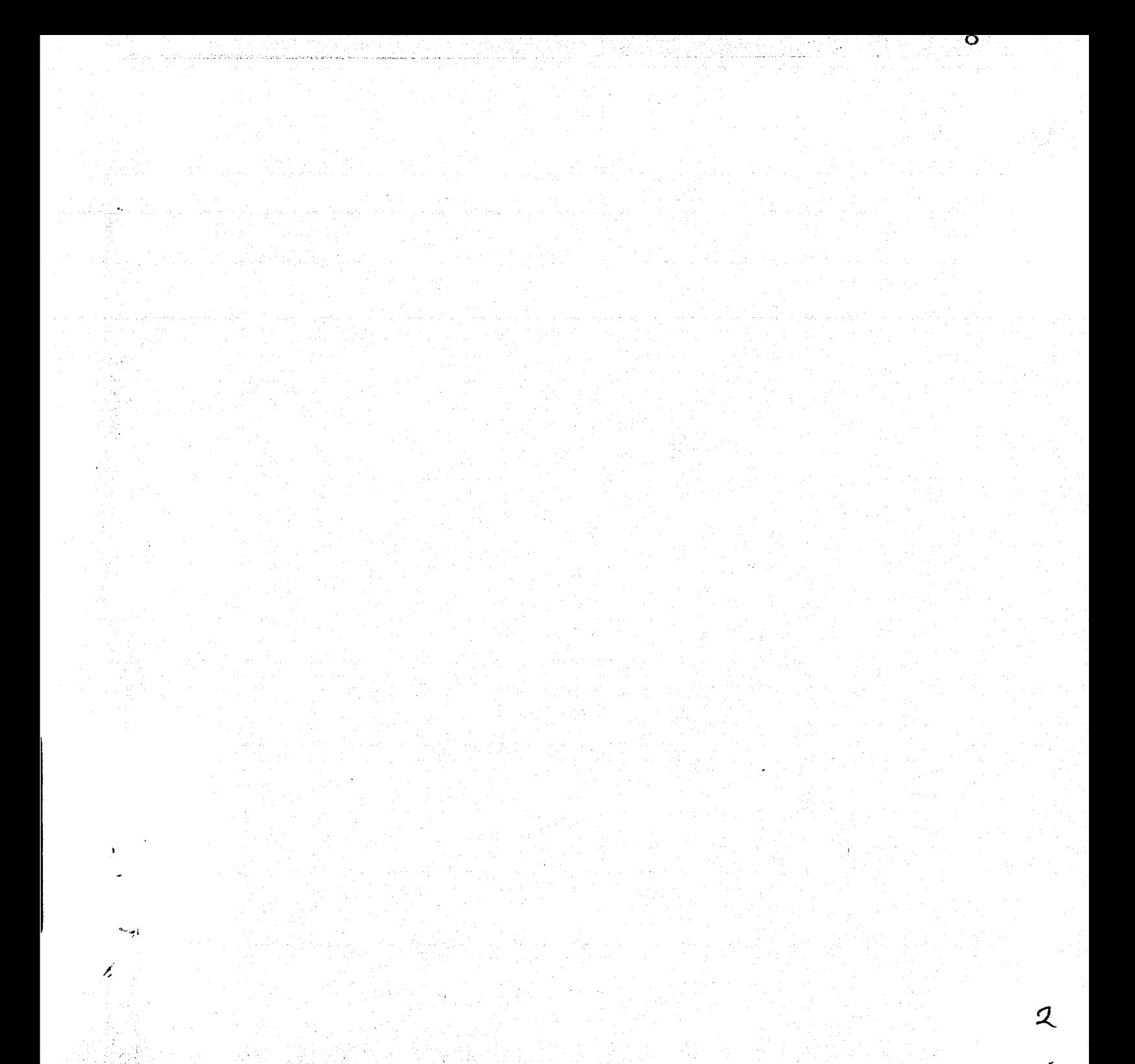

## **Agradecimientos**

#### **ra**

.:3

o

Universidad Nacional Autónoma de México.

Escuela Nacional Preparatoria, plantel 2.

Escuela Nacional de Artes Plásticas.

División de Estudios de Educación Continua y Extensión Académica de la Escuela Nacional de **Artes Plásticas.** 

Dirección General de Servicios de Cómputo Académico.

Dirección de Sistemas.

Coordinación de Servicios de Red.

Subdirección de Tecnología para la Educación.

f

**t** 

~~ <sup>1</sup>

.<br>. <u>. . . .</u>

### **Agradecimientos**

# **ra**

*4* 

 $\bullet$ 

A mis padres, no existen palabras y emociones para expresar toda la gratitud y el amor que les tengo.

A Sofía e lván por su ejemplo, cariño y consejos.

A Tania por ser mi cómplice en muchas travesuras *y*  por ser mi mejor amiga.

A mis abuelitos *y* abuelitas.

..

~

 $_{\pm\pm\pm\pm}$ 

A todos mis tíos, tías, primos y primas.

A Argel, Artur, Amanda, Berenice, Bernardo, Brenda, Brenda lvonne, Beto, Carlos, Dany, Diana, Edgar, Eríck, Don Felipe, Francisco Linares, Fernando, Gerardo Barajas, Graciela, Héctor, )ordi, Josh, La/o, Luz, Marco, Marissa, Marisol, Martín, Mauricio, Meli, Mike, Nancy, Osear del Río, Octavio, Pelón, Don Rafa, Rebeca Pérez, Rosalba, Rosario, Richard, Sonia, Tania Cruz y Vilma.

A los Profesores: Alfonso Aguílar, Jorge Álvarez, Rosa María Ávila, Marco Antonio Basilio, Sergio González, Arturo Miranda, Martha Rosa Montiel, Joaquín Rodríguez, Francisco Romero y Fernando Zamora.

Sobre todo gracias a Dios por todo lo que soy y tengo.

# **Índice**

o

 $S_{\cdot}$ 

#### Índice

.<br>.)

' \.

 $\mathbf{f}$ 

··)

---·-··\_: ..J

Introducción (9)

#### Capitulo l. EL Diseño Gráfico

1.1 Definición de Diseño Gráfico (12)

1.1.1 Origen y Desarrollo del Diseño Gráfico (13)

- 1.2 Metodologla en Diseño gráfico (15)
	- 1.2.1 Método (15)
	- 1.2.2 Método Diana (15)
- 1.3 Soportes en Diseño Gráfico ( 17)
- 1.4 Las Diversas Areas del Diseño Gráfico (18)

1.5 El Diseño Gráfico y Comunicación ( 19)

- 1.5.1 Concepto de Comunicación Humana (19)
- 1.5.2 Esquema de comunicación (20)
- 1.6 Elementos de Diseño Gráfico (22)
	- 1.6.1 Elementos conceptuales (22)
	- 1.6.2 Elementos visuales (23)
	- 1.6.3 Elementos de relación (25)
	- 1.6.4 Elementos prácticos (26)
- 1.7 Tipografía (26)
- 1.8 Concepto de Composición (28)
	- 1.8.1 Composición Simétrica (28)
	- 1.8.2 Composición Asimétrica (28)

#### Capitulo 2. El Diseño Gráfico y la relación con la computadora e Internet

- 2.1 Antecedentes del origen de las computadoras (30)
	- 2.1.1 ¿Qué es una computadora? (32)
	- 2.1.2 Componentes de una computadora (32)
- 2.2 ¿Qué es una Interfaz? (34)
	- 2.2.1 Tipos de interfaz (34)
	- 2.2.2 Consideraciones de diseño para la interfaz gráfica de usuario (35)
	- 2.2.3 Elementos que puede tener una Interfaz gráfica de usuario (36)
- 2.3 Multimedia (38)
- 2.4 Hipertexto (39)

2.4.1 Estructura del hipertexto (39)

- 2.4.2 Aplicaciones del Hipertexto (40)
- 2.5 Hipermedia (41)
- $2.6$   $\sqrt{$  Qué es una red? (42)
	- 2.6.1 Breve historia de las redes (42)
	- 2.6.2 Tipos de Redes (44)
	- 2.6.3 Clasificación por Topologla (44)

# **Índice**

**ra** 

*6* <sup>1</sup>

- 1

o

2.7 ¿Qué es Internet? (45)

2.7.1 Servicios que ofrece Internet (45)

- 2.8 ¿Qué es el www? (47)
- 2.9 Browsers o Navegadores (48)
	- 2.9.1 Estructura de un Browser o Navegador (49)

#### Capitulo 3. ¿Qué es una página web?

.i

 $\epsilon$ 

 $\epsilon$ 

- 3.1 Concepto de página web (51)
	- 3.1.1 Estructura de un documento HTML (52)
	- 3.1.2 Editores de HTML (52)
	- 3.1.3 Elementos que componen a una página web (54)
	- 3.1.4 Color en web (61)
	- 3.1.5 Formatos de imagen y resolución de esta para su utilización en el web (64)
	- 3.1.6 Formatos de páginas web (66)
	- 3.1. 7 Elementos de navegación (68)

Capítulo 4. Desarrollo y Construcción de la interfaz gráfica, del sitio web División de Estudios de Educación Continua y Extensión Académica de la Escuela Nacional de Artes Plásticas.

- 4.1 Metodología para el desarrollo de la interfaz. del sitio web "División de Estudios de Educación Continua y Extensión Académica de la Escuela Nacional de Artes Plásticas" (71) 4.1.1 Método Diana primera etapa (71)
	- 4.1.1 .1 Definición o delimitación del problema (71)
	- 4.1.1.2 Objetivos (72)
	- 4.1.1.3 Breve Historia y organización de la División de Estudios de Educación Continua y Extensión Académica de la Escuela Nacional de Artes Plásticas (73)
	- 4.1.1.4 Actividades y objetivos de la División de Estudios de Educación Continua Extensión Académica de la Escuela Nacional de Artes Plásticas (75)

# **Índice**

**ra** 

7

o

- 4 .1.1.5 Organización de la información del sitio web de la "División de Estudios de Educación Continua y Extensión Académica de la Escuela Nacional de Artes Plásticas" (77)
- 4.1.2 Segunda etapa (80)
	- 4.1.2.1 Proceso de bocetaje, construcción y composición general de la interfaz gráfica del sitio web de la "División de Estudios de Educación Continua y Extensión Académica de la Escuela Nacional de Artes Plásticas" (85)
- 4.1.3 Tercera etapa (89)

4.1.3.1 Propuesta final (105)

Conclusiones (107) Glosario (110) Bibliografía (115)

e

 $\epsilon$ 

# Introducción

 $\Omega$ 

 $\mathbf{C}$ 

o

8

# **1 ntrod ucción**

# ra

ig.

o

El diseño gráfico como medio de comunicación, conjunta la planeación y organización de ideas para expresar de manera funcional mensajes visuales. Como disciplina el diseño implica un orden y estructura, que permite transmitir conceptos en una o varias imágenes y lo hace con ayuda de los formatos gráficos, de la composición, color, tipografía etcétera.

El diseño al formar parte de la comunicación visual y social, basada en la funcionalidad de Jos mensajes, necesita estar en constante desarrollo, ya que debe conocer y tomar en cuenta el contexto, tener objetivos claros para manifestar conceptos acordes a su tiempo además de interactuar con la tecnología. Esa tecnología, el diseño la ha apaptado desde sus inicios hasta la actualidad a sus propias necesidades, con el propósito de resolver problemas de comunicación visual relativos a productos, conceptos, imágenes, organizaciones, empresas publicidad, medios audiovisuales, electrónicos etcétera. Al tener en cuenta todo esto, el dlseiio gráfico será capaz de manifestar valores auténticos de distintos grupos sociales y participar en el progreso, con el objetivo de brindar verdaderas soluciones de comunicación visual a la sociedad. Es por eso que en este proyecto de tesis pretendo desarrollar la propuesta de dlse11o gráfico de la interfaz gráfica del sitio web "División de Estudios de Educación Continua y Extensión Académica de Ja Escuela Nacional de Artes Plásticas", con el fin de seguir con la difusión de las actividades extracurriculares que ofrece a la comunidad u111vers1tana y al público en general a través de Internet, hay que a clarar que la DEECEA desde sus inicios, ha realizado la mayor parte de su difusión por medio de la comunicación a nivel impreso, por lo que el desarrollo del sitio web, reforzará la comunicación de manera complementaria

Los objetivos en éste proyecto de tesis son los siguientes:

 $\epsilon$ 

 $\epsilon$ .

1

a) Aplicar los conocimientos de diseño gráfico, Junto con los recursos tecnológicos de la actualidad, para desarrollar la propuesta de diseño de la interfaz gráfica del sitio web "División de Estudios de Educación Continua y Extensión Académica de la Escuela Nacional de .Artes Plásticas".

# **Introducción**

#### **ra**

**f**<sub>10</sub>

**1** 

b) A través del sitio web desarrollado, el siguiente paso es publicarlo en el WWW, dentro de Internet, y utilizar este medio de comunicación de gran audiencia para seguir con la tarea de difundir a un número mayor de personas las actividades que ofrece la "Div1s1ón de Estudios de Educación Continua y Extensión Académica de la Escuela Nacional de Artes Plásticas".

**En el capítulo 1 se aborda el concepto de Diseño Gráfico, una breve** explicación de su origen, desarrollo, metodología en diseño, comunicación y elementos que interactúan con el diseño gráfico.

**El** capítulo 2, presenta la relación del Diseño Gráf:co con la computadora e Internet, se abordan los conceptos computadora, Internet, World Wide Web, Hipertexto, Multimedia e Hipermedia además de la importancia que representan para el diseño.

En el capítulo 3 se expone el concepto de página web, sus componentes, consideraciones de diseño, formato, color, tipografía e imágenes.

**El** capítulo 4 muestra la manera en cómo se abordaron los Objetivos del proyecto, la metodología a seguir, los resultados gráficos finales del diseño y construcción de la interfaz gráfica del sitio web de la "División de Estudios de Educación Continua y Extensión Académica de la Escuela Nacional de Artes Plásticas".

*(j* 

 $\mathsf c$ 

# Capítulo 1 El Dis

o

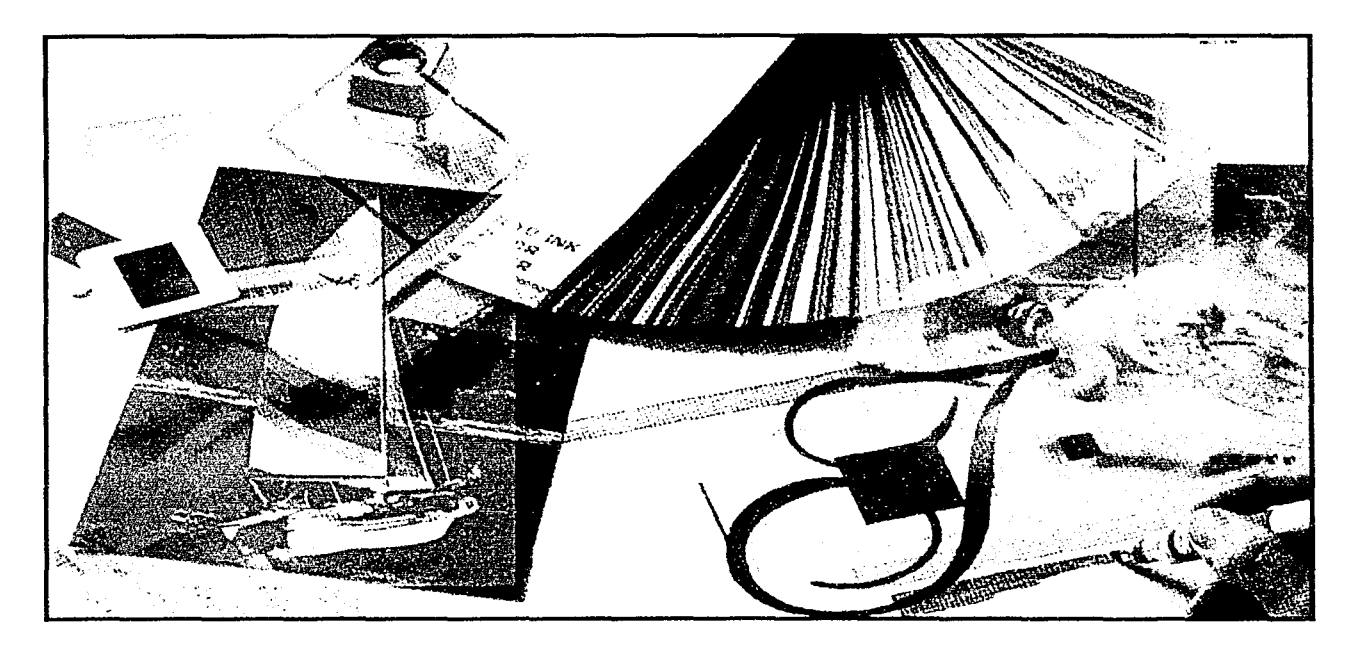

 $\epsilon$  .

**ra** 

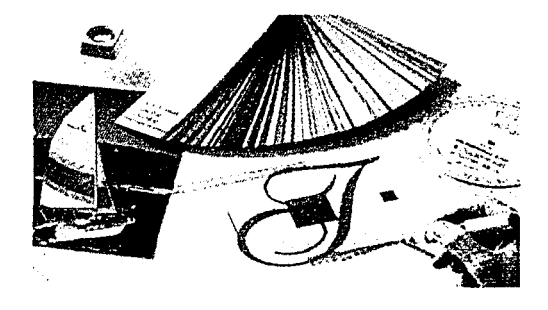

#### 1 .1 Definición de Diseño Gráfico

Hoy en día existen diversas definiciones del concepto Diseño Gráfico, cada una de ellas abarca una o varias partes que lo conforman pero no existe una definición que englobe en su totalidad todo lo que implica.

Bruno Munari, autor del libro "El Arte Como Oficio", menciona que el d1ser1o gráfico se ocupa de las imágenes que tienen la función de dar una comunicación e información visual en los signos, significado de las formas y colores.

Alan Swan, La finalidad del diseño grafico es transmitir ideas, mensajes, afirmaciones visuales y, en ocasiones, estética pura.'

Luz del Carmen Vilchis, menciona en su libro "Metodología del Diseño" que el diseño busca informar, representar, no con formas perfectas, sino con formas relevantes y articuladas

De manera general se puede definir que el diseño gráfico es una disciplina que satisface necesidades específicas de comunicación visual a través de una sistematización, estructuración de mensajes aplicables a un grupo social , estos mensajes se apoyan en formatos gráficos, elementos visuales de diseño y convenciones sociales para que los mensajes sean funcionales y atractivos visualmente.

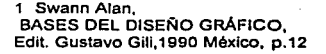

 $\mathbf{C}$ 

 $\epsilon$ 

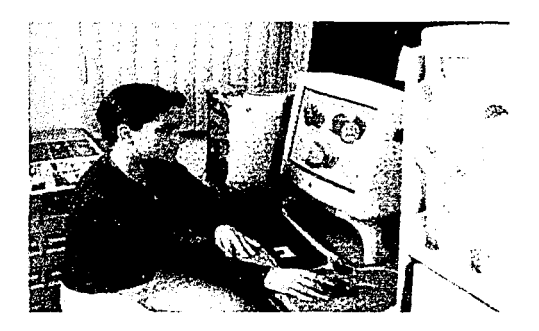

1

1<br>1940 - Paris

**ra** 

o

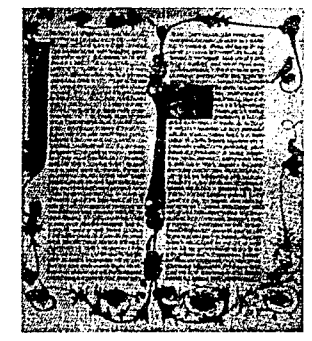

Bibilia de Gulenberg

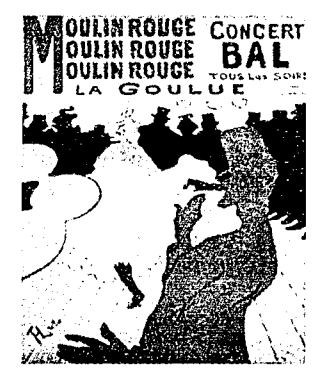

**Toulouse Lautrec. cartel** 

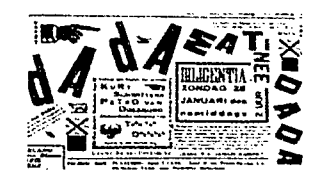

Anuncio Dada

 $\epsilon$ .

 $\mathbf{f}$ 

#### **1 .1 .1 Origen y Desarrollo del Diseño Gráfico.**

Existen diversos antecedentes en cuanto al origen del diseño gráfico se refiere, pero uno de los más importantes ha sido la industrialización y la producción en serie que a mediados del siglo XV, inició con la invención del tipo móvil progreso que viene marcado por la impresión de la Biblia de Gutenberg.

Para los siglos XVI al XVIII los impresores se esforzaron constantemente en mejorar el oficio, además de desarrollar ilustraciones. Algunos de estos impresores han trascendido como· Bodoni, Garamon y Caslon.

El artista gráfico y el pintor de caballete fueron los que se interesaron en los medios de impresión para la reproducción en serie, un ejemplo de ello fue Toulouse-Lautrec, creador de carteles. Posteriormente el diseño gráfico, en el sentido moderno, fue perfeccionando las técnicas de impresión, por el auge que comenzó a tener.

En la historia del diseño gráfico, la Bauhaus, escuela alemana de arquitectura y artes aplicadas, cuyo fin era promover el trabajo en equipo entre artistas y artesanos, adaptó las exigencias de producción industrial, reuniendo el arte con la tecnología para poner en práctica sus principios teóricos que se basaban en el funcionalismo, esto significa que se desarrollaba un proyecto que respondiera a determinados fines pero sin dejar atrás el factor estético.

Las vanguardias artísticas del siglo, Junto con la revolución tipográfica, los principios sobre el manejo del color de los impresionistas, la corriente cubista, los expresionistas además del uso del fotomontaje y el diseño de revistas especializadas Dada etcétera, han influido notablemente en la evolución del diseño gráfico a nivel mundial con sus aportaciones. Con el tiempo el diseño gráfico integró de manera más especializada las áreas de empaque, presentación, exposición, publicidad y multimedia que en la actualidad continuan en desarrollo.

En México el diseño gráfico tiene como antecedentes, antes de la llegada de los españoles las aportaciones e influencia de las culturas prehispánicas donde destaca la elaboración de sellos

 $\overline{13}$ 

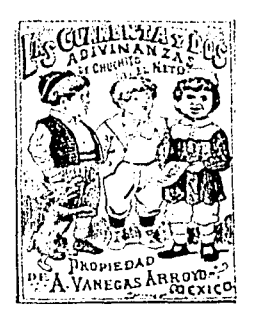

José Gpe Posada, cubierta de libro

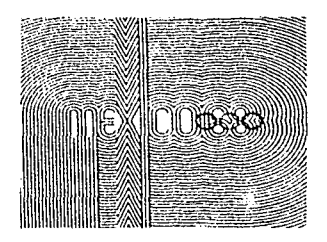

Lance Wyman, logotipo olímpico

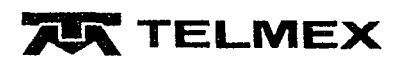

Hugo Sergio Herrerías, logotipo Temex

-"-~---·

 $\epsilon$ 

 $\epsilon$ .

hechos en barro, utilizados para estampar imágenes en vasijas, papel, tejidos y piel.

Con la llegada de los españoles se introdujo la primera prensa y se realizaban ilustraciones en láminas de cobre para ser impresas en papel.

En el siglo XVIII se elaboraron reproducciones de imágenes religiosas y se empezaron a realizar en litografía caricaturas políticas en periódicos. Los primeros periódicos mexicanos fueron: Gaceta Literaria y Mercuno Volante.

En los siglo XIX la xilografía logró gran auge, no sólo para la ilustración de libros sino para la ilustración de hojas volantes y periódicos, destacaron los grabados de Jose Guadalupe Posada.

En el siglo XX se continuó con el grabado y las hojas volantes que abordaron los problemas planteados por la Revolución Mexicana. Los pintores y grabadores, realizaban tareas enfocadas a lo que vendría siendo en la actualidad, el diseño gráfico edltonal, desarrollaron y perfeccionaron ilustraciones e impresos, aplicados en revistas, libros, carteles y periódicos principalmente. Entre estos pintores y grabadores se encuentran: Gabriel Fernández Ledesma, Francisco Díaz de León, Diego Rivera, Miguel Prieto, Josep Renau, Vicente Rojo, Félix Beltrán entre otros

En el año 19ó8 con motivo de las Olimpiadas, se realizó el logotipo olímpico y la señalización de la linea 1 del metro, con la colaboración del diseñador Neoyork1no Lance \Vyman, Junto con arquitectos y diseñadores mexicanos.

En los 70's y SO's se continuó con el desarrollo del diseño editorial y publicitario, entre los dlseríadores que colaborarán en ello se encuentran: Luis Almedida, Hugo Sergio Herrerías y Pedro Ramírez Vázquez, entre otros.

En los 90's los avances tecnológicos enfocados al perfeccionamiento de las técnicas de impresión han permitido que el diseño editora! siga creciendo, también aparecen nuevos soportes gráficos donde interviene la multimedia.

Hoy en día el diseño gráfico continúa evolucionando influenciado por ideologías, contextos y nuevas tecnologías, buscando siempre satisfacer necesidades de comunicación visual.

o

**ra** 

 $\frac{1}{14}$ 

1

**ra** 

o

#### 1.2 Metodología en Diseño gráfico.

Para desarrollar algún proyecto dentro del diseño gráfico, de preferencia es útil hacer una planeación o estructura de trabajo, que paso a paso permita desarrollar de una manera óptima el proyecto a realizar.

#### 1.2.1 Método

Un método es un procedimiento o sene de pasos que llevan a la obtención de conocimientos sistematizados  $^{\circ}$ 

Los métodos y técnicas de investigación se pueden adaptar a !os requerimientos de los problemas que se presenten, adecuándose a las necesidades de cada proyecto en cualquier área o disciplina.

Existen técnicas y métodos de investigación que tienen en común, elementos que nos pueden ayudar a resolver de manera óptima el problema a resolver, estos elementos a los que me refiero son:

Elección del tema, delimitación del tema, objetivos, recopilación de la información, plan de trabajo, conclusiones, etcétera.

Pero en realidad no existe una metodología estrictamente establecida para realizar diseño gráfico, pero en el caso específico para el diseño gráfico de la interfaz, del sitio web "División de Estudios de Educación Continua y Extensión Académica de la Escuela Nacional de Artes Plásticas" utilizaré de una manera general, las tres etapas que contempla el método Diana, que específicamente este método abarca un proceso de investigación más enfocado al diseño gráfico.

#### 1.2.2 Método Diana.

Este método propuesto por Oscar Olea autor del libro Metodología para el Diseño, contempla tres etapas:

**2 Baena Guillermina,**  INSTRUMENTOS DE INVESTIGACIÓN, Edil. Editores Mexicanos Unidos, México, p.199.

 $\ddotsc$ 

 $\epsilon$ 

**J** 1s I

La primera consiste en obtener, organizar y usar la información necesaria para plantear con la precisión y la profunclidad adecuadas a los términos del problema por afrontar para solucionarlo.

La segunda estriba en encontrar la mayor cantidad de alternativas de diseño viables que resuelvan el problema planteado.

La tercera es la elección de la solución más adecuada entre todas las que se han realizado previamente'.

Teniendo en cuenta estas 3 etapas se puede organizar de manera clara, lo que se quiere construir, en este caso el diseño gráfico de la interfaz del sitio web de la "DEECEA', en donde se abordará en el capítulo 4 de este proyecto de tesis.

3 Olea óscar, METODOLOGIA PARA EL DISEÑO, Edit. Trillas, 1988, México, p. 76.

*r* 

o

**ra** 

 $\overline{16}$ 

#### **ra**

 $\overline{17}$ 

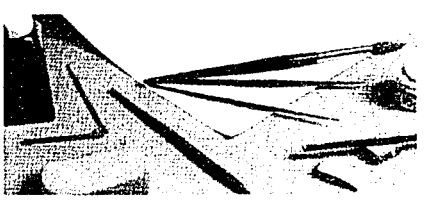

Ejemplo soportes fisicos

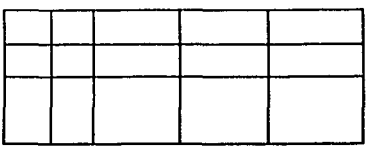

Trama

 $\sim$   $\sim$   $\sim$ 

e,

 $\epsilon$ .

1.3 Soportes en Diseño Gráfico.

Soporte: Es un contenedor en el cual se desarrolla el diseño y se encuentra dentro de un espacio.

Soporte Físico: Son todos los materiales que interactúan en la presentación de un proyecto gráfico.

Ejemplo: papel, pegamento, madera, tijeras etc

Soporte Geométrico: Es el conjunto de sistemas estructurales, que van a sostener a las formas en el espacio dentro de un plano.

Existen dos tipos de soportes geométricos: estructural matemático y el visual estético.

Ejemplo: redes, retículas, tramas, sección Aurea, etc

Soporte Gráfico: Son todos aquellos soportes que sirven para hacer los proyectos gráficos que transmiten mensajes.

Ejemplo: Libros, folletos, carteles, revistas, video, cd-rom, página web etc

o

**ra** 

o

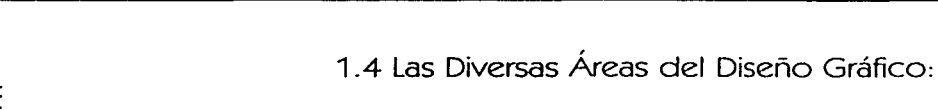

El Diseño Gráfico se subdivide en diferentes campos o áreas de especializaoón que pueden ser analizados de manera genera¿ en 3 factores pnncipales.'

1.-EI diseño editorial (con el diseño de tipografía, libros, revistas, catálogos, periódicos, etc.)

2.-EI diseño publicitario (el diseño comercial propiamente dicho, cartel, anuncios, folletos, ilustraciones, fotografías, envase, etc.) y

3.-EI diseño de identidad (diseño de imagen corporativa por un lado, y por el otro la señalización e información por medios comúnmente visuales).

Esta división, manejada a grandes rasgos por Enrie Satué, es muy general, por lo que faltaría detallar otras áreas también importantes donde los diseñadores gráficos intervienen.

4.-EI diseño de proyectos audiovisuales, enfocados a la televisión, cine, vídeo, teatro además de presentaciones que fusionan imágenes y audio.

5.-EI diseño de interfaces gráficas para propuestas multimedia y documentos de web para Internet, que a mi manera de ver es uno de los campos más recientes y de gran explotación para el diseñador gráfico en la actualidad.

4 Satué Enrie. EL DISEÑO GRÁFICO DESDE SUS ORIGENES HASTA NUESTROS DÍAS. Edil.Alianza Forma. Espana. 1990. p.11.

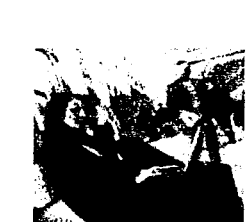

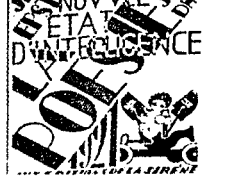

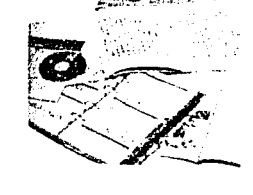

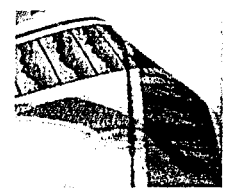

*(\_,* 

# **ra**

o

#### 1.5 El Diseño Gráfico y Comunicación.

Común, comunidad, comuna todas estas palabras son parecidas y tienen que ver con la comunicación, se dice que lo común es aquello en donde tienen participación vanas personas y estas personas tienen intereses similares además de compartir cosas.

Comunicación:

- Descubrir, manifestar o hacer saber a alguien alguna cosa.
- Consultar, conferir con otros un asunto tomando su parecer.
- Trato, correspondencia entre dos o más personas.·'

# '··.,.  $\mathbf{v}$

(

*(.* 

#### 1.5.1 Concepto de Comunicación Humana:

La comunicación en un sentido más amplio, es un proceso de transmisión de información, ideas, emociones, habilidades, a través de símbolos, signos, sonidos, palabras, imágenes, gráficos etcétera.

Para que exista la comunicación, convencionalmente se dice que debe existir más de una persona y que estas personas deben manejar un mismo lenguaje, para poder transmitir un mensaje a través de un medio o canal a una persona y de esta recibir una respuesta, en otras palabras la comunicación se establece entre un emisor y un receptor, por medio de un mensaje elaborado de acuerdo a un código perteneciente a un sistema de comunicación.

Es necesario que el receptor comprenda el mensaje, después no sólo debe ser capaz de utilizar el sistema de comunicación empleado por el emisor, sino que también debe conocer el código usado.

Con respecto a lo anterior, aparecen otros conceptos que se relacionan con la comunicación humana, por ejemplo: lenguaje, código, sistema, mensaje, emisor, medio y receptor. De mar.era que explicaré de manera breve cada uno de ellos, para entender de una forma más clara el siguiente punto que es el esquema del proceso de comunicación.

5 R. Salinas F.J., INFORMACIÓN Y COMUNICACIÓN, Edil. Gustavo Glll, Madrid, 1990. p35.

> $\overline{19}$ i<br>Elementaria<br>Elementaria

**level and a first trace** 

o

Lenguaje: cualquiera de los sistemas que emplea el hombre para expresar sus sentimientos o ideas.

Sistema: es un conjunto de elementos interrelacionados entre si para cumplir un objetivo o meta.

Código: Es un sistema de signos, reglas convencionales socializadas que permiten formular y comprender un mensaje.<sup>®</sup>

Signo: Es la combinación de un concepto y una imagen a la vez, que representa algo.

Un signo consta de un significado y un significante.

Significante: Es la parte material del signo, es lo que se puede ver, tocar; oír etc.

Significado: Es lo que representa el signo, es lo que quiere decir deél.

Emisor: Es la persona o conjunto de personas que expresan o manifiestan algo al receptor.

Mensaje: Ideas, conductas, sentimientos, información basada en código para ser transmitida al receptor.

Canal: Es el medio por el cual se va a transmitir el mensaje.

Receptor: Es la persona o conjunto de personas que reciben el mensaje.

#### **1.5.2 Esquema de comunicación**

Retomando, lo que es el esquema de comunicación, los precursores de la creación de un modelo o esquema de comunicación pero no precisamente humana fueron Shannon y Weaver, ellos desarrollaron un modelo de comunicación electrónica, que para varios teóricos que descubrieron este modelo les resulto útil para entender la comunicación humana y elaborar otros esquemas.

**6 Guiraud Pierre,**  LA SEMIÓTICA, Edil. Siglo XXI, México, 1990. p. 56.

 $\mathbf{c}$ 

 $\epsilon$ 

o

**ra** 

Este modelo consistía en:

*1.* -Una fuente 2.-Un transmisor. 3.-Una señal. 4.-Un receptor.  $5$ -Un destino  $^7$ 

Un modelo que ha se1V1do de base para la creación otros esquemas de comunicaoón humana *ha* sido, el desarrollado en la comunicación lingüística por Roman Jakobson<sup>4</sup>

Este esquema consiste en:

emisor contexto mensaje contacto código  $\blacktriangleright$  receptor

Este modelo forma parte de una variedad de esquemas de comunicación, en donde de manera similar otros teóricos coinciden en tener un emisor, mensaje, un medio o contacto y un receptor. receptor.<br>emisor <del>-- m</del>ensaje -<del>- m</del>edio --- receptor

Teniendo en cuenta lo que implica la comunicación y su proceso, aplicados al diseño gráfico, en este proyecto de tesis, se decidió utilizar como esquema de comunicación este último, que contiene los elementos en común que los especialistas enuncian en sus esquemas, para poder desarrollar de manera clara, los objetivos planteados en el capítulo 4, de esta tesis, junto con otros elementos que interactúan con el diseño gráfico para poder transmitir mensajes visuales, aplicables a un contexto y medio social.

A continuación vamos a ver, precisamente esos otros elementos que interactúan directamente con el diseño gráfico.

7 K. Berlo David, EL PROCESO DE LA COMUNICACIÓN, Edil. El ateneo. México, 1985. p23.

B R. Salinas F.J., INFORMACIÓN Y COMUNICACIÓN, Edil. Gustavo Gili, Madrid, 1990. p49.

 $\mathbf C$ :

 $\mathcal{F}_\mathcal{A}$ 

\_\_\_\_ .\_.· . .\_\_, ·-

**(211** 

# **ra**

o

l l land company ! l

#### 1 .6 Elementos de Diseño Gráfico.

Wucius Wong autor del libro Fundamentos del diseño, plantea cuatro grupos de elementos enfocados al diseño y son:

- Elementos conceptuales.
- Elementos visuales.
- Elementos de relación.
- Elementos prácticos.

Este grupo de elementos están relacionados entre sf y no son tan senctllos de separar de la expenencia visual general de los seres humanos. Estos elementos por separado pueden resultar un poco confusos, pero reunidos y relacionados establecen el contenido de un diseño º.

#### **1.6.1** Elementos conceptuales.

Los elementos conceptuales no son visibles, no se ven pero están presentes, cuando en realidad se ven dejan de ser conceptuales.

Ejemplo: Creemos que hay un punto en el ángulo de cierta forma, que hay una linea en el contorno de un objeto, que hay planos que envuelven un volumen y que un volumen ocupa un espacio. Estos puntos, líneas, planos y volúmenes no están realmente allí; si lo estan, ya no son conceptuales'·'.

Elementos conceptuales: punto, línea, plano y volumen.

Punto: Un punto indica posición. Es el principio y fin de una línea, y es donde dos líneas se encuentran o se cruzan.

Línea. Cuando un punto se mueve, su recorrido se transforma en una línea. La línea tiene un largo, tiene posición y dirección.

Plano: El recorrido de una línea en movimiento (en una dirección distinta a la suya intrínseca) se convierte en un plano. Un plano tiene largo y ancho, pero no grosor.

Puede tener posición y dirección, está limitado por líneas y define los límites extremos de un volumen.

**9 Wong Wucius,**  FUNDAMENTOS DEL DISEÑO. Edit.Gustavo Gili, España, 1990, p.42.

•

10 Wong, op.cit., p. 42

 $\epsilon$ 

 $\mathbf{C}$ 

 $\overline{22}$ 

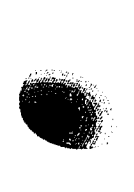

 $\Box$   $\triangle$  0

D D D (

(,

Volumen: El recorrido de un plano en movimiento (en una dirección distinta a la suya) se convierte en un volumen Tiene una posición en el espacio y está limitado por planos.

#### 1.6.2 Elementos Visuales.

Son los elementos que dejan de ser conceptuales, cuando estos ya son visibles por los atrrbutos que nosotros les hemos dado.

Lo que Wucius Wong quiere decir *y* coincido con él, es que cuando estos elementos se hacen visibles, cuando ya tienen un color, forma, textura, dimensión etc. De acuerdo a los materiales o elementos que utilizamos para construirlos.

Elementos visuales: forma, medida, color y textura.

Forma: propiedad y característica de la materia, que se refiere a las características estructurales de los elementos de un objeto, sin tener en cuenta la posición y la dirección donde se encuentra, la forma es parte del aspecto de las cosas, puede ser bidimensional o tridimensional, visual y táctil.

Ejemplo formas básicas: cuadrado, triángulo, círculo

Medida: dimensión del tamaño de una forma.

Color: El color es una sensación física *y* psicológica que se produce a través del ojo por la captación de luz que refleja un objeto. *Y* una parte de nuestro cerebro se encarga de interpretarlo como color en función de lo que vemos.

Dado que la percepción del color es la parte más emotiva del proceso visual, tiene gran fuerza *y* puede emplearse para expresar *y* reforzar una imagen visual.

El color sirve al diseño para dar un mensaje de una manera eficaz, puede ser importante para jerarquizar, destacar *y* diferenciar elementos que tengan una particular importancia.

o

**ra** 

23

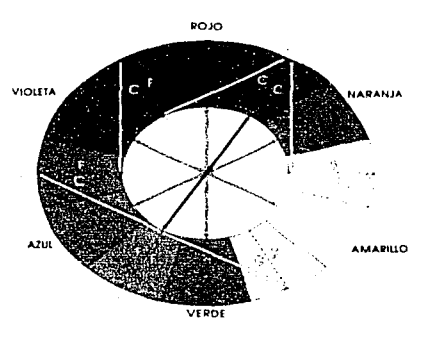

Circulo Cromático

 $C_{\ell}$ 

*(,* 

Colores que producen sensaciones térmicas.

Cálidos: rojo, amarillo y naranja; los colores cálidos son incitantes y se expanden.

Fríos: azul y verde; los colores fríos se alejan y repliegan.

Es importante aclarar que la calidez o la frialdad de un color depende de la proximidad que éste tenga ya sea al rojo o al azul respectivamente.

Estados de ánimo de acuerdo al color:

Colores tristes: neutros y oscuros (negro, azul oscuro, violeta)

Colores alegres: brillantes y claros (amarillo, rojo verde)

Colores pesados: son los oscuros y saturados.

Colores ligeros: son los claros y diluidos

Significado de acuerdo a la experiencia:

Rojo: fuerza vital, sensualidad, peligro, prohibición, excitación, dinamismo, calor, amor.

Azul: tranquilidad, reserva, limpieza, frialdad, lejanía, suavidad, logro, verdad, confianza, dedicación.

Amarillo: alegría, luminosidad, actividad, estimulación, juventud, dignidad, enfermedad, claridad, cercanía, atracción.

Verde: estabilidad, vida, frescura, humedad, limpieza, equilibrio, esperanza, lealtad.

**ra** 

*<u>24</u>* 

# **ra**

 $25$ 

o

Naranja: apetito, atracción, brillantez, calor, seguridad, alegría.

Violeta: frialdad, seriedad, tristeza, depresión, distinción, elegancia, pasividad, tranquilidad, verdad, penitencia, nostalgia, devoción, sublimación.

Negro: tristeza, depresión, rigidez, distinción, elegancia, desgracia, muerte, profundidad.

Textura: Es la superficie de la forma, es una propiedad también de la materia que se manifiesta como una estructura que varia según el color, forma y la disposición de sus partículas. La textura puede ser visual y táctil.

#### 1 .6.3 Elementos de relación.

Este grupo de elementos establece principalmente la ubicación y la interrelación de las formas en un diseño.

Elementos de relación: dirección, posición, espacio y gravedad.

Dirección: se refiere a la orientación de una forma con respecto a otras, en un marco de referencia.

Dirección vertical, horizontal, diagonal y curva.

Posición: ubicación de un objeto o cosa dentro de un espacio.

Espacio: Las formas de cualquier tamaño, aunque sean muy pequeñas, ocupan un lugar en un marco de referencia, este puede estar ocupado o vacío.

Gravedad: La sensación de gravedad no es visual sino psicológica. Tal como somos atraídos por la gravedad de la Tierra, tenemos tendencia a atribuir pesadez o liviandad, estabilidad o inestabilidad, a formas o grupos de formas, individuales.

 $\bullet$   $\rightarrow$   $\bullet$ 

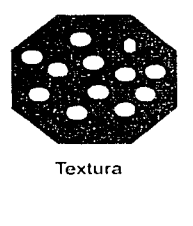

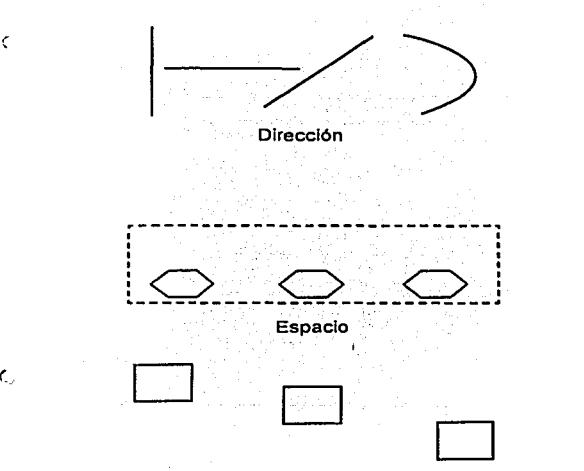

Gravedad

l... • <~''.-o''.- i:.~'.'.\·(<'/·<' ,.,, ..

*r* ,----~- .

K

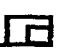

o

#### 1 .6.4 Elementos Prácticos

Los elementos prácticos se encuentran en el contenido de un diseño.

Elementos prácticos: representación, significado y función.

Representación: Cuando una forma ha sido derivada de la naturaleza, o del mundo hecho por el ser humano, ya representa algo. La representación puede ser realista, estilizada o semiabstracta .

Significado: El significado se hace presente cuando el diseño muestra un mensaje.

Función: La función se aparece cuando un diseño debe cumplir un determinado propósito.

Los elementos que acabamos de ver, que Wucius \Vong denominó elementos de diseño, abarcan diversas partes con las que interactúa de manera estrecha el diseño gráfico, esos elementos son básicos para el desarrollo de un proyecto gráfico, pero hay otros elementos que me parecen fundamentales, y que \Vucius Wong menciona de manera muy general. Y son la tipografia y la composición.

#### 1.7 Tipografía

La tipografía es un conjunto de caracteres o puntos que establecen o distinguen a un signo lingüísticamente.

La tipografía tiene por sí sola valores expresivos que determinan las funciones del texto y lo jerarquizan según lo que se desee comunicar. Con la composición de textos es posible definir los atributos tipográficos que caracterizan dichas funciones, así como disponer y organizar información literaria.

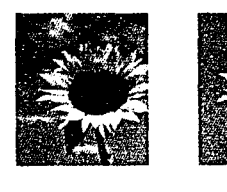

 $\epsilon$ 

K.

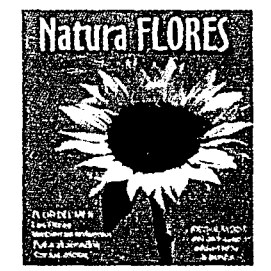

 $\mathbb{R}^2$  $~\cdot~$  .

 $\int$ 

**Revista Natura Flores** 

Significado: En éste caso se muestra más de un mensaje.

Función: Promover y dar a conocer la flora mundial.

Aplicación: Portada de revista.

 $\overline{26}$ 

 $\mathbf{I}$ 1

1 nganakan<br>1 **indiana and an Jackson** 

**ra** 

o

# **Romanas Egipcias San Serif**   $S$ *cipt* Ornamento

La tipografía, se agrupa de acuerdo a las características de su forma y estructura, creando familias tipográficas, que en general se dividen en:

- Romanas (patines tnangulares),
- Egipcias (patines rectangulares),
- San Senf (sin patines),
- Script (ca/!gráficas) *y*
- Display (o de ornamento)"

La manera de distnbuir una o varias líneas de texto, generando con ello estrategias para su lectura, se pueden clasificar en cuatro tipos:

- Centrada
- Bandera Derecha
- Bandera Derecna<br>- Bandera Izquierda<br>- Bloque.
- 

La función del texto cambia según la estrategia que se desea seguir, puede ser usado para explicar una idea, para organizar ideas o funciones. Cualquiera que sea su objetivo debe usarse basándose en la estética y funcionalidad.

Una buena tipografía es aquella que nos facilita su lectura, ya que entre sus características se encuentran:

en ia<br>Una<br>antre<br>**abdet/jimmquestuwwyz**<br>hech<br>fácilm<br>fácilm

**abcdefghijklmnño pqrstuvwxyz** 

Visibilidad: La visibilidad se refiere a la claridad del tipo de letra, al hecho de que cada carácter esté bien definido y se identifique fácilmente.

Legibilidad: La legibilidad describe el hecho de que alguna clase de tipos son adecuados para textos largos y son utilizados para una lectura prolongada.

11 TipoGRAPHICS http://www.subnetwork.com/typo/gallerytipo.html

 $\epsilon$ 

# **ra**

o

#### 1.8 Concepto de Composición.

La composición significa organizar; disponer elementos simples o complejos en un espacio o formato, buscando como objetivo que esa composición sea: práctica, funcional y estética a la vez. Dentro de lo que es la composición existen dos tipos de clasificación que abarcan de una manera muy general, convenciones y aplicaciones para lo que uno necesite desarrollar; composición simétrica y asimétrica.

#### 1 .8.1 Composición Simétrica.

La composición simétrica se llama también formal, clásica y estática, se entiende por simetría a la relación proporcional o de medidas entre el conjunto y partes que integran un todo, definición que se aplica en la composición de líneas centradas, o de texto e imágenes, matemática o geométricamente compensadas en ambos lados de un eje vertical, real o imaginario.

En cuanto a los adjetivos clásica y estática se refiere, a que esta se basa en motivos estéticos o convencionalismos que se han venido afirmando a través de los siglos en todas las expresiones artísticas y que intentan expresar mensajes de formas precisas y determinadas, tienen como características la unidad y el equilibrio.

#### 1.8.2 Composición Asimétrica.

La composición asimétrica, denominada también informal, libre y dinámica, se caracteriza, por el equilibrio basado en un eje, pero descentrado, con lo que se consigue mayor dinamismo y poder de atracción.

Con respecto a libre y dinámica, se puede regir la composición por la estructuración de sus elementos en el espacio o formato de manera arbitraria, pero sin perder una unidad y coherencia en la disposición de sus elementos.

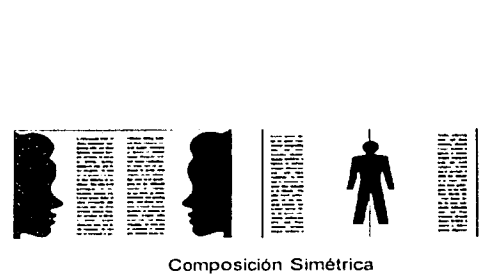

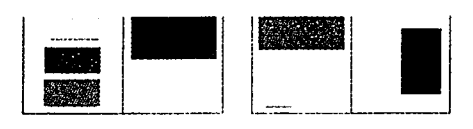

Composición Asimétrica

 $\epsilon$ 

ś

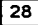

#### la<br>:rn Capítulo 2 El Diseño Gráfico y l rico y<br>e Inte ∣o Grá<br>adora 2 El Diseí<br>1 la compu n ıa Capítulo<br>relación cor

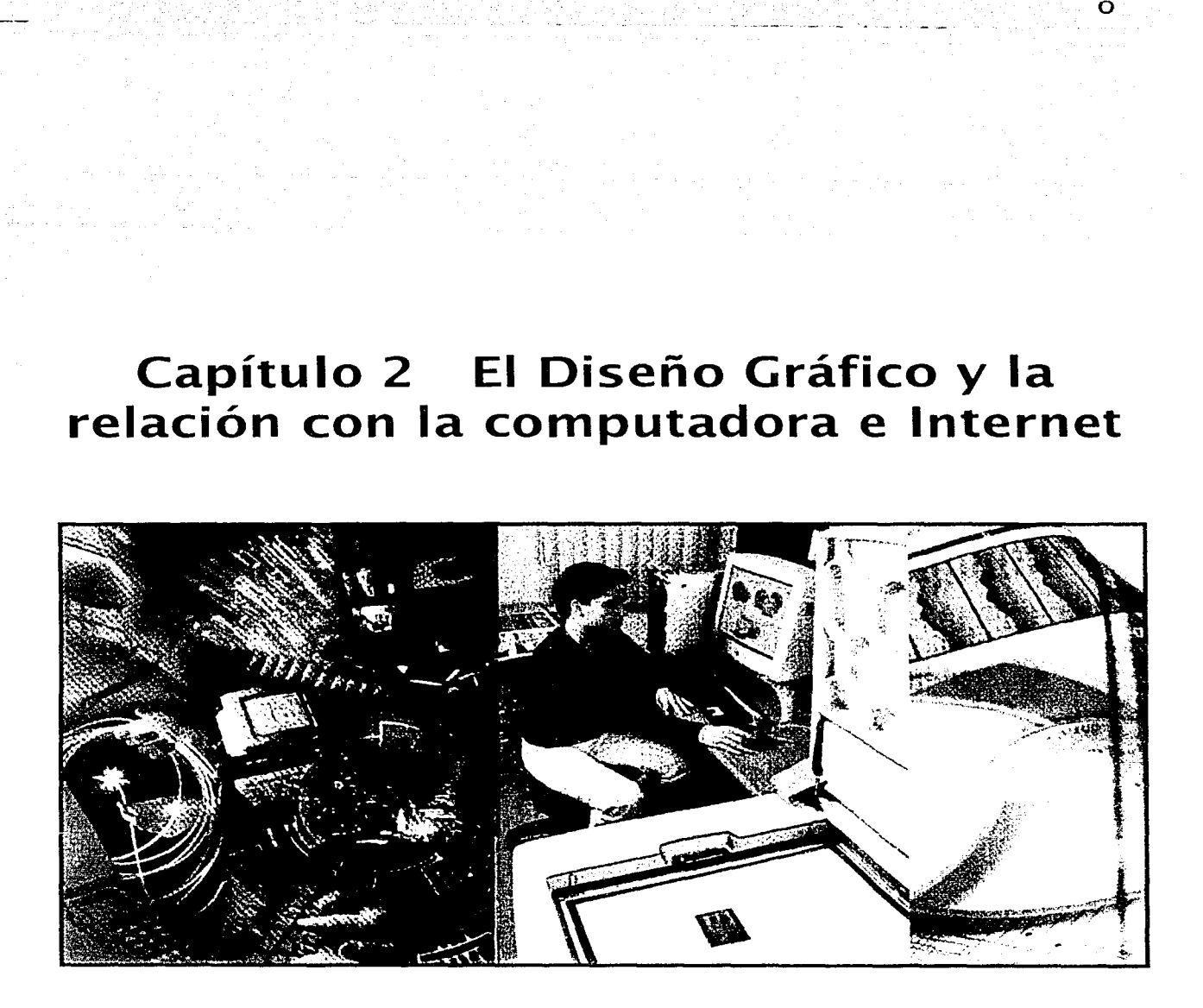

····¡

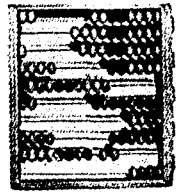

Ábaco

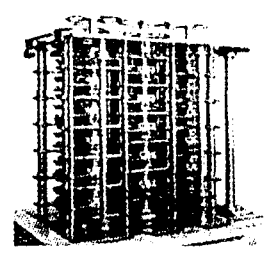

Charles Babage, máquina analítica

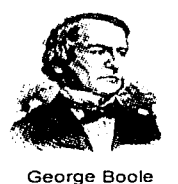

George Boole

¢

En el Diseño Gráfico se exploran posibilidades expresivas, estéticas y comunicativas en un lenguaje visual basado en diversos soportes, pero en la última década el uso de la computadora considerada como una herramienta no indispensable, pero si necesaria para la creación de diversos proyectos visuales en el entorno de diseño, ha venido a dar cambios significativos en el desarrollo de este, además de dar puta al uso y exploración de nuevos soportes gráficos.

#### 2.1 Antecedentes del origen de las computadoras

- La historia de las máquinas de cálculo que dieron ongen a las computadoras actuales comienza con el ábaco instrumento utilizado por diversas civilizaciones.

- John Napier inventa los logaritmos y construye las primeras tablas mediante funciones matemáticas .

- En los siglos XVI y XVII se construyeron máquinas mecánicas basadas en ruedas dentadas que simulabari el funcionamiento del ábaco, como la máquina aritmética de Pascal.

- Wilhelm Von Le1br11z construyó la primera máquina capaz de multiplicar directamente, efectuaba divisiones y raíces cuadradas.

- Charles Babbage (1792-1871) diseñó la máquina analítica, ésta máquina fue pensada como una calculadora universal, que pudiera resolver de forma automática cualquier problema matemático y capaz de albergar distintos programas.

- George Boole (1815-1864) definió las operaciones no con operadores aritméticos sino co;i operadores lógicos Y, O y NO.

- A finales del siglo XIX se utilizan en los negocios y la gestión de empresas máquinas de cálculo mecánicas, como la máquina tabuladora de Herman Hollerith.

La primera computadora electromecánica fue la computadora Mark 1 construida en la Universidad de Harvard. Esta máquina no se considera como la primera computadora electrónica, porque su funcionamiento estaba basado en dispositivos electromecánicos.

o

**ra** 

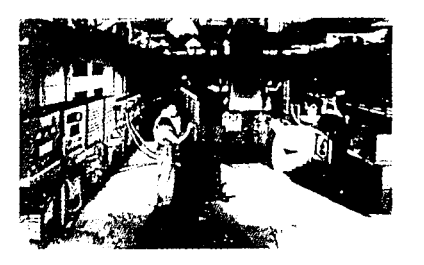

ENIAC

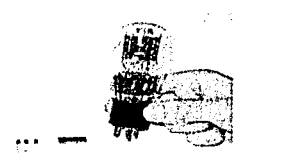

Transistor

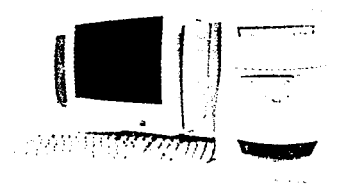

Computadora con microprocesador integrado

 $\epsilon$ 

La primera computadora electrónica fue la ENIAC, construida por John W. Mauchly y John Presper Eckert en 1945, era capaz de realizar 5,000 sumas por segundo.

John von Neumann (1903-1957), matemático húngaro, propuso almacenar el programa y los datos en la memoria de la computadora, con lo que se evitaba la modificación del cableado en el cambio de programas.

La primera generación de computadoras se constituyen en la década de los 50's a base de válvulas al vacío.

En 1951 se construyó la UNIVAC 1, primera computadora comercial.

La segunda generación se basa en el funcionamiento del transistor. (1954-.1962). Aparecen los primeros lenguajes de alto nivel diversas compañías como: IBM, UNIVAC, Honeywell, construyen computadoras de este tipo.

La tercera generación fue la que incorporó los circuitos integrados (1963-1972). Se introduce la multiprogramación y el multiproceso, aparecen familias de computadoras que hacen compatible el uso de programas, los lenguajes de alto nivel como Cobol y Fortran se usan cada vez más.

La cuarta generación es la que incorpora el denominado microprocesador. ( 1972-1984)

La quinta generación está formada por computadoras que incorporan tecnologías muy avanzadas que surgieron a partir de 1980, básicamente fue la mayor integración y capacidad de trabajo en paralelo de múltiples microprocesadores. (1984-1990)

La sexta generación viene marcada por nuevos algoritmos para explotar arquitecturas paralelas de computadoras, y el crecimiento masivo de redes. (1990-2000)

o

**ra** 

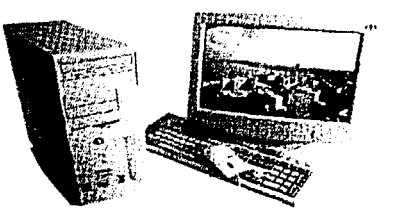

Computadora

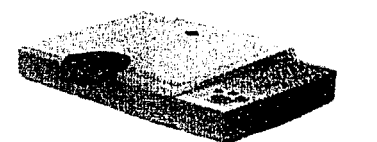

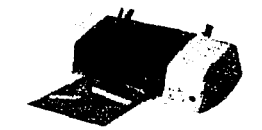

Escáner e impresora

#### 2.1.1 ¿Qué es una computadora?

Es una umdad electrónica de procesamiento de datos, capaz de aceptar los datos, aplicarles un conjunto de normas preestableodas *y* presentar en la pantalla el resultado'.

Principalmente la computadora es una herramienta que facilita el trabajo, además de ser un dispositivo electrónico que a gran velocidad procesa información. Tiene una parte física que se conoce como Hardware y una parte lógica denominada Software.

#### 2.1.2 Componentes de una computadora

Hardware: Son las partes físicas de la computadora, el hardware contiene al CPU (Unidad Central de Proceso), la memoria y los dispositivos periféricos de entrada y de salida, estos dispositivos sirven para ingresar y sacar información.

Ejemplos de dispositivos de entrada: Teclado, ratón o mouse, digitalizador o escáner.

Ejemplos de dispositivos de salida: Monitor, impresora, bocinas.

Software: Es la parte lógica de la computadora.

Hay dos tipos de Software uno es de sistema y el otro de aplicación.

Software de sistema: Estos son programas que administran *y*  comunican los recursos de Hardware y Software.

Software de aplicación: Son todos los programas que satisfacen necesidades del usuario. Este tipo de software puede ser: procesadores o editores de texto, hojas de cálculo, manejadores de bases de datos, editores de imágenes etcétera.

1 Dale David, DICCIONARIO DE TÉRMINOS DE COMPUTACIÓN. Edil. Grupo Editorial Tomo, México, 2000, p.49.

*r:.:* 

l)

**ra** 

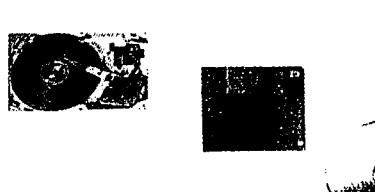

 $\epsilon$ .

Unidades de almacenamiento, disco duro, disco flexible y cd-rom

**1** 

 $\mathbf{r}$ 

Memoria: La memoria es el lugar donde se graban y almacenan los datos de modo permanente o temporal. A la memoria interna se le denomina principal o primaria y a la externa auxiliar o secundaria. Los principales dispositivos de memoria son : Chips de memoria RAM (Random Access Memory) Memoria de Acceso Aleatorio y ROM (Read Only Memory) Memoria de solo Lectura.

o

**ra** 

 $\overline{33}$ 

#### Unidades de almacenamiento:

Discos duros, disquetes de 1 44 MB, discos compactos (CD audio, CD-Rom, CD-DVD), y unidades de zip y jaz.

La información que es introducida en la computadora, es interpretada por el código binario, es decir con dos elementos uno es el O y el otro es el 1, es representada por el bit. Un byte contiene 8 bits.

Unidades de Medida:

1 Byte 8 bits 1 KB 1.024 bytes 1MB1.048.576 bytes 1GB1.073.741.842 bytes 1 TB 1.99.511.627.776 bytes.

Sistema Operativo: Es un conjunto de programas que administran y comunican los recursos del hardware y software de la computadora además de ser programas que emplean interfaces para que el usuario se comunique con ella.

Ejemplos: Sistema operativo MS-DOS, UNIX, WINDOWS 95, 98, 2000, XP, MAC-OS X, etc.

**ra** 

o

#### 2.2 lOué es una Interfaz?

Interfaz o Interface.

Es el medio en cómo se comunican e interactúan el usuario con la computadora y viceversa, empleando dispositivos lógicos y físicos, dentro de los lógicos se encuentran comandos, programas, parámetros electrónicos etc. Y dentro de los físicos se encuentran dispositivos como ratón o mouse, monitor, teclado, lápiz óptico etcétera.

#### **2.2.1 Tipos de interfaz:**

CUI (Caracter User Interface)

Interfaz de usuario basada en caracteres, este tipo de interfaz necesita que el usuario introduzca instrucciones mediante el teclado en un lenguaje de líneas de comandos. Esta es una interacción de tipo textual, lo que requiere que el usuario aprenda una serie de instrucciones para que el sistema comprenda lo que debe de hacer.

#### Interfaz CUI

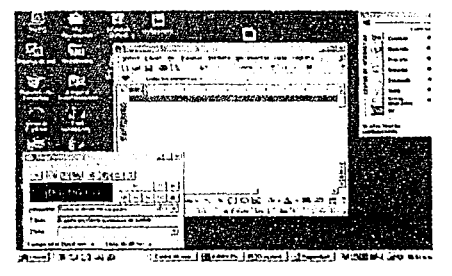

#### Interfaz GUI

e

#### GUI (Graphic User Interface)

Un tipo de interfaz que es muy importante y donde intervienen de manera cercana los programadores, diseñadores de interfaces, diseñadores gráficos y artistas visuales, es la interfaz de usuario gráfica donde los procesos operativos y elementos gráficos se caracterizan por el uso de ventanas, menús, íconos, botones etcétera.

Y es aquí en el caso específico del diseño gráfico corno disciplina fundamental para el desarrollo de interfaces, conjunta convenciones culturales y elementos visuales, junto con factores humanos para la creación de ellas.

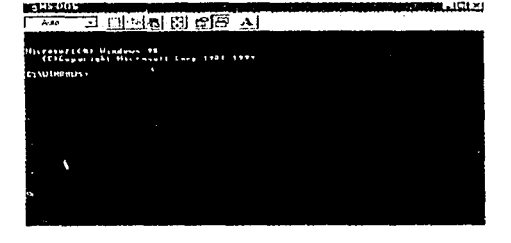

**rn** 

o

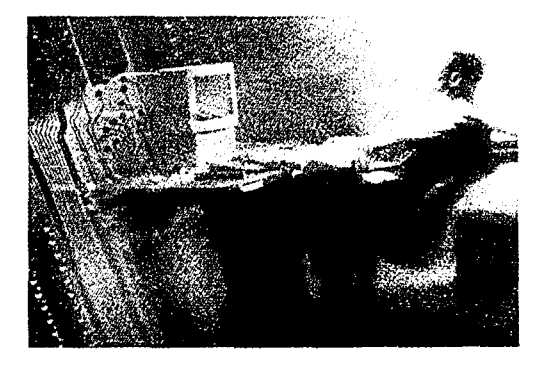

#### 2.2.2 Consideraciones de diseño para la interfaz gráfica de usuario.

El diseño de la interfaz de usuano necesita, de un plantean11ento lógico *y* bien fundado, como lo es el proceso de comurncación. Por que se diseñan medios que interactúen de forma sencilla y efcctwa en un proyecto, llan1ese programa, presentación mult1rncd1a, página web o documento electrómco''.

El diseño de interfaz podrá ser un fracaso, si el sistema no hace lo que los usuanos necesitan, por lo que debe cumplir con las tareas que requieren .

Es muy importante, para el proceso del diseño de una interfaz tener en cuenta estos puntos:

#### 1.-Usuario.

Aquí se deben plantear las necesidades del usuario y tener en cuenta parámetros corno la edad, factores culturales, escolaridad entre otros, pero también detectar que conocimientos maneja en sistemas de cómputo y de interfaces.

#### 2.-Tarea.

Con la tarea, se plantea y determina aqué es lo que el usuario necesita hacer? y lcómo puede realizarlo de una manera sencilla?.

#### 3.-Contexto.

Aquí se manejan varias cosas, como los dispositivos que necesita la interfaz, requerimientos técnicos, plataformas, programación, elementos multimedia, así como también en donde se aplicará de manera física la interfaz.

#### 4.- Diseño.

Se plantean opciones para los recursos gráficos, botones, menús, elementos de navegación y distribución general de la interfaz.

Aquí se deben analizar las interacciones que el usuario va a tener con la interfaz y su rendimiento en tareas específicas, para descubrir las partes de la interfaz que se encuentren bien estructuradas y las que necesiten una mejor planeación.

#### 5.-Elaboración de un primer prototipo.

Se construye algo más elaborado para que pueda ser mostrado a los usuarios, con la finalidad de obtener una opinión más detalla sobre el uso de ella.

C;

C)

2 USOS EDUCATIVOS DE LA COMPUTADORA, Varios Autores, UNAM-CISE, México, 1994, p.181.
**ra** 

o

#### 6.-Evaluación con los usuarios.

Una primera evaluación es importante, pues existen muchos problemas que casi siempre aparecen cuando el diseño esta siendo probado por los usuarios. El propósito de esta evaluación es ver los errores que puede tener y mejorar la interfaz.

#### 7.- Construcción.

Cuando ya se evaluó el primer prototipo y se tuvo contacto con los usuarios para ver los errores o problemas, posteriormente se puede proceder a construirla de una manera formal.

#### 8.- Hecer mejoras.

El que este hecho el diseño de la interfaz y que sea usada por los usuarios, no quiere decir que no se le puedan hacer mejoras y actualizaciones, por lo que se debe tener contacto con el usuario para mejorarla y tener en cuenta los adelantos que vayan surgiendo para dar al usuario el mejor manejo del sistema y la presentación de la información.

#### 2.2.3 Elementos gráfica de usuario. que puede tener una Interfaz

Una Interfaz buena es un kit de construcción, un conjunto de elementos que encajan como bloques de construcCtón *y* que se pueden n7over *y* reutlltzar en muchas combinaciones diferentes. Cuando estos elementos se ensamblan en una familia de pantallas, tuncionan juntos para producir una interfaz coherente'.

#### Fondo.

Aunque todos los elementos de la pantalla contribuyen a la apariencia y al comportamiento de la interfaz, el fondo influye en la ubicación de todos los elementos que van a integrar el diseño, también llena el espacio vacío que otros elementos pueden dejar, si no están distribuidos de una manera coherente.

#### Ventanas o Paneles

Son áreas de la pantalla, con o sin marcos, que contienen medios funcionales diferentes. Ayudan a integrar los medios en un mismo entorno, enlazan elementos de un diseño dentro de la estructura para que no parezcan flotar.

3 Kristof Ray, DISENO INTERACTIVO, Edil. Anaya-Multimedia. Espana, 1995, p. 100.

*r.* 

**1361** 

#### **ra**

o

#### Botones y controles.

Los botones y los controles forman parte de la interfaz, son objetos con los que interactúan los usuarios. Naturalmente, necesitan ser claros y no ambiguos, pero no quiere decir que tengan que ser predecibles o aburridos.

#### Imágenes.

Una interfaz puede incluir imágenes de cualquier tipo: fotografías digitalizadas, dibujos animados, objetos tridimensionales etc. No hay tipos de imágenes correctos o erróneos en la utilización. Lo importante es la manera en que la imagen se convierte en parte de la interfaz. Los dibujos y etiquetas pueden representar temas que visitar o herramientas de control.

#### Texto.

Cualquier palabra en la pantalla, desde los encabezados, etiquetas, títulos, y documentos enteros, el texto siempre va ser un contenido y parte fundamental para una interfaz.

#### Video.

El video tiene gran poder de atracción, para dar vida a una interfaz, pero la reproducción de video exige mucho de la memoria, del espacio de almacenaje y de la velocidad de la computadora, por lo que hay que contemplar esto, para su utilización.

#### Sonido.

Algunas interfaces no contienen ningún sonido, ya sea por las limitaciones de espacio, velocidad o porque se hayan diseñado estrictamente como experiencias visuales. Otras presentan clips de sonido que los usuarios pueden utilizar y que son parte de la interfaz. No obstante, cuando la música, los efectos de sonido y la narración se integran en la interfaz pueden tener un papel significativo tanto en el diseño como en el contenido.

#### Animación.

e

-----'

La animación en una interfaz, permite dar vida y movimiento a los elementos que ya tiene.

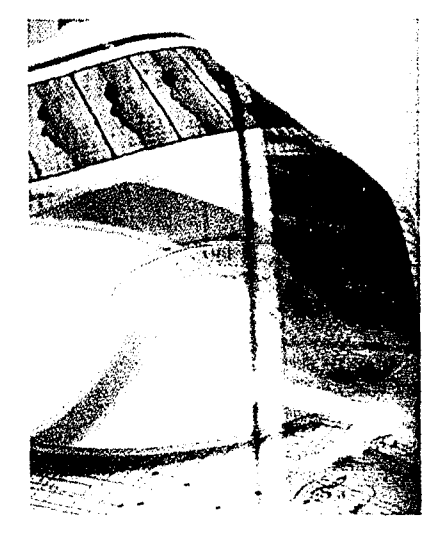

e

 $\mathcal{I}$ 

... •! -------·- **r,,** \_ .

#### 2.3 **Multimedia**

En el diseño gráfico el uso de los medios digitales, que son los que representan la información en sus distintos formatos (texto, audio, imagen, animación y video) dan pauta al ongen y desarrollo de soportes visuales digitales o audiovisuales, que integran dos o más formatos de este tipo de información y que se conoce como Multimedia, por otra parte , la posibilidad de conjuntar de un modo no lineal la 1nformac1ón, exigiendo así la actividad del usuario para acceder a ella, es lo que se denomina interactividad.

La aplicación de medios digitales en multimedia, son aquellos que se diferencian de los analógicos, porque representan la 1nformac1ón en sus distintos formatos (texto, audio, imagen, animación y video) como conjuntos de bits, utilizan para su distribución y almacenamiento soportes on-line, como internet, 1ntranets y de manera global en el World Wide \Vcb, además de soportes off-line, como CD-ROM, DVD o cualquier sistema de almacenamiento en disco.

**ra** 

#### El Diseño Gráfico y la relación con la computadora e Internet Capítulo 2

#### 2.4 Hipertexto

Es un sistema, que se constituye como un documento electrónico en que la información se estructura como una red de nodos y enlaces además se accede a la información de manera no secuencial

Se denomina nodo a cada unidad de información en un hipertexto (por ejemplo una página, una pantalla o una escena), y el enlace o link a la conexión entre esos nodos. Técnicamente, el enlace es una orden de programación y gráficamente se indica en pantalla como texto o una imagen.

#### 2.4.1 Estructura del hipertexto.

Existen al menos siete estructuras básicas para representar los diversos modelos de hipertexto: Lineal, ramificada, concéntrica, paralela, jerárquica, reticular y mixta.

#### Lineal

Representa una secuencia única y por tanto necesaria de nodos, entre los cuales la navegación posible consiste en acceder al nodo posterior o al anterior.

#### Ramificada

Este modelo representa una trayectoria de navegación privilegiada (entrada A-B-C salida) en la que se han incluido nodos subordinados (A1, B2, C2, etcétera. Para permitir un mayor grado de interactividad al usuario.

#### Paralela.

En este modelo se representan una serie de secuencias lineales (A. B, C) en las que es posible, además de la navegación lineal (A-A1-A2), también el desplazamiento entre los nodos de un mismo nivel (A1-B1-C1, A2-B2-C2, etcétera)

#### Concéntrica

Organiza una serie de secuencias lineales (A,B,C) en torno a un nodo de entrada, pero sin permitir la navegación entre los nodos de un mismo nivel (A1.B1.C1).

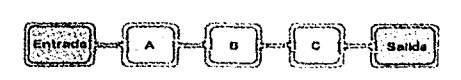

Lineal

Nodo

 $\zeta$ 

Enlace

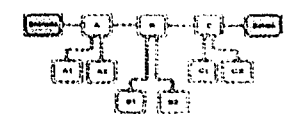

Ramificada

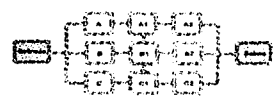

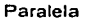

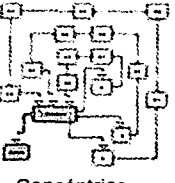

Concentrica

 $\overline{O}$ 

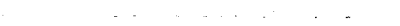

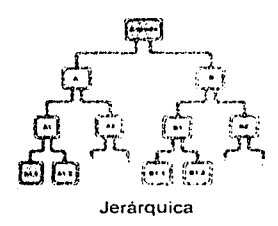

**Jerárquica** 

La información jerárquica maneja la subordinación o dependencia de unos temas o conocimientos respecto a otros, así como el orden que va de lo general a lo particular.

#### Reticular

Lo propio de las estructuras en red, malla o telaraña es la articulación de cada uno de los nodos con todos los restantes, permitiendo así el máximo grado de flexibilidad en la nevegación

Mixta: Es la combinación de más de una de las estructuras que se acaban de mencionar.

### 2.4. 2 Aplicaciones del Hipertexto.

Para determinar qué aplicaciones deben ser hechas con hipertexto, Ben Shneiderman propone tres reglas básicas:

1 ... Un cuerpo grande de información es organizado en numerosos fragmentos.

2.-Los fragmentos se relacionan unos con otros.

3.-El usuano necesita solamente una parte de esta información en cualquier momento.

a) Documentación en línea

Se refiere a la información de ayuda que acompaña a la mayoria de los programas y sistemas computacionales, que presenta las opciones de información con que cuenta el usuario.

b) Sistemas Operativos Interfaces para usuarios.

c ) Aplicaciones para usos educativos, negocios, culturales, entretenimiento etc.

Son utilizadas principalmente en CD'S e Internet.

4 Nielsen Jacob. MULTIMEDIA ANO HYPERTEXT, THE INTERNET ANO BEYOND, Edit. AP Professional, U.S.A., 1995, p.67.

 $\ddot{\mathbf{c}}$ 

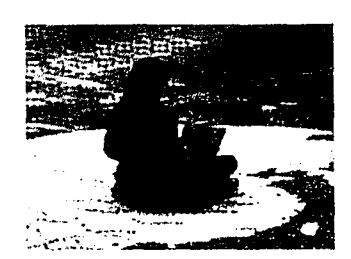

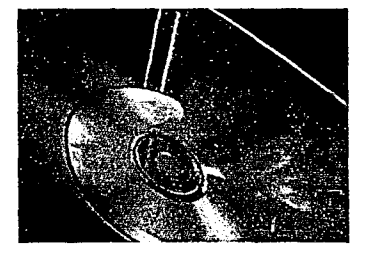

o

**ra** 

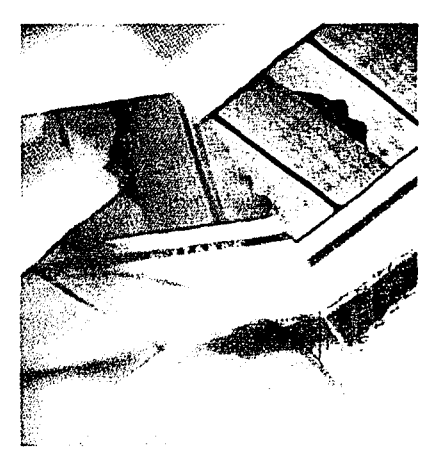

 $\mathbf{t}$ ,

### 2.5 **Hipermedia**

 $\mathbb{R}^n$  -  $\mathbb{R}^n$  -  $\mathbb{R}^n$  -  $\mathbb{R}^n$  -  $\mathbb{R}^n$  -  $\mathbb{R}^n$  -  $\mathbb{R}^n$  -  $\mathbb{R}^n$ 

Es la relación entre hipertexto y multimedia, es decir maneja un sistema interactivo, que involucra la presentación de la información en forma de (texto, imágenes, animación, sonido y video) para lograr una mejor comunicación con el usuario, utilizando enlaces para desplazarse por el contenido de la información.

Hipermedla usa los beneficios de las técnicas que la componen· multimedia proporciona una gran riqueza en los tipos de datos, dando mayor flexibilidad a la presentación de la información; el hipertexto aporta una estructura que permite que estos datos puedan ser explorados y presentados siguiendo diferentes secuencias, dependiendo de las necesidades del usuario.

La hipermedia tiene las mismas aplicaciones que el hipertexto.

**ra** 

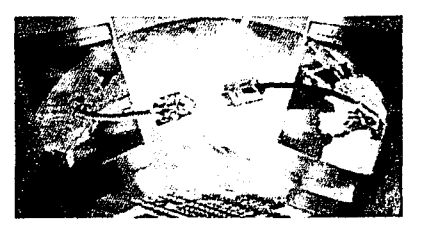

#### 2.6 lQué es una red?

Una red de computadoras, es un conjunto de computadoras conectadas entre sí, a través de medios de comunicación como líneas telefónicas, cable coaxial, fibra óptica y microondas; que intercambian recursos de hardvvare y software.

#### 2.6.1 Breve historia de las redes.

Las redes surgen de la necesidad de compartir recursos de alto costo entre vanas personas. En los 1nic1os de las computadoras, los recursos eran de un costo altísimo, el poder de cómputo era uno de los más valiosos y más costosos En centros de investigación era necesario que todos los investigadores tLMeran acceso a este tipo de recursos y que estos recursos fueran distribuidos en forma tal que no se tuviese un desperdicio de tiempo en procesamiento.

El desarrollo de la tecnología permitió tener redes que comunicaban computadoras en sitios distantes, este avance obligo a crear protocolos de comunicación entre las computadoras. Estos protocolos eran propietarios de los fabricantes de las máquinas. Aquí es donde se comienza a ver la necesidad de crear protocolos estándares para comunicar máquinas y redes de diferentes fabncantes y de diferentes tipos.

Un protocolo es conjunto de normas o reglas que en relación a lenguajes y comportamientos, permiten comunicarse a dos sistemas distintos y algunos distantes<sup>\*</sup>.

En 1973, la Agencia de Investigaciones avanzadas de la Defensa de los Estados Unidos CDARPA) inició un programa para investigar las técnicas y las tecnologías para la interconexión de redes de diversos tipos. El objetivo era desarrollar protocolos de comunicación los cuales puedan permitir a redes de computadoras comunicarse en forma sencilla a través de múltiples redes. Este proyecto fue llamado Internet Project, y el sistema de redes que emergió de estas investigaciones fue conocido como Internet.

El sistema de protocolos desarrollados en el transcurso de esa investigación, dieron forma a lo que después se conocería como protocolo TCP/IP.

5 Seria Ramón, DISEÑO Y CREACIÓN DE PÁGINAS WEB HTML, Edil. AlfaOmega - rama, México, 1999. p197.

~

 $\mathcal{L}$  .

o

**ra** 

 $\overline{42}$ 

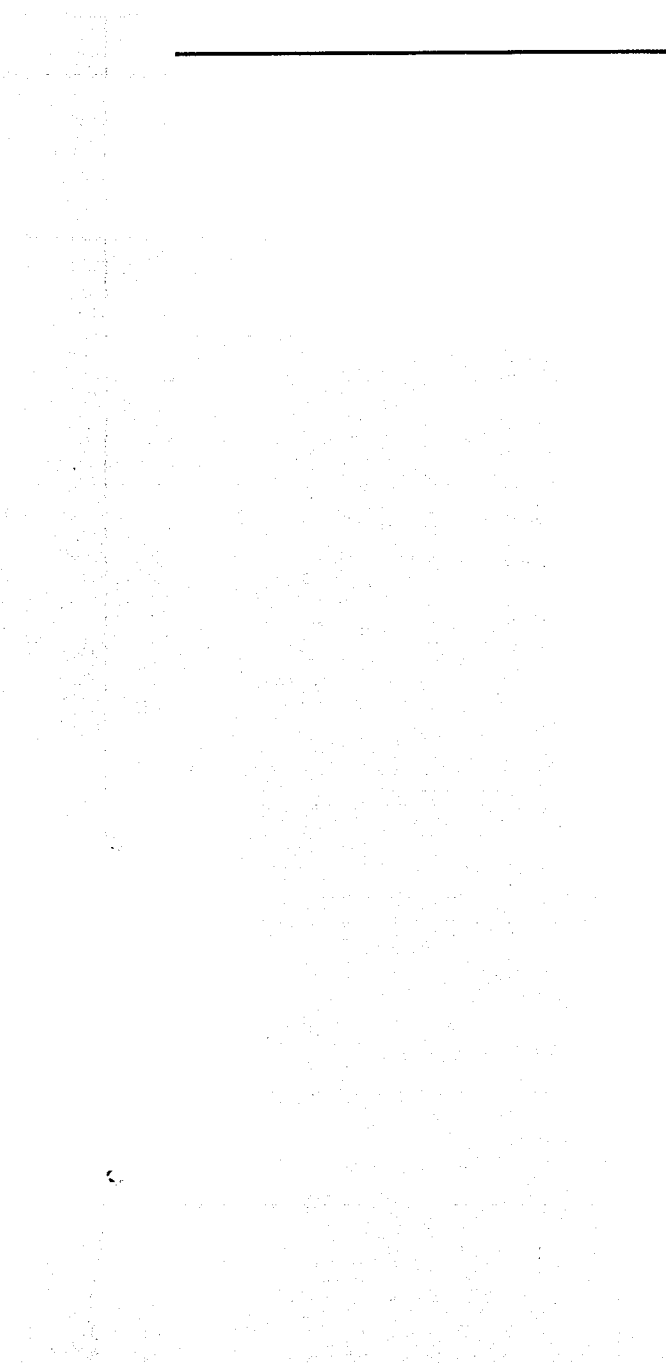

En 1986, la National Science Foundation (NSF) de los U.S.A. inició el desarrollo de la NSFNET (National Science Foundation NETwork), la cual provee un servicio de comunicación muy importante para la Internet.

La Nasa y el Departamento de Energía de los U.SA. contnbuyeron con otra parte del canal principal de Internet con la NSINET Y ESNET respectivamente.

En Europa también hay una gran parte del canal principal de Internet, esta red es conocida como NORDUNET

Actualmente Internet enlaza computadoras de universidades, oficinas gubernamentales, instituciones públicas y privadas, centros de investigación etc.

En la década de ios BO's se crearon cerca de 100 aplicaciones públicas y comerciales de protocolos TCP/IP.

Durante el curso de la evolución de Internet, particularmente después de 1989, el sistema de Internet comenzó a integrar el soporte para otros protocolos en su estructura de red básica. Se puso énfasis en una red multiprotocolo y en particular en la integración de los protocolos de Interconexión de Sistemas Abiertos (OSI, Open System Interconnection) dentro de la arquitectura de las redes.

Durante los comienzos de 1990 también se crearon aplicaciones del protocolo OSI. Internet es usado para una gran cantidad de actividades, que van desde el comercio, usos educativos y de entretenimiento.

En 1997 el Gobierno Norteamericano anunció el proyecto de la Nueva Generación de Internet (NGI) que incluía a Internet 2. Esto era un reconocimiento a objetivos comunes entre el consorcio Internet 2 y la Nueva Generación Internet.

Internet 2 se basa en el desarrollo de aplicaciones de vanguardia tales como la teleinmersión, bibliotecas digitales y laboratorios virtuales. Internet 2 no substituirá a los servicios actuales de Internet, utilizará otras redes de alta velocidad.

o

**ra** 

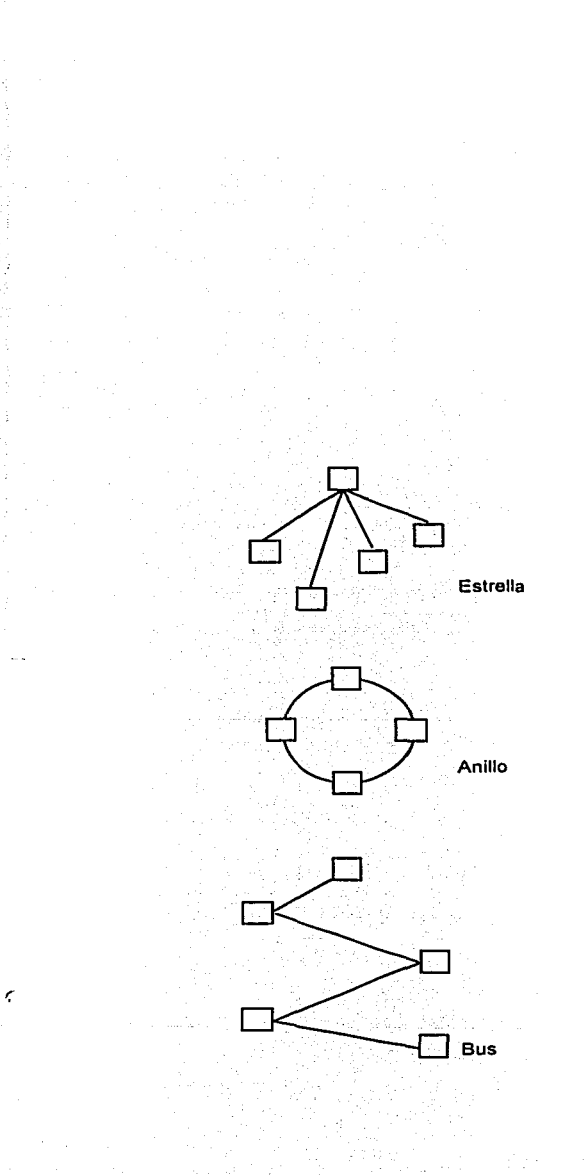

### 2.6.2 Tipos de Redes.

Existen tres tipos de clasificación geográfica de redes :

#### lAN (Local Area Network).

Redes de rea Local, se le llama así ya que se usa en distancias cortas para conectar las computadoras, la longitud que debe de tener es por no más de 3 km de cable, dichas computadoras permiten al usuario compartir recursos de softvvare y hardware.

#### MAN (Metropolitan Area Network).

Redes de Área Metropolitana. Son redes híbridas, es decir, redes que conectan PC's, mini y macrocomputadoras.

#### WAN (Wide Area Network)

Es una red que abarca distancias geográficas muy grandes o también denominadas redes de trayectos largos.

### 2.6.3 Clasificación por Topología.

La topología es la manera de cómo están organizadas las redes de computadoras y constan de las rutas e interruptores, que proveen las comunicaciones interconectando puntos específicos de la red.

#### Topología de Estrella.

La topología de estrella consiste en un elemento de nodo central, al cual se le conectan todos los dispositivos de comunicación de datos.

#### Topología Anillo.

El sistema de anillo consiste en cierto número de computdoras, en el que cada computadora se conecta una con otra teniendo un enlace indireccional hasta que se forma una ruta cerrada. Los datos se transmiten secuencialmente.

#### Topología Bus.

Se caracteriza por el uso de un medio de transmisión múltiple, los dispositivos comparten el medio y sólo un dispositivo puede transmitir a la vez.

o

**ra** 

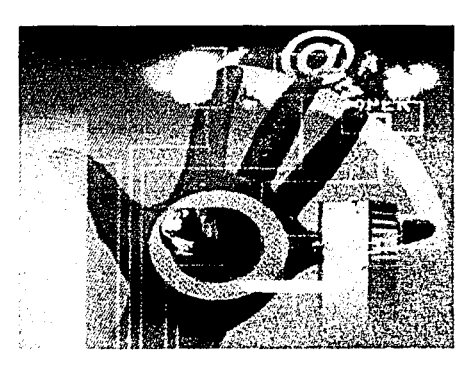

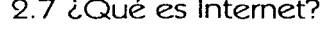

Es una red mundial de redes de computadoras conectadas entre sí por medio del protocolo TCPAP (Transmisión Control Protocol / Internet Protocol), es una infraestructura de telecomunicaciones que canaliza diversos servicios.

### 2.7.1 Servicios que ofrece Internet:

#### Correo Electrónico (E-mail)

Es un servicio de los más antiguos que ofrece internet y es un medio de comunicación rápido y eficaz para enviar mensajes, además de archivos, imágenes, sonidos y animaciones.

Otra característica del correo electrónico es que permite remitir simultáneamente un mismo mensaje a varios destinatarios. Por eso fueron creadas las Listas de Distribución (ListServers), es una relación de usuarios de correo electrónico interesados en un mismo tema.

La lista esta ubicada en una dirección, de manera que los usuarios interesados en ese tema determinado pueden inscribirse en la lista y el mensaje dirigido a esa dirección es automáticamente reenviado a todos los usuarios inscritos.

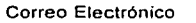

**Johidus Darran Valland Co** 

describences nga una Ki de Yah

> $1 - 1$ **Communication of the Communist Communist Communist Communist Communist Communist Communist Communist Communist**

÷.

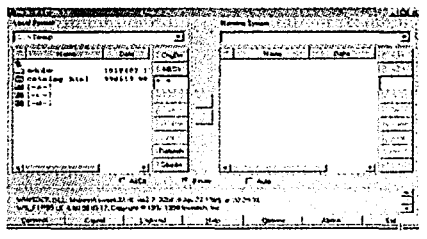

Trasferencia de Archivos

Las Listas de Distribución pueden ser públicas o privadas.

#### Transferencia de Archivos (FTP - File Transfer Protocol)

FTP es un conjunto de aplicaciones y especificaciones que sirve para transferir archivos de cualquier formato por la red.

#### Telnet - Conexión Remota

Este servicio permite al usuario conectarse a una computadora que esta disponible y que también se encuentra en la red es decir se conecta a una terminal remota y se puede trabajar en ella como si estuviéramos físicamente ahí, pero trabajamos desde nuestra propia computadora en ella.

О

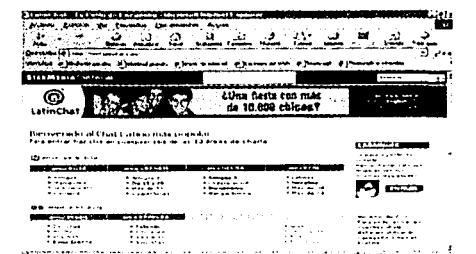

#### Internet Relay Chat

# **Semistry News Centre** a provincia de la compagnie de contra aceste 123 p.C. fabrica de la contra contra

Grupos de Noticias

 $\epsilon$ 

#### Menús Jerárquicos de Información (Gopher)

Es un sistema de recuperación de información basado en menús jerárquicos, desarrollado como un servicio de la Universidad de Minnesota. Se puede acceder a los archivos al estilo de un catálogo temático.

#### Conversaciones on-line (Internet Relay Chat)

Este servicio consiste en conectarse a un servidor donde existe más gente conectada vaya la redundancia y con quien se puede platicar en tiempo real, mediante un software desarrollado para ello.

#### Grupos de Noticias (NewsGroups)

Este servicio se asemeja a una tabla de anuncio en el que cada usuario escribe su opinión al tema planteado y cualquiera que este interesado puede leerlo y opinar de manera pública.

Pero, dentro de Internet es el servicio comparativamente más lento, por el envío de los artículos ya que estos tienen que pasar para llegar a los servidores de noticias por servidores intermedios.

Existen en la actualidad miles de grupos de noticias de cualquier tema, algunos grupos son moderados y otros abiertos.

О

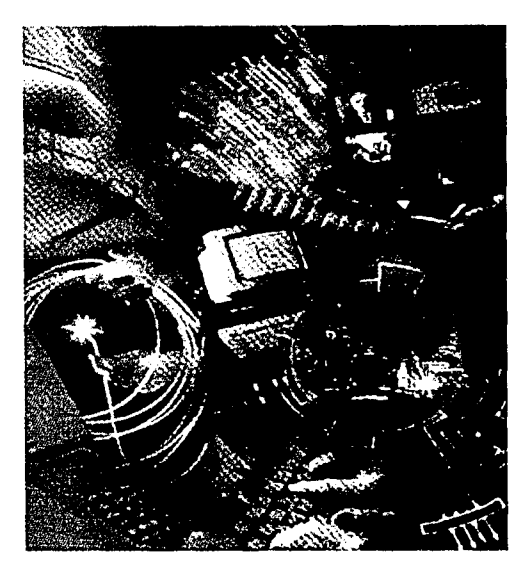

#### 2.8 ¿Qué es el WWW?

World \'i/1de \'i/eb es un sistema mundial de información distribuido, preparado para almacenar diferentes páginas web basadas en hipertexto, las páginas web están dispuestas en servidores, de manera que desde cualquier computadora conectada a la red se puede acceder a ellas, además las páginas se encuentran enlazadas unas con otras conformando una estructura similar a la de una telaraña.

El \WN/ maneja una estructura cliente-servidor por el cual el programa en Ja computadora del usuario (cliente) solicita al servidor la información, y el servidor trata de responder lo más pronto posible para mandar la información al cliente.

#### HTIP (Hypertext Transfer Protocol):

Es el protocolo para transferencia de documentos web, con el que se comunican clientes y servidores del VVVVV.

#### Dirección IP

Es Ja dirección de 32 bits asignada a cada anfitrión que participa en una red de redes TCP;lP Una dirección IP es una abstracción de la dirección de Hardware físico y se divide en cuatro grupos de 8 bits y cada grupo representa:

 $132.248.104.4 = \frac{http://www.unan.mx}{$ 

132 248 104 4 País / Tipo de red / Segmento de red / Número de máquina.

DNS (Domain Name System) Sistema de bases de datos distribuida en línea, es utilizado para transformar nombres de máquina en direcciones IP que pueden leer los usuarios. Ejemplo: http://www.unam.mx

Los servidores DNS, a través de Internet, implantan un espacio de nombres jerárquico que permite a las localidades contar con nbertad para asignar nombres de máquinas y direcciones. *º* 

6 Comer Douglas,<br>REDES GLOBALES DE INFORMACIÓN CON INTERNET Y TCP/IP, Edil. Prentlce Hall, México, 1996. p 565.

Ł,

o

**ra** 

*A7* 

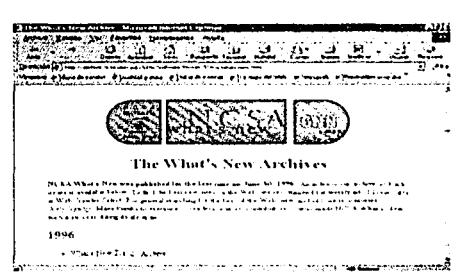

Página web de Mosaic

URL (Unifonn Resource Locator)

Es un identificador estandarizado que permite la ubicación (y por lo tanto la accesibilidad) inequívoca de cualquier servicio de Internet en puntos indistintos localizados dentro de la red. Su sintaxis es la siguiente:

Servicio://dirección del servidor/ruta dentro del servidor/puerto

Servicio: cualquier aplicación para usuario final que se encuentre en Internet. Ejemplo: (www, telnet, ftp, gopher etc.)

Dirección del servidor: La dirección IP o nombre completo del servidor a acceder.

Ejemplo: (132. 248.104.4 o www.unam.mx

Ruta dentro del servidor: la ruta de acceso dentro del servidor especificado.

Ejemplo: (http://manual/dream/lndex.html)

Puerto: Identificador con que el servidor distingue los diferentes procesos (o programas que ocurren)

### 2.9 Browsers o Navegadores

Para poder acceder a las páginas Web y movernos de una página a otra se utiliza el término "navegar".

Para ello se emplean Browsers o Navegadores que son programas informáticos diseñados para facilitar la visualización de las páginas por el *WWW* en Internet.

El primer navegador que se desarrolló fue MOSAIC creado Marc Andressen y otros miembros del Centro Nacional para Superaplicaciones Computacionales (NCSA).

o

**ra** 

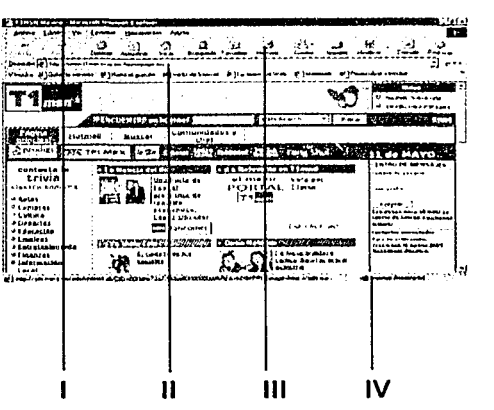

ŧ,

2.9.1 Estructura de un Browser o Navegador.

1 Barra de título: muestra el titulo del documento HTML que se está visualizando en pantalla.

11 Casilla para indicar la dirección a la cual se quiere acceder.

111 Botones de navegación, para detener, avanzar, retroceder, imprimir etc.

IV Barra de estado: muestra la información sobre la transmisión de datos.

Los navegadores también disponen de opciones para guardar la información que se vaya encontrando por Internet en el disco duro de la computadora.

Los navegadores más conocidos y utilizados en Internet son: Netscape Navigator e Internet Explorer.

Ahora que Internet es cada vez más notoria en la vida diaria y que, gradualmente, se está instalado en la actualidad con fuerza y rapidez, casi se ha implantado corno un medio de comunicación de vital importancia y sus servicios van creciendo y desarrollándose día con día.

Es importante a aclarar que el uso de la computadora no sustituye el contenido conceptual y funcional del mensaje, característico del diseño gráfico. Y tampoco dementa el diseño en los medios impresos ya que sigue teniendo gran auge y todavía tiene mucho que ofrecer en el área del diseño, pero es bueno conocer nuevos soportes y áreas que puedan resultar igual o mayormente efectivas para comunicar lo que necesitamos expresar en un mensaje.

**1"'491** 

o

**ra** 

 $\Omega$ 

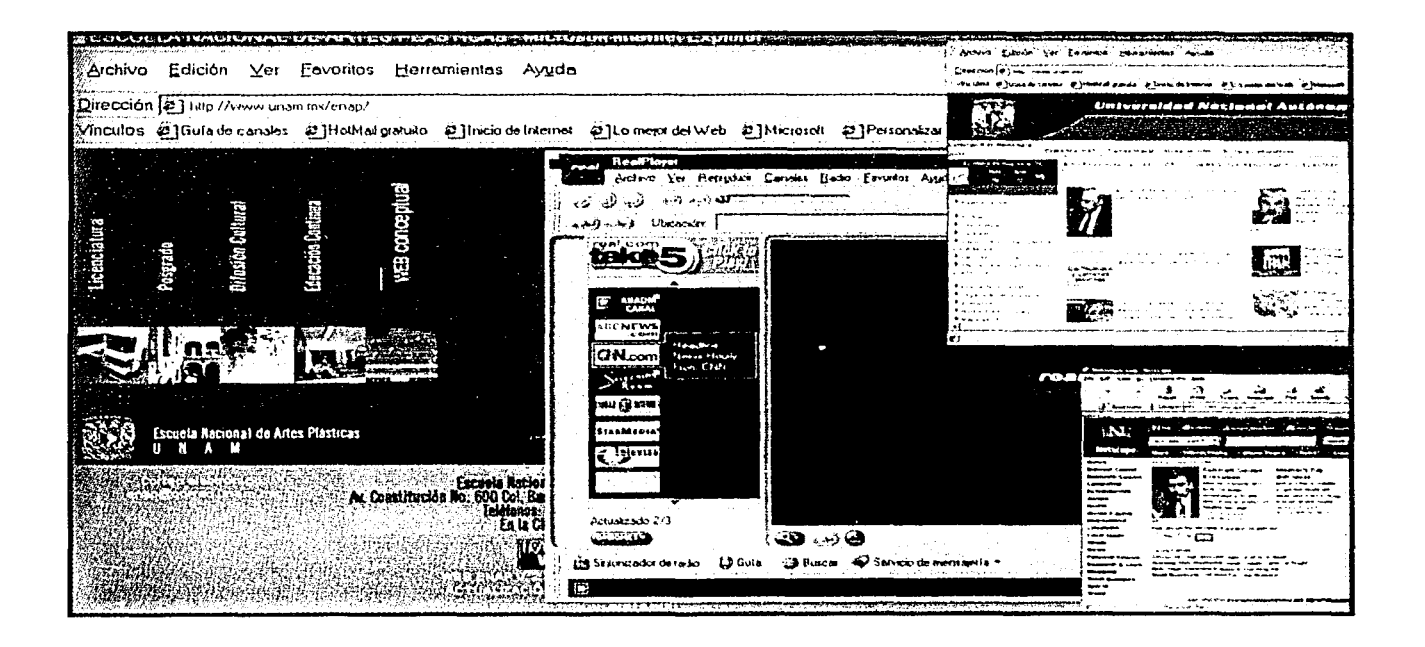

**ra** 

o

#### 3.1 Concepto de página web.

Una página Web es la forma que tiene de mostrarse la información en el V/orld Wide Web.

Las páginas web están hechas en un lenguaje informático denominado HTML (Hyper Text Mark Languaje); Siglas que al Español se traducen en LENGUAJE DE MARCA.CIÓN DE HIPERTEXTO'.

HTML fue creado en 1992 por el físico nuclear TIM BERNERS-LEE; el cual tomó dos herramientas preexistentes: El concepto de Hipertexto (Conocido también como link o ancla) el cual permite conectar dos o más elementos entre si, de manera no secuencial y el SGML (Lenguaje Estándar de Marcación General) el cual sirve para colocar etiquetas o marcas en un texto que indique cómo debe verse la página web es decir, indican la manera de cómo "colocar texto en una determinada posición", "colocar una imagen en tal sitio", "establecer un enlace con tal página" etc.

Los documentos HTML son archivos ASCII, por lo cuál pueden abrirse, editarse en cualquier procesador de textos y plataforma.

Todos los documentos HTML necesitan tener por lo menos las siguientes etiquetas <HTML>, <HEAD> y <BODY>. Las etiquetas necesitan 11 en parqas; una etiqueta que abre y una que  $cierra$ ,  $<$   $/HEAD>$  Y  $<$   $/BODY>$ .

En HTML se denomina página Inicio, home o indexa la página web principal que contiene todos los temas en forma de menús o botones a los cuales se puede acceder de un sitio \Neb.

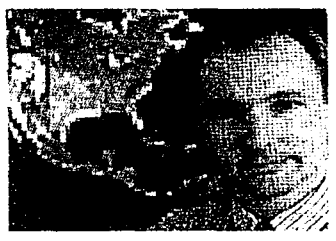

TIM BERNERS-LEE

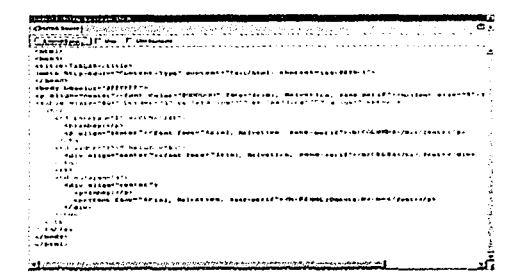

Código HTML

ś

#### 3.1.1 Estructura de un documento HTML

Cualquier documento HTML comienza con una etiqueta que marca su inicio y termina con otra que indica su finalización. Todas las etiquetas van encerradas entre corchetes angulares: <>, </>. Y cuando se cierra una etiqueta se coloca una diagonal /.

La primera etiqueta es <HTML> indica el inicio del documento, inmediatamente después de la etiqueta de micio, está la cabecera de documento que se indica con <HEAD>.

<HEAD>, incluye información que permanecerá oculta cuando se despliegue la página web en el browser, aquí se puede poner el nombre del autor o del editor en que fue hecha la página web.

<TITLE> dentro de esta etiqueta se coloca el título que llevará la página web. Y esta información si va ser visible, cuando se despliegue en el browser.

Después irá el cuerpo del documento, es decir el texto, imágenes, y demás elementos que contendrá la página web y todo esto se encuentra contenido en la etiqueta <BODY>.

Como se puede ver cada etiqueta se cierra con una diagonal dentro de los corchetes angulares.

Cuando ya esta listo el documento HTML, este se va ha guardar con la extensión htm o html, para que pueda ser interpretado el contenido por el Browser o Navegador.

#### 3.1.2 Editores de HTML

Un editor HTML, es un programa que sirve para crear documentos HTML de una manera sencilla y rápida.

Básicamente, se pueden distinguir tres tipos de editores HTML.

- 1,-Los que operan en modo texto
- 2.-Los que operan en modo totalmente gráfico
- 3.-Los mixtos

 $\circ$ 

 $\circ$ 

#### 1.-Los que operan en modo texto

Se trata de editores de texto plano, a los que se añade un conjunto de menús, barras de botones, etcétera, a través de los cuales es posible seleccionar las diferentes etiquetas HTML. En algunos casos, ofrecen cuadros de diálogo a través de los cuales se puede alterar los diferentes atributos de cada etiqueta. Como se edita directamente el código HTML, se tiene un control total sobre el mismo. Su principal inconveniente es que el código generado no es demasiado legible, y el proceso de edición es más lento.

#### 2.-Los que operan en modo totalmente gráfico

Permiten editar el código con una presentación muy parecida a la que se obtendría en un cliente Web. Se denominan editores WYSIWYG (What you see is what you get) en donde no es necesario conocer los detalles del código HTML que se genera, pero en ocasiones se pierde algo de control sobre el código HTML que producen (sólo se pueden hacer aquellas cosas que el editor sabe representar).

3.-Los mixtos: Presentan características de cada uno de los anteriores, y en ocasiones son los más adecuados porque realzan la presentación del código generado, reproduciendo algunas características de su presentación final y disponen de un sistema para mostrar, de forma diferente las etiquetas HTML introducidas, y modificar sus parámetros.

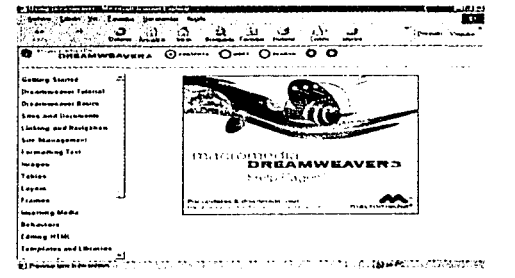

Editor HTML Mixto, Dreamweaver,

¢

 $\overline{53}$ 

**ra** 

**(541** 

#### 3.1.3 Elementos que componen a una página web.

Una página web estó conformada. fundamentalmente, por uno o varios documentos HTML ( HyperText Markup Languaje, o Lenguaje de Marcación de Hipertexto). Esos documentos HTML, pueden contener texto, imágenes, animaciones, audio, video, mapas de imagen, separadores horizontales, applets de lenguaje Java, frames o marcos, formularios, tablas, listas, etcetera. Pero los elementos más comúnes que aparecen en las paginas web, son el texto y las imágenes, a continuación se describirán a cada uno de los elementos mencionados con anterrondad

#### Texto

c

Para introducir texto en una página web, basta con escribir, lo que queramos visualizar a través del teclado y para darle atributos a nuestro texto como tamafio, color y fuente estos serán dados por parámetros o atributos contenidos dentro de la etiqueta <font> de HTML. También hay etiquetas que delimitan características estándar de tamaño de encabezados, títulos y subtítulos.

Dentro del diseño grafico, la tipografía es uno de los elementos más importantes y posee una gran capacidad expresiva para poder comunicar algún mensaje.

La tipografía tiene por sí sola valores expresivos que determinan las funciones del texto y lo jerarquizan según lo que se desee comunicar. Con la composición de textos es posible definir los atributos t1pografícos que caracterizan dichas funciones, así como disponer y organizar información literaria.

En el caso de las páginas web el uso de algunas fuentes tipográficas es limitado, porque no todas los tipos de fuentes pueden ser visualizadas por los navegadores o browsers si no están contenidas dentro de los archivos de fuentes configurados de cada equipo de cómputo. Y si el usuario no tiene el tipo de fuente que se estableció en la página web, el navegador tomará por default la segunda opción dentro de la lista de fuentes. Para ejemplificar esto con Ja etiqueta FONT cuyo atributo FACE podemos dar una lista de las tipografías que el navegador puede interpretar para poder demostrarlas .

<font face=" arial, helvética, sans-serif'>

o

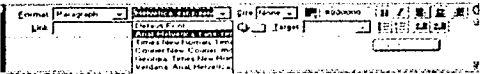

Tipografía en web

**Tamanos Establecidos** 

 $\blacktriangleleft$ 

 $+5$ 

**IMAGEN** 

6

 $+6$ 

7

 $+7$ 

 $\mathbf{r}$  $\overline{3}$ 

 $+1+2+3+4$ 

Fuentes que se pueden especificar en un documento HTML:

Arial, Helvética, sans-serif Times New Roman, Times Serif Courier New, Curier, Mono Georgia, Times New Roman, Times Verdana, Arial, Helvética, Sans - Serif.

En HTML, el tamaño del caracter se delimita en rangos que pueden ir del 1 al 7 (así como en valores + y -) que son los únicos tamaños que se pueden aplicar a documentos html, en páginas web. El tamaño 3 que en términos de puntaje sería el equivalente a 12 pts. es el tamaño por default establecido en páginas web, si nosotros. no establecemos uno previamente.

#### Texto como imagen

La tipografía como imagen preferentemente no se debe utilizar para textos muy largos ya que si estos lo son, la imagen como texto, a la hora de visualizarse puede cargarse de manera muy lenta.

La tipografía como imagen se recomienda para títulos y botones de navegación además brinda la posibilidad de utilizar un sin número de alternativas de fuentes, efectos y texturas que darán a la tipografía un carácter, un mensaje, según la función y lo que se desee comunicar

#### Imágenes.

Los archivos de imágenes pueden ser de una gran variedad de tipos; sin embargo para poder visualizarlos en los navegadores de Internet, hay que convertirlos en formatos estándares para que puedan ser vistos en ellos.

Los formatos estándares que soportan los navegadores son: jpeg (Joint Photographics Expert Group), gif (Graphics Interchange Format), y png (Portable Network Graphics), Las imágenes pueden ser ilustraciones, gráficos, botones y fotográfias, que serviran de referencia y atracción visual en las páginas web.

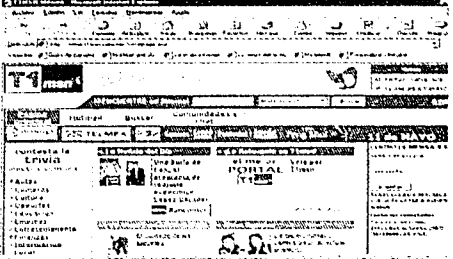

#### Animaciones.

Las animaciones funcionan con la sucesión de fotogramas que se muestran uno tras otro, dando la sensación de movimiento. Para cada cuadro de la animación se pueden definir atributos tales como posición, color, transparencia y el tiempo de duración.

Los formatos de archivos en animaciones que se pueden utilizar en el WWW son: gif, swf y shockwave.

#### Animación en GIF

Un gif animado consiste, simplemente, en una sene de imágenes, en formato g1f. que están colocadas consecutivamente y se muestran en pdntalla durante un intervalo de tiempo determinado; se puede especificar para cada fotograma o frame.

Con este formato, compatible con cualquier navegador, se tiene la ventaja que ofrece el formdto g1f, una rapida descarga, nitidez, uso de transparencia, pero también la limitación de que las imágenes pueden alcanzar un máximo de 25ó colores.

#### Animaciones con Flash

Flash , de Mucrornedla, es un programa de manejo un tanto complejo, que permite crear animaciones interactivas en formato S\VF (shockvvavc flash) El inconveniente principal que presenta las animaciones de Flash, es la exigencia de un plugin específico para ver estas imágenes f'lo es ning(1n problema srave: ya viene 1nclu1do en las últimos ve1s1ones de los navegadores y s1 es necesario se puede descargar libremente de Macromedia, sin que tarde mucho, ya que el reproductor de flash es relativamente pequeño El mis1110 navegador detecta s1 existe una nueva vers1on y procede a preparar la actualización si nosotros lo autorizamos así.

#### Animaciones con Shockwave

Son animaciones de formato de archivo Director de Macromedia mediante el cual se permite la inclusión de gráficos animados e interactivos en una página web, esto se refiere a que por medio del programa Director se pueden crear animaciones que mezcla sonido, video y gráficos para crear animaciones tipo película.

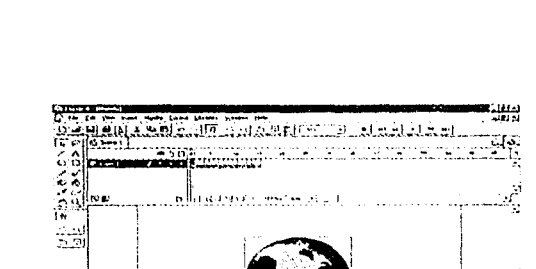

Interfaz del programa Flash

! --· : . \_!

هي المريد المستخدم المستخدم المستخدم المستخدم المستخدم المستخدم المستخدم المستخدم المستخدم المستخدم المستخدم ال<br>المساجد المستخدم المستخدم المستخدم المستخدم المستخدم المستخدم المستخدم المستخدم المستخدم المستخدم المستخدم ا

J

o

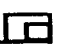

fss **J** 

# ir:?~~-:·~.·~·~~T:~12J~\_ ~ ;

**Secuencia de cuadros de un g1f anin1ado** 

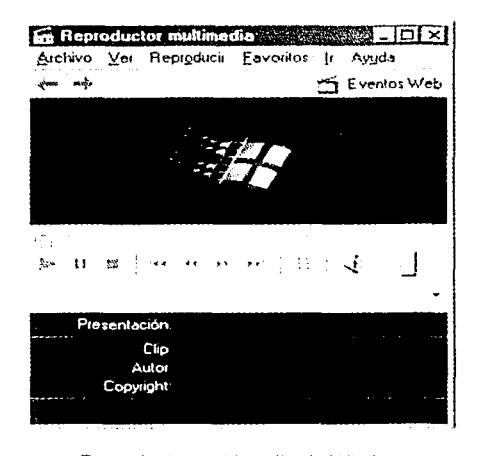

**Reproductor multin1ed1a de Windows** 

#### Audio

En las páginas HTML se pueden insertar archivos de sonido de muy diversos tipos y formatos; para ello es necesario disponer de un reproductor adecuado. Para los formatos más extendidos, ya se incluyen reproductores en el propio navegador, como conectores o plugins, en el sistema operativo, tal es el caso del reproductor multimedia de windows.

Formatos de archivos de sonido más utilizados en páginas web.

WAV- Propio del entorno de windows. adecuado para grabación de sonidos de todo tipo, sin compresión.

AU y SND.- Propio de Uf'llX, pero muy extendido, es el más estándar, similar al WAV.

MID.- Es una grabación de salida de aparatos digitales que se usan para la creaoón de música digital MIDI, habitualmente música instrumental, flltrable en pistas separadas.

MP3.- Es una grabación altamente comprimida de audio musical. Su calidad es similar a los CD de audio. Es el habitual en la distribución de música comercial o alternativa a través de Internet.

RA y RAM.- Real Audio este formato es utilizado para grabaciones de voz y música, que se ejecutan conforme se descargan de Internet

Microsoft Windows Media ASX y ASF

Se utiliza para grabaciones de voz, en videos y música, que se ejecutan conforme se descargan de Internet.

Audio Interchange File Format AIF, AIFF y AIFC.- Propio de las computadoras Apple Macintosh, similar al \X/AV.

o

**ra** 

**(571** 

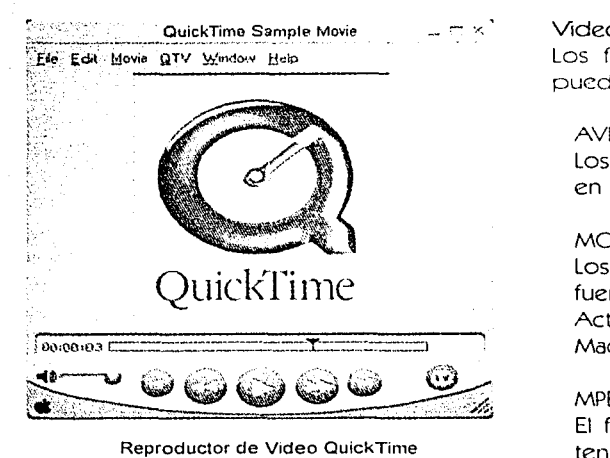

#### Videos

Los formatos de video que podemos insertar en HTML y se pueden utilizar en el \'W/\V son:

#### AVI

Los archivos de formato avi fueron desarrollados para utilizarse en el ambiente Windows principalmente.

#### MOV

Los archivos de tipo .mov también conocidos como QuickTime fueron desarrollados en su inicio para utilizarse en Macintosh. Actualmente permite desarrollar aplicaciones multimedia en Macintosh, \V1ndovvs y en diversas plataformas

#### MPEG

El formato mpeg utiliza un tipo de compresión que permite tener mas tiempo en menos espacio de memona, .mpeg se puede utilizar en diversas plataformas

#### Mapa de Imagen

Un mapa de imagen es un archivo normal de imagen, en el que se definen zonas particulares que tienen un enlace con un documento. Al hacer clic sobre esa zona, estas zonas vienen definidas por unas coordenadas y pueden tener forma rectangular, elíptica o poligonal, con las dimensiones que se especifiquen Los mapas de imagen, pueden enlazar páginas que también nosotros especifiquemos

#### Separadores Horizontales.

Sirven para organizar de manera gráfica y delimitar texto en la página vveb, esto con el fin de separar el contenido de ciertos temas dentro de la organización de la página.

**ra** 

 $\mathbf{I}$ 

--- - 1

#### and and a statement of the state LISTA ORDENADA

- Una siègline Web és un sugart de comusicació electrònic que técnicament
- 

- 
- 
- 
- pennektelsovelit test.<br>1996: Paris Barto en indverset († resultativne svi autéris, 1999)<br>1996: Paris Barto en indverse de la fermitika, august sistema de comunication<br>1996: Paris Bartoniae († 1996)<br>1996: Paris Bartoniae (†
- 

#### SEPARADOR HORIZONTAL

#### <u>. La castro de la construcción </u> **LISTA NO ORDENADA**

s les formules de afursió mer cantables. El ceu ben chita an calació andi. Una peque<br>« Web es un signit de cumunicació electroni, que fenixicamant perinet iniciane es<br>« producinationada En l'andit de la telematica, equest expressità actualment una de

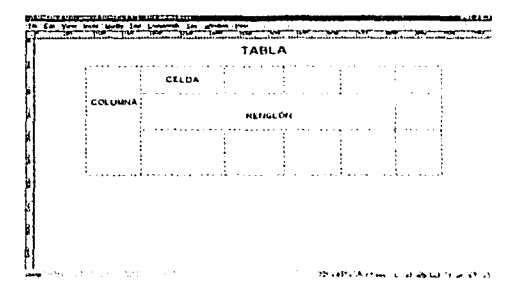

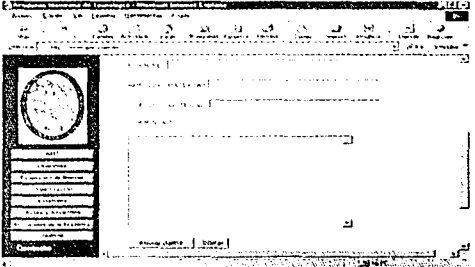

#### Listas

Bajo el nombre genérico de listas, el lenguaje HTML permite crear los siguientes tipos de listas:

Numeradas: los elementos de la lista llevan antepuesto un número o letra, que se incrementa en cada entrada

No numeradas; los elementos de la lista llevan antepuesta una viñeta, de modo que marca de nueva entrada.

De definición: una lista con un formato de cabecera de definición, va acompañada de una sangría a la derecha.

#### Tablas.

La elaboración de tablas en la creación de páginas web, son fundamentales ya que en base a ellas nosotros como diseñadores podemos distribuir y diagramar, para incrustar la información e imágenes dentro de ellas, buscando una composición coherente. Una tabla en HTML se compone de renglones, columnas y celdas

#### Frames o marcos

Los frames o marcos sirven para dividir la pantalla en renglones y columnas. Según las necesidades de diseño y de función que se requieran. Cada uno de los marcos o frames nos van la servir para abrir en ellos otras páginas web, dentro de la misma pantalla.

#### Formularios.

Los formularios contienen elementos interactivos, que permiten recabar información de quienes visitan las páginas Web y posteriormente enviarla a algún destinatario o guardarla en un archivo por separado

#### Applets de Java.

Un Applet, es una indicación que se coloca en una página web para llamar a un programa escrito en Java.

Los applets de Java se distribuyen en archivos con extensión .CLASS

 $\mathbf O$ 

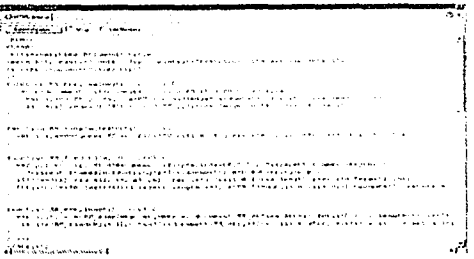

Javascript

Java: Es un lenguaje de programación orientado a objetos y pensado para el desarrollo de aplicaciones en web, fue desarrollado por SUN Microsystems, tiene la gran ventaja de ser multiplataforma, esto es, puede crear aplicaciones que se ejecuten. en cualquier computadora y en cualquier sistema operativo. Ya desde sus comienzos ha tenido una importancia decisiva en Internet y son muchas aplicaciones desarrolladas en Java que se pueden incluir en las páginas HTML.

JavaScript: Es un lenguaie orientado a objetos también, para el desarrollo de aplicaciones cliente-servidor en Internet. El código fuente de un programa escrito en JavaScript, se incluye en la mismo documento HTML

Con JavaScript se pueden hacer programas que se ejecuten en el propio cliente. De esta forma es posible, por ejemplo, realizar programas que comprueben la información de un formulario escrito en HTML sin necesidad de ninguna conexión de red, además el empleo de JavaScript ofrece mayor interactividad en las páginas web.

己

#### 3.1 .4 Color en vveb

Un parámetro muy importante que determina la calidad de la imagen es el número de colores que la componen, y se refiere pnncipalmente a la cantidad de colores diferentes que puede tener un pixel *y* a esto se k: dcnomma profi.md1dad ele color'

La profundidad de color se define por el número de colores que se despliegan simultáneamente en pantalla, a mayor profundidad de color va a ocupar más memoria el archivo de imagen.

Por eso teniendo en cuenta, algunos defectos que se pueden mostrar en las computadoras donde se visualizarán las imágenes de la página web, conviene trabajar con imagenes que no superenlos 256 colores, o que se mantengan en ese nivel, que se conoce. comúnmente como imágenes de color indexado.

El color indexado, utiliza 256 colores (8-bits), o profundidades de pixel menores, que van de los 7 a los 2 bits. Una 1rnagen cuando se transforma a color indexado el programa, es decir en un editor de imagenes , donde se realizó, construye una tabla de color comunmente llamada Color Lookup Table (CLUT), la que almacena y crcd un índice de colores que usa la imagen

En rclac1on con la profundidad de color , se encuentra el modo en que los colores de una imagen digital se descomponen en colores básicos.

Y estas maneras son·

La síntesis Aditiva: basada en los colores de la luz, rojo, verde y Azul

(RGB = Red, Green, Blue) mezclados en igual proporción dan luz de color blanco.

La síntesis Sustractiva: basada en los colores cian, magenta y amanllo

(CMY= Cyan, Magenta, Yellow) mezclados en igual propcrción absorben toda la luz generando el color negro.

**2 Orihuela José Luis.**  INTRODUCCIÓN AL DISEÑO DIGITAL, Edil. ANAYA, Madrid, 1999. p185.

<sup>~</sup>l!ll' eila celda de datus contre Hlormacoin de color de 24 bit (8 fills para Ruso, Verde y Aevl). ,,..\_~ ..... ...\_ .... ~ l •.1 { 1 \ ,..~"' 24 bits permitted Heimflenes it, sylere-

 $E$ **i** principio de una CLUT

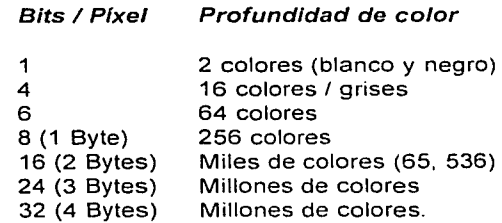

**ra** 

o

#### **f6'il**

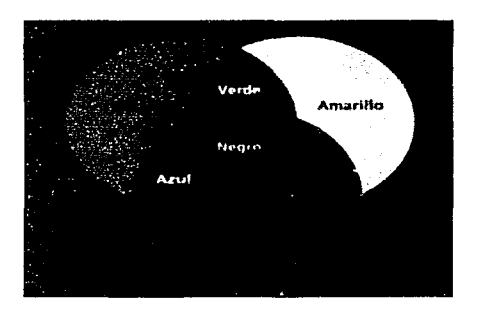

Modelo color RGB

Lab: Es un modelo propuesto por la Comisión lnternationale d'Eclairage (CIE) en 1931, como un estándar internacional para medición del color. En 1976 fue redefinido y nombrado CIE L\*a\*b.

El color Lab está diseñado para ser un mecanismo independiente; creando un color firme o consistente, en cualquier dispositivo (como un monitor; impresora, computadora, o escáner) usado para crear y dar salida a una imagen. Consiste en una luminosidad (L) y dos componentes (b) de azul, (a) de amarillo)

El modo Lab se utiliza para trabajar con imágenes fotográficas de formato PhotoCD, editar de forma independiente la luminosidad y los valores de color en una imagen, así como presentarla en cualquier sistema o plataforma e imprimirla por medio del lenguaje PostScript. Además, es el modelo de color internacional que programas como photoshop utiliza para convertir una imagen de un modo de color a otro.

HSB (Hue, Saturation, Brightness, matiz, saturación y brillantez)

Matiz se define por la longitud de onda. Es el atributo principal del color que lo sitúa en el espectro y se da en grados, correspondiendo a cada tono un grado en el círculo cromático (0º-360º).

La saturación mide la pureza del color; es decir; la cantidad de gris que lleva ese tono. Se mide en porcentaje, correspondiendo 0% gris y 100% al color puro saturado (ausencia de gris)

El brillo indica la luminosidad u oscuridad relativa de un color. Se mide en porcentaje, correspondiendo 0% al negro y 100% al blanco.

Una tabla o paleta de color, es una tabla matemática que define el número o rango total de colores de un píxel desplegado en pantalla.

Las paletas o tablas de color que maneja el color indexado son:

Paleta Exacta (Exact): Esta tabla o paleta utiliza como su nombre lo dice el número exacto de colores de una imagen que tiene 256 colores o que no excede de estos 256 colores.

o

¡

 $\frac{1}{2}$ 1 '.i .1 ~

**ra** 

 $\overline{62}$ 

ra

o

Paleta Adaptativa (Adaptive): Crea una paleta derivada de los colores que contiene la imagen en más cantidad, es decir muestra colores de espectro RGB que aparece con más frecuencia en la imagen.

Paleta Sistemas Windows y Macintosh: Utiliza la paleta predeterminada de 8 bits (25ó colores) del sistema, que se basa en una muestra uniforme de colores RGB.

Paleta Uniforme (Uniform): Crea una paleta que utiliza una muestra de colores equitativamente espaciados dentro del espectro RGB. Es decir al visualizar una imagen en una profundidad de color de 8 bits, se tomarán 6 niveles de color; cada uno del rojo, verde y azul, haciendo combinaciones para que produzca una paleta uniforme de 216 colores ( $6 \times 6 \times 6 = 216$ ).

Paleta Escala de grises (Gray scale): En ella se pueden crear hasta 256 tonos de grises.

Paleta Web 216: Esta paleta incluye 216 colores que comparten en común las paletas de los sistemas Windows y Macintosh, esta paleta también denominada brovvser-safe palette ( Paleta segura para navegadores) asegura que los colores de la imagen se mostraran sin ningún problema en navegadores o exploradores de diferentes plataformas.

Estos 216 colores están basados en valores hexadecimales del RGB, cada componente se extiende del 00 al FF en Hexadecimal (correspondiente de 0 a 255 en decimal) y esos colores provienen de todas las combinaciones posibles que se pueden hacer con esos valores y cada componente RGB tiene equivalencias hexadecimales que se utilizan para poner el color en el lenguaje HTML.

Valores en hexadecimal: O, 1, 2, 3, 4, 5, 6, 7, 8, 9, A, B, C, D, E, F.

Es decir el número menor es el 00 y el mayor es el FF.

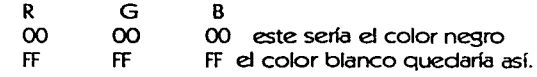

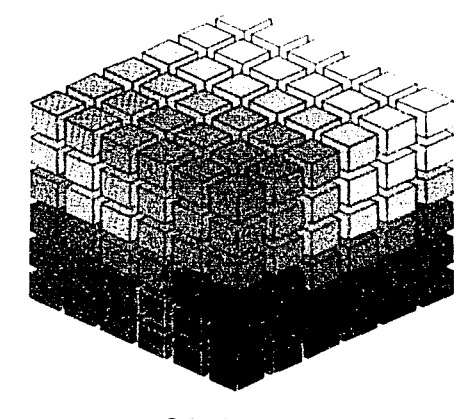

Cubo 216 colores

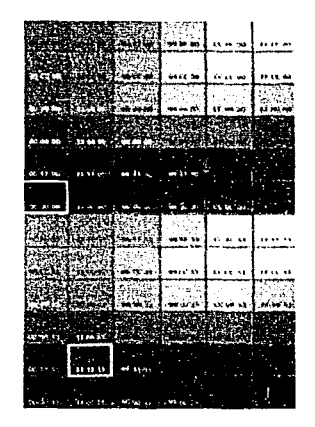

Colores en Hexadecimal

**ra** 

¡ i  $\mathbf{I}$ !

 $\overline{\phantom{a}}$ 

 $\mathbf{I}$ 

1

 $\mathbf{I}$ ¡ ¡ 1 l i ¡ '

1

o

#### 3.1.5 Formatos de imagen y resolución de estas para su utilización en el web.

#### Imágenes

Tipo

Extensión

PNG

Nos podemos encontrar, en el WWW con infinidad de imágenes de muchos tipos y estilos por ejemplo: fotografías, gráficos, títulos, ilustraciones, botones etcétera. Pero solo existen algunos formatos de imagen estándares para ser vistos en el WWW en Internet y son: GIF, JPG y el más reciente PNG.

Características

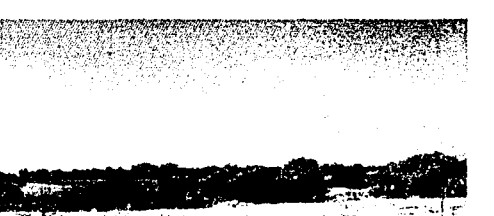

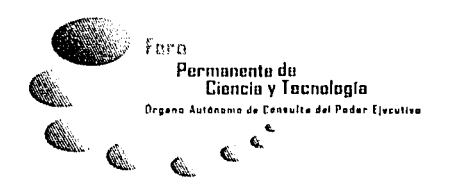

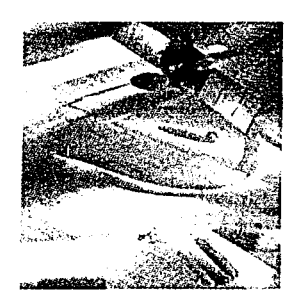

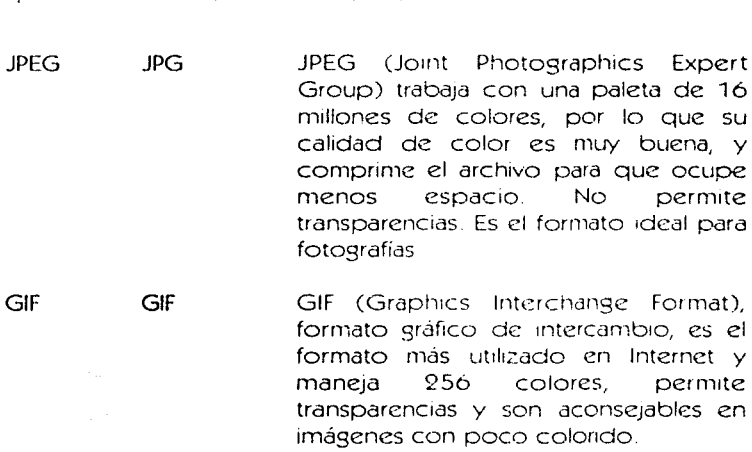

PNG PNG (Portable Network Graphics) Es el formato de imagen más reciente que se puede usar en Internet, puede trabajar con una paleta 16 millones de colores y maneja 256 niveles de transparencia en imágenes Es compatible en los nuevos navegadores de Internet y !os programas de diseño gráfico.

**f**64

es el

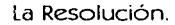

El término resolución en !as imágenes de mapa de bits hace referencia al número de puntos o pixeles que hay por unidad de medida (pulgadas o centímetros)

Si el término resolución se refiere al dispositivo de salida (impresora o plotter) se indica en puntos por pulgada (dots per 1nch, d.p i). S1 hablamos de la resolución en pantalla, se indica en pixeles por pulgada (pixels per inch, p.p.i.).

La resolución determina la calidad de la imagen. A mayor número de puntos o pixeles por pulgada, mayor será la calidad de !a imagen, también mayor la cantidad de memoria que ocupe el archivo.

Cuando las imágenes de un proyecto se presentan de manera digital y se presentan sólo en pantalla, como es le caso del diseño del sitio web, no es necesario trabajar en resoluciones altas que las del propio monitor

La resolución estándar de los monitores es de 72 p.p.i, por lo que se recomienda trabajar las imágenes que se publican en web a esta resolución'.

Se decidió utilizar, para la construcción de la interfaz gráfica del sitio web de la División de Estudios de Educación Continua y EXtensión Académica de la Escuela Nacional de Artes Plásticas, la resolución en las imágenes de 72 p.p.i, para que pesen menos y se descarguen de manera rápida en Internet

72 pp1

300 dp1 .,. ,.. ,, ,,.,.~~~  $\mathcal{L}^{\text{max}}_{\text{max}}$  ,  $\mathcal{L}^{\text{max}}_{\text{max}}$  ,  $\mathcal{L}^{\text{max}}_{\text{max}}$ 

~7fi1~~r~~i~~~~~t~lf>~'~T~:·z~'~~~~-

**ra** 

 $65$ 

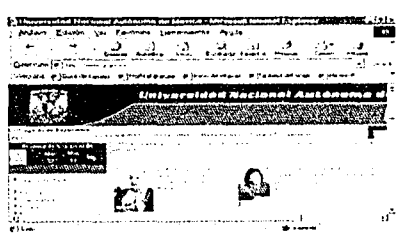

640 x 480 pixeles

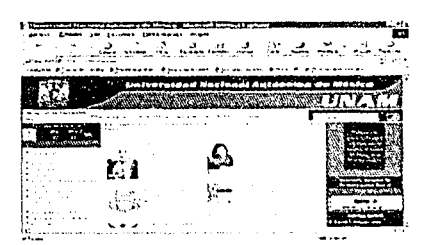

800 x 600 pixeles

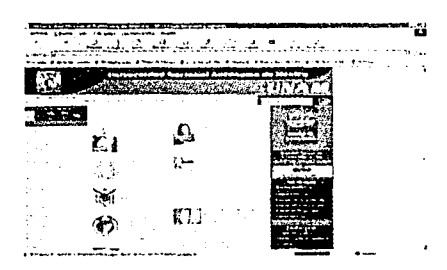

1024 x 768 pixeles

### 3.1.6 Formatos de páginas web.

Las tecnologías digitales han abierto un inmenso campo para la exploración de nuevas modalidades expresivas que han renovado las posibilidades de las formas tradicionales de los soportes gráficos, uno de los casos es el diseño de páginas web, las cuales son vistas en los monitores de las computadoras, y cuyo soporte físico y gráfico vendría siencio la pantalla.

Para el diseño de interfaces gráficas en proyectos de páginas web. el formato se refiere al tamaño del monitor y a la resolución de este. El tamaño del monitor se mide en pulgadas y la resolución se mide en pixeles.

La resolución de la pantalla se entiende, como el número de pixeles que un monitor puede desplegar, traduciéndolo en filas y columnas a lo largo y ancho de este. El tamaño más pequeño a considerar es el estándar de 640 x 480 pixeles, también se maneian las medidas de 800 x 600 pixeles. y 1024 x 768 pixeles. en donde a mayor cantidad de pixeles, menor será el tamaño de los elementos y se obtendrá mejor nitidez y calidad en las imágenes.

Cuando se diseñan páginas web debe tenerse una idea más o menos clara de cuál va ser la audiencia de destino y qué tipo de equipos se van a utilizar para ver el sitio web, esto l'último no es muy fácil de saber, pero se toma como base la resolución de 640 x 480 pixeles para diseñar en ese espacio y se pueda visualizar en cualquier tamaño de monitor, pero esto limita un poco la disposición de los elementos gráficos dentro del diseño de la página web, lo mismo que si se emplea la resolución 1024 x 768 pixeles, por lo que se busca una medida intermedia, como la resolución de 800 x 600 pixeles, que resulta la más adecuada para trabajar el formato de las páginas web.

 $\Omega$ 

66

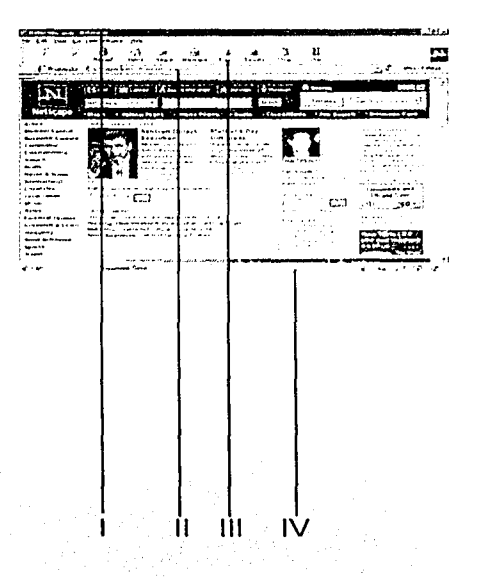

En el caso de este proyecto de tesis, del diseño de la interfaz gráfica para el sitio web de la "División de Estudios de Educación Continua y Extensión Académica de la Escuela Nacional de Artes Plásticas", utilizaré el formato de resolución de 800 x 600 pixeles. para la creación de diseño gráfico de esta, porque es una medida en la cual se pueden visualizar los elementos en una buena calidad y es funcional para ser vista en pantalla dentro de un navegador.

En diseño editorial en un proyecto impreso, no siempre se dispone de la medida total del papel, puesto que se consideran márgenes para el empleo de un corte, suaje o para sostener simplemente el papel en la máquina de impresión. Esto reduce el área de trabajo para utilizar. En el diseño de una página web sucede algo muy parecido en donde hay que considerar que la página web se visualiza dentro de un Browser o Navegador el cual tiene elementos como: I barra de menú. Il barra de título. Ill barra de navegación y IV barra de estado. Y estos hacen que se reduzca el área de trabajo del diseño de nuestra página web, por lo que hay que considerar esto antes de hacer el diseño.

ਜ

#### 3.1.7 Elementos de navegación.

Para establecer un sistema de navegación en una página o sitio web, se debe pensar en la estructura del documento en general y cómo se van hacer los enlaces.

Actualmente se puede tener mayor libertad y más recursos para diseñar la estructura de navegación de un sitio o página web y se puede recurrir a los gráficos para guiar a los visitantes a través de las páginas, con una experiencia más rica y variada que con los simples enlaces de texto, estos gráficos pueden ser: botones mapas de imágenes, fotografías etc.

Las imágenes tienen un gran impacto dentro de las páginas web. no sólo como ilustración, sino también como un recurso que atrae la atención. Esta cualidad puede aprovecharse para emplear las imagenes como hilo conductor de la navegación en un sitio o pagina web ".

#### Uso de mapas de imagen en el sistema de navegación

Los mapas de imagen tienen muchas posibilidades creativas. Pueden resolver esquemas de navegación, simbolizan diferentes partes de una estructura, o una metáfora visual de la navegación. Por lo que respecta al diseño, una de las mayores ventajas del mapa de imagen es la independencia de las restricciones en el formato de la página. No es necesario limitarse a los lineamientos de colocación del texto y las tablas. Si se crea un mapa de imagen, cuidando el tamaño para que no sea excesivamente grande, se obtendrá una forma de establecer una navegación atractiva y original.

#### Metáfora

Se emplean numerosos términos en sentido metafórico tales como: navegar, explorar, visitar, web, mapa, home, ventana, etcétera. Las metáforas representan de forma analógica el contenido editorial y la estructura hipertextual del proyecto. Se define en función del tema de los usuarios, de la aplicación y sirven para facilitar la navegación.

4 http://www.mundofree.com/joanmmas/Diseno\_Web/Lo\_ basico/La\_navegacion/la\_navegacion.html

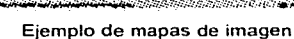

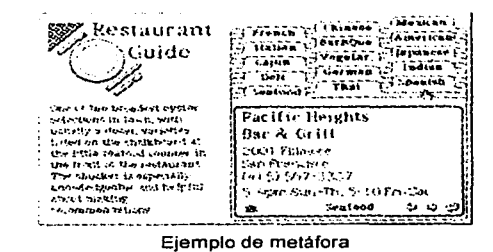

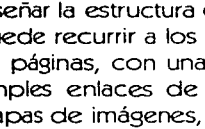

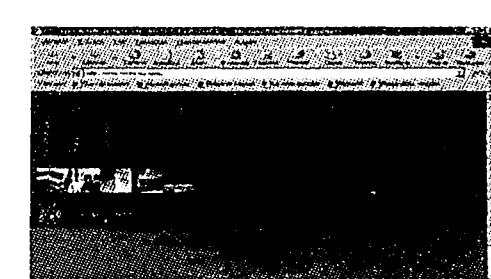

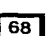

 $\mathbf{o}$ 

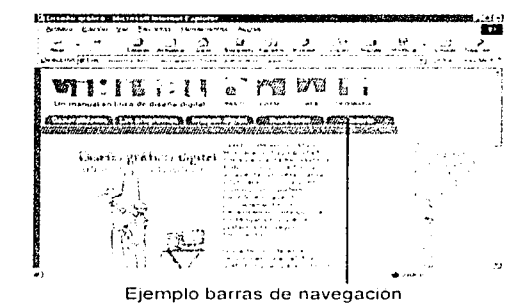

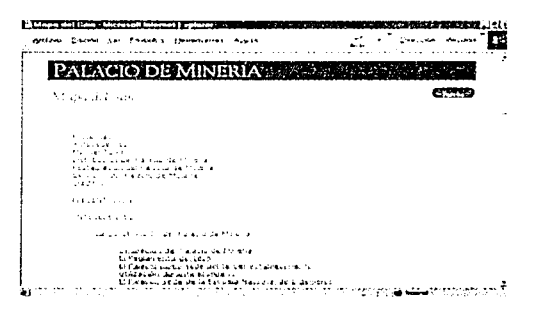

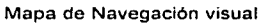

#### Barras de navegación.

Las barras de navegación es el más utilizado sistema de navegación dentro de las páginas web. Pueden consistir en sólo texto o también estar formadas por imágenes o botones. En este último caso, la barra de navegación se prepara inicialmente en el editor de imágenes, para después asignar los enlaces correspondientes. También existen versiones más sofisticadas de las barras de navegación, con elementos desplegables, árboles de carpetas, menús desplegables, apertura de otras ventanas y se pueden realizar mediante el uso de scripts de HTML dinámico. Javascript. Java y Flash.

#### Mapas visuales del web.

Un mapa visual, cómo resumen de todos los contenidos del sitio web, permite al visitante localizar rápidamente aquello que le interesa y se ahorra la búsqueda a través del sitio, sobre todo si este es muy grande y complejo. Cuando se prepara un mapa visual, es necesario que la estructura sea clara, atractiva y qué las secciones sean de una rama o tema.

Este mapa se puede crear en forma de índice con una breve explicación de los contenidos, o bien de forma gráfica, utilizando un esquema de carpetas, o cualquier metáfora visual adecuada.

Se recomienda el uso de mapas visuales o textuales para sitios web demasiado grandes.

О

# Capítulo 4 Desarrollo y Construcción

n

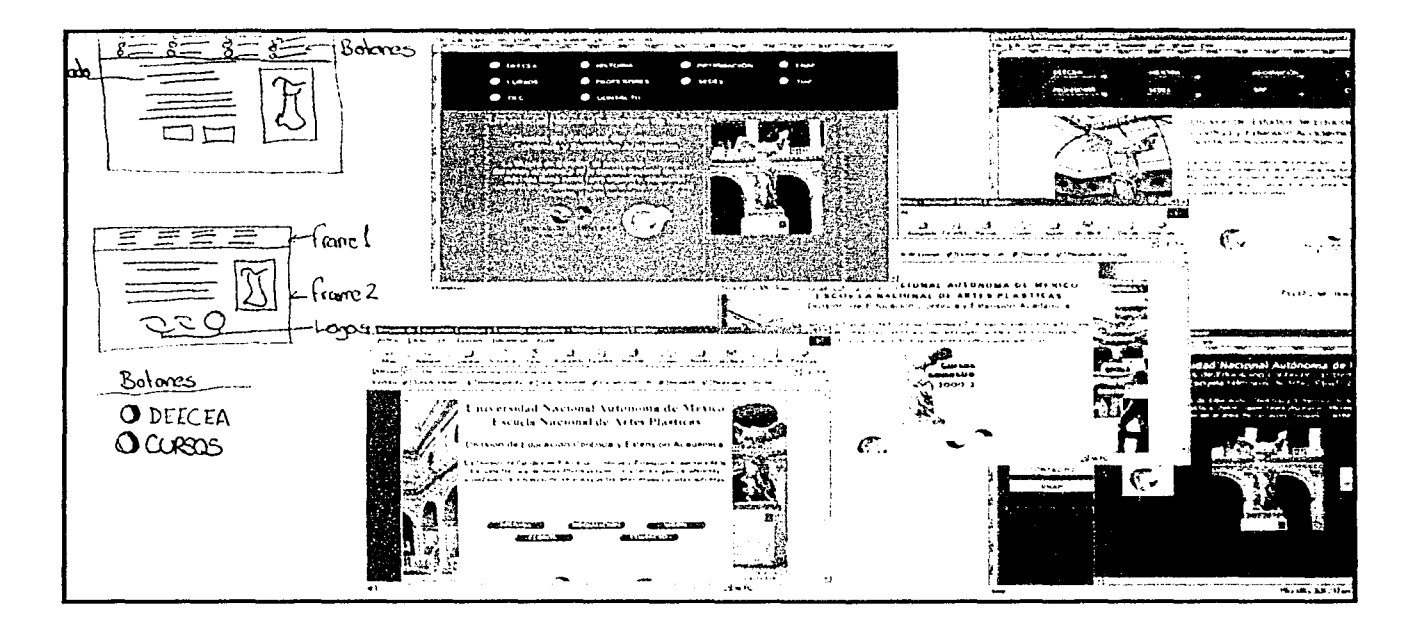

**ra** 

 $\Omega$ 

4.1 Metodología para el desarrollo de la interfaz, del sitio web "División de Estudios de Educación Continua y Extensión Académica de la Escuela Nacional de Artes Plásticas".

Como se mencionó en el capítulo 1, es (1t1I en diseño gráfico, para realizar cualquier proyecto, llevar un sistema de planeación que paso a paso permita el desarrollo eficaz y óptimo de este . Por ello utilizaré en este proyecto de tesis, de manera general algunos elementos comunes de métodos y técnicas de investigación, junto con las tres etapas del método Diana, para la construcción de la interfaz gráfica del sitio web "División de Estudios de Educación" Continua y Extensión Académica de la Escuela Nacional de Artes Plásticas.

### 4.1.1 Método Diana primera etapa.

----···----·r-1-=-==:-".:..'.-'..'..· .:..=.:....\_\_ ------~~

La primera etapa consiste en obtener, organizar y usar la información necesaria para plantear adecuadamente los términos del problema por afrontar y solucionarlo.

### 4.1.1.1 Definición o delimitación del problema.

Realizar una propuesta de diseño gráfico para la interfaz gráfica del sitio web "División de Estudios de Educación Continua y Extensión Académica de la Escuela Nacional de Artes Plásticas", con el fin de promover los cursos, exposiciones, talleres, coloquios, diplomados, conferencias y seminarios que se desarrollan en la División de Estudios de Educación Continua, teniendo como sede de operaciones y organización de estas actividades, la Antigua Academia de San Carlos, se llevan a cabo también las actividades mencionadas con anterioridad en las sedes; Plantel Xochimilco y Centro de Extensión Taxco, todas las actividades están dirigidas a la comunidad artística y al público en general.

**171**
**ra** 

**o** 

### **4.1.1** .2 Objetivos

--------.~=~·~·- .. ······"·' ·~---~-

- Aplicar los conocimientos de diseño grafico, junto con los recursos tecnologicos de la actualidad, para desarrollar la propuesta de dlserio grafico para la interfaz gráfica del sitio web "División de Estudios de Educación Continua y Extensión Academica de la Escuela Nacional de Artes Plásticas"
- Promover todas las act1v1dades que ofrece la 'D1v1s1ón de Estudios de Educación Continua y Extensión Académica de la Escuela Nacional de Artes Plásticas", a través del sitio web, publicado en el W\V\Y/, dentro de Internet

**ra** 

 $\overline{73}$ 

**4.1.1 .3 Breve Historia y organización de la División de Estudios de Educación Continua y Extensión Académica de la Escuela Nacional de Artes Plásticas.** 

La Academia de las Tres Nobles Artes de San Carlos, fundada desde 1781, ha desarrollado y perfeccionado el quehacer plástico de la mayoría de los artistas del país. A través de sus aulas han pasado desde entonces los artistas más importantes de México y desde su interior se han generado los movimientos estéticos más importantes que han trascendido en la vida del país.

La Academia, desde su inicio, comenzo a influir en el gusto estético de la Nueva España, imponiendo los canones Neoclásicos que se desarrollaban en Europa, sustituyendo el gusto Barroco y Churrigueresco que antes predominó en las diferentes áreas del arte que en país se desarrollaban

Actualmente la Escuela Nacional de Artes Plásticas es una de las instituciones educativas en las que se imparten las artes visuales y artes aplicadas más 1mpor tantes de México

La División de Estudios de Educación Continua y Extensión Académica de la Escuela Nacional de Artes plásticas se ha dado a la tarea de organizar diversas actividades de actualización en el área de las artes visuales y artes aplicadas

Por ello, organiza y lleva a cabo conferencias, coloquios, cursos diplomados, exposiciones, seminarios, talleres libres y talleres de producción, todos ellos en el area de las artes, como son:

- Arte Digital
- Arte Urbano
- Cine
- Comunicación Gráfica
- Dibujo (mimético, creativo)
- Dise1io Gráfico
- Diseño Editorial
- Escenografía

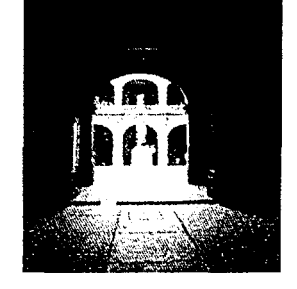

**ra** 

 $\overline{74}$ 

o

- Escultura (talla en piedra y madera, modelado, metales, materiales alternativos, papel hecho a mano, plásticos, tapiz, etc.)
- Esmalte para Joyería
- Esmaltes
- Estampa (relieve y huecograbado, sengrafía, litografía, neografica)
- Fotografía (medios tradicionales y digital)
- Historia del Arte (arte mexicano prehispánico, colonial, moderno y contemporaneo, arte universal)
- Ilustración
- Instalaciones
- Joyería
- Medios no Convencionales
- Multimedia
- Museografía
- Orfebrería
- Pedagogía de la Educación
- Pintura de Caballete (óleo, acrílico, aerografía, temples, encáustica, mixtas, medios alternativos, etc)
- Pintura Mural (fresco, acrílico, piroxilinas, resinas, etc )
- Prácticas Interdisciplinarias
- Restauración y Conservación de bienes artísticos
- Teoría del Arte y Video.

 $\Omega$ 

### 4.1.1.4 Actividades y objetivos de la División de Estudios de Educación Continua y Extensión Académica de la Escuela Nacional de Artes Plásticas.

Coloquios de Artes Plásticas: donde se reúnen, en torno a tópicos especiales, diferentes puntos de vista para ser expuestos y cuestionados para proponer alternativas tanto en el campo de la creación artística, de su relación con el entorno y su injerencia social como en el de la enseñanza de las artes en niveles, básico, medio y superior

Conferencias: diseñadas para difundir y dar a conocer las investigaciones teórico-prácticas de miembros de la comunidad artística dentro del campo de las artes.

Cursos de Artes Plásticas: cuva finalidad consiste en dar. programas y contenidos académicos específicos y una amplia gama de conocimientos que sirvan para la formación y actualización de productores plásticos, estudiosos de las artes y público en general.

Diplomados en Artes Plásticas: teniendo como meta la de actualizar y enriquecer de manera sustantiva los conocimientos y habilidades teórico-prácticas de productores plásticos. estudiosos del arte y público en general.

Exposiciones: donde se exhibe, a través de diferentes foros, tanto de la Ciudad de México como en el interior del país, e inclusive en el extranjero, el trabajo realizado por los alumnos de cada una de las modalidades de estudio. cumpliendo así con la necesidad de mostrar la producción personal, teniendo como resultado el intercambio, el enriquecimiento de técnicas, ideas y conceptos.

Programa de Difusión Cultural: donde se realizan actividades complementarias para una formación académica artística.

Seminarios de Artes Plásticas: cuyo fin es de actualizar los conocimientos técnicos, teóricos y formales del estudiante mediante la exposición y discusión de ideas alrededor de las artes y los procesos creativos en general

Talleres Libres de Artes Plásticas: destinados a renovar y actualizar los conocimientos del alumno dentro del campo, tanto de las artes plásticas como de las aplicadas

**Talleres** de Producción Plastica: donde artistas y productores profesionales podrán desarrollar un proyecto específico de producción de obra original de alto nivel.

**TIAP:** Taller Infantil de Artes Plásticas.

-------~-··h ... ,.,-.,

 $\tilde{\phantom{a}}$ 

**ra** 

**1761** 

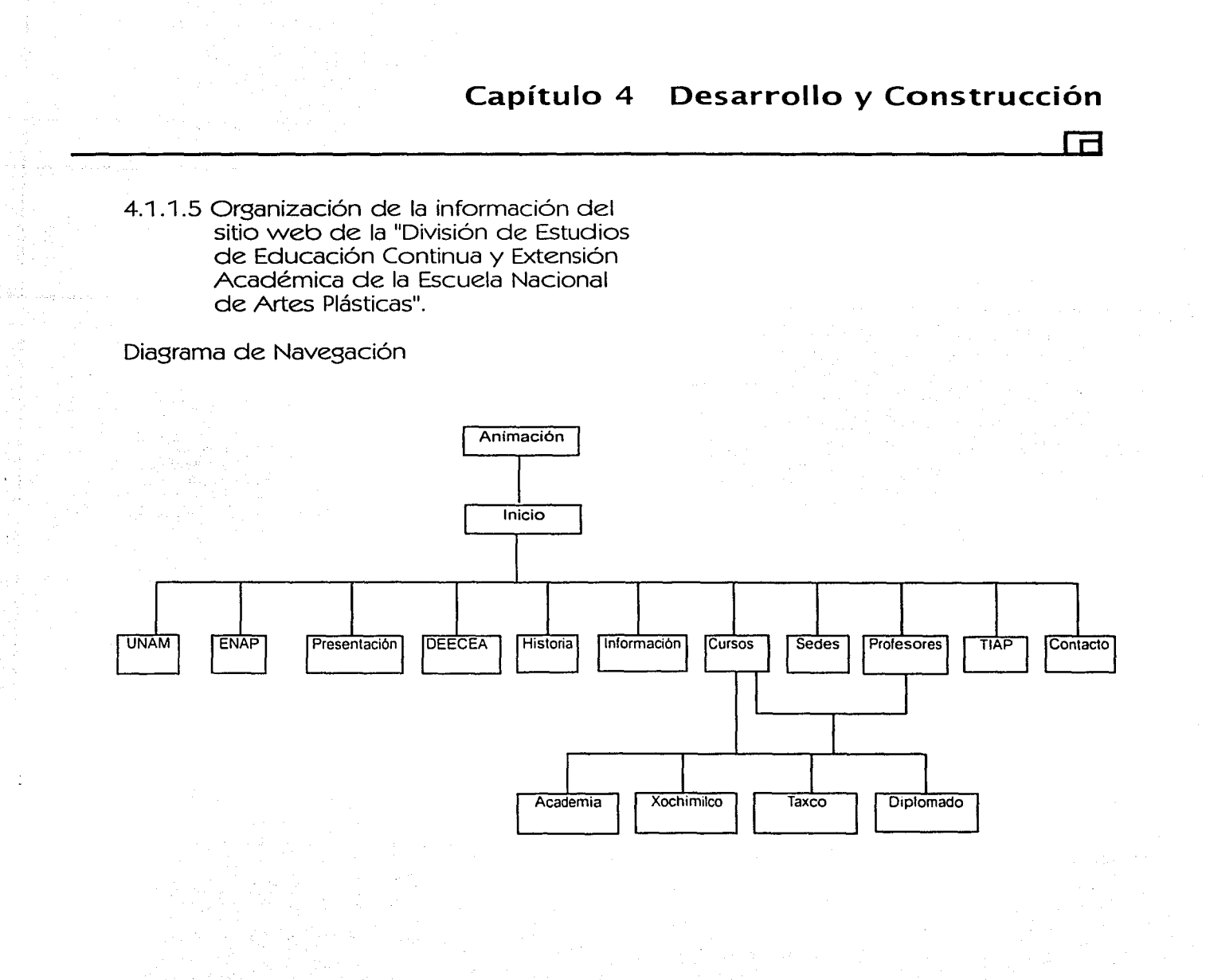

o

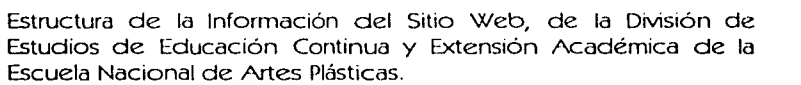

Inicio: Es !a estructura frameset, que contiene dos frarnes, uno de ellos se encuentran todos los temas que contiene el sitio web. En el segundo se va a desplegar la 1nformac1ón, dependiendo el terna a elegir, del primer frame

UNAM: Universidad Nacional .Autónoma de México. Liga a la página web de la UNAM http://www.unam.mx

ENAP: Escuela Nacional de i\rtc:s Plásticas Liga a la página "veb de la ENAP http://www.unam.mx/enap/

Presentación: Contiene una pequeña introducción de lo que es La División de Estudios de Educación Continua y Extensión Académica de la Escuela Nacional de Artes Plásticas

DEECEA: División de Estudios de Educación Continua y Extensión Académica de la Escuela Nacional de Artes Plásticas. Contiene la estructura de lo que representa y las actividades que se organizan ahí.

Historia: Breve historia de la Academia de San Carlos.

Información: Datos generales de los coloquios, cursos, seminarios, exposiciones etc Dentro de esta parte se encuentra también ligas a sitios de interés.

Sistema Integral de Administración Escolar-UNAM http://www.dgae-siae.unam.mx lnformaoón Or5an:::ada por Temas en Mc'x1co http://www.unam.nx/Temas Servicio de Avisos de la UNAM http://www.avisos.unam.mx Arts-History http://www.arts-history.mx/museo/museum.html Concejo Nacional para la Cultura y las Artes http://www.cnca.gob.mx/ Arte *y* Cultura del sitio web Adnet. http://www.adnet.com.mx/

 $\ddot{\ddot{\ }}$ .

 $\ddot{\mathrm{O}}$ 

**ra** 

**ra** 

o

Cursos: Contiene la información general de los cursos que se imparten, por sedes.

Sedes de los cursos: Academia, Xochimilco y Taxco.

Profesores: Información curricular, y obras de los profesores, que participan en las actividades organizadas por la División de Estudios de Educación Continua y Extensión Académica de la Escuela Nacional de Artes Plásticas

Sedes: Información general de cada uno de los lugares, donde se organizan las actividades de la División de Estudios de Educación Continua y Extensión Académica de la Escuela Nacional de Artes Plásticas.

TIAP: Información, de las actividades que se realizan en el Taller Infantil de Artes Plásticas.

Contacto: Información de la direcciones, teléfonos y correo electrónico de las sedes de la División de Estudios de Educación Continua y Extensión Académica de la Escuela Nacional de Artes Plásticas.

En Contacto se encuentra también un formulario para enviar comentarios y sugerencias .

·~-... ,.-, ..

**ra** 

o

### 4.1.2 Segunda etapa del método Diana

La segunda etapa consiste en encontrar la mayor cantidad de alternativas de diseño factibles, que resuelvan el problema planteado.

4.1.2.1 Proceso de bocetaje, construcción y composición general de la interfaz gráfica del sitio web de la "División de Estudios de Educación Continua y Extensión Académica de la Escuela Nacional de Artes Plásticas".

La planeación y el bocetaje son piezas fundamentales en un proceso metodológico en diseño gráfico. Con nuestro tema delimitado, la información recopilada junto con los objetivos planteados podemos comenzar a pensar en diversas ideas para poder plasmarlas en bocetos, que ofrecerán una o varias soluciones, para poder llegar al desarrollo de un sitio web que cumpla con las necesidades planteadas

Partiendo de lo anterior y recordando en que consiste el esquema de comunicación, visto en el primer capítulo de esta tesis. Y aplicando ello, al esquema de comunicación para el desarrollo del sitio web la "División de Estudios de Educación Continua y Extensión Académica de la Escuela Nacional de Artes Plásticas" quedaría de la siguiente manera:

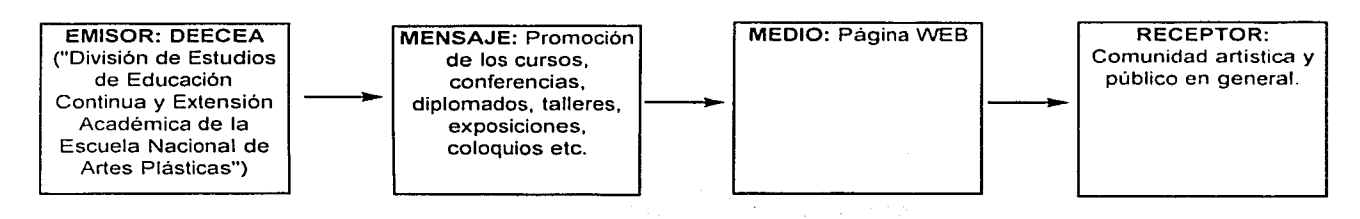

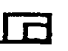

o

Con el esquema anterior ya organizado, retomaremos los puntos principales para desarrollar el sitio web, basado en los componentes para la creación del diseño de una interfaz gráfica de usuario planteado en el capitulo 2:

- a) Usuario
- b) Tareas a realizar
- c) Contexto
- d) Diseiio

..... ,,,., \_\_ , <sup>~</sup>

- e) Elaboración de un primer prototipo
- f) Evaluación con los usuarios.
- g) Construcción
- h) Hacer Mejoras.

En esta segunda etapa, se van a abarcar únicamente los siguientes incisos que corresponden a un 60 % del desarrollo del proceso de construcción. Los demás incisos se desarrollarán en la tercera etapa.

a) Usuario: Aqui se debe tener en cuenta ¿quien va a usar la interfaz?, además de parámetros de edad, escolaridad etc.

Quien usaría la interfaz de la página web, sería el público en general y la comunidad artística, que tengan una edad promedio entre 15 a 80 arios de edad, además de que estas personas cuenten con un interés en las artes plásticas

b) Tarea: ¿Que necesita hacer el usuario con la interfaz y como puede utilizarla de manera sencilla?

En este caso, el usuario consultaría páginas vveb a través de una interfaz gráfica vista en un morntor de computadora, va interactuar con el uso de internct, navegadores, botones, etc, para poder accesar a los temas que necesite consultar del sitio web.

c) Contexto: Aquí se plantean los dispositivos que necesita la interfaz, es decir los requerimientos técnicos, como computadoras, servidores de información vveb, lenguajes de programación, programas etcétera. Los requerimientos que necesitamos para ver y hacer la interfaz gráfica del sitio web son: computadora, conexión a Internet, visualizadores o navegadores, lenguaje HTML, Javascript, Flash, gráficos y elementos de diseño gráfico.

d) Diseño: En el diseño se plantean las opciones de los recursos gráficos, botones, menús, elementos de navegación, imágenes, contenido visual y de información de la página web además de la composición de la interfaz del provecto en general.

Para esta propuesta de diseño de la interfaz gráfica para el sitio web "División de Estudios de Educación Continua y Extensión Académica de la Escuela Nacional de Artes Plásticas" se detecto previamente que en los dos diseños anteriores de este sitio web. se tenía acceso a la información desde una página principal que contenía cinco temas, en ambos diseños.

Estos temas son:

Información General: Información relacionada con las actividades que se realizan en la DEECEA, tiene una breve introducción de la historia de la Academia de San Carlos.

Historia: Este tema no estaba desarrollado en los dos diseños anteriores.

Cursos: Breve lista de los cursos que se impartían en ese momento.

Sedes: Descripción y direcciones físicas de las sedes; Academia, Xochimilco y Taxco.

Contacto: Contenía la dirección del correo electrónico. la dirección electrónica del la DEECEA y un formulario incompleto para enviar comentarios y sugerencias, esto es en cuanto a programación se refiere.

Partiendo de estos dos diseños, aplicando los conocimientos adquiridos, a lo largo de la carrera, y los adquiridos en el proceso de investigación de este proyecto de tesis, enfocados al diseño de interfaces gráficas en páginas y sitios web para Internet podemos a continuación realizar la construcción del sitio.

En cuanto el formato, recordando los visto de formatos de páginas web en el capítulo 3, para el diseño de interfaces gráficas, el formato se refiere al tamaño del monitor y a la resolución de este.

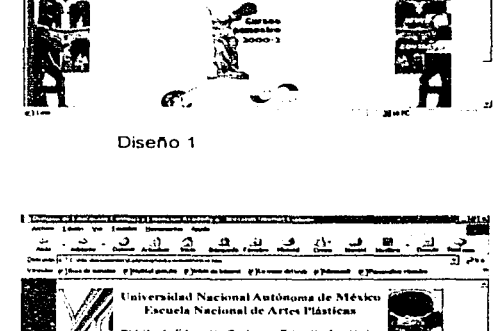

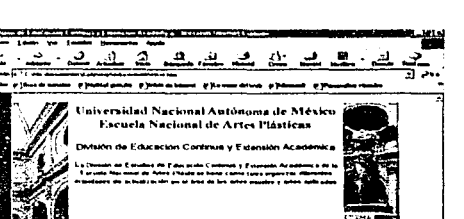

Diseño 2

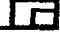

 $\mathbf C$ 

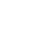

**rn** 

o

En el caso de este proyecto de tesis utilizaré, el formato general en resolución de 800 x 600 pixeles, que es una medida intermedia de los formatos 640 x 480 pixeles y 1024 x 768 pixeles, en la cual se pueden visualizar los elementos gráficos en una buena calidad y pueden ser vistos en todos los monitores estándares.

Se consideró que la página web se visualiza dentro de un browser o navegador el cual tiene clen1entos cómo, barra de menú, bairas de desplazamiento, botones de navegación etc. Y estos elementos hacen que se reduzca el área de trabajo del diseño de la interfaz gráfica para el sitio web. Por lo que el area de trabajo del formato quedo de una medida de 750 pixeles por 400 pixeles, que equivale a 26.46 cm x 14.11 cm.

En los dos diseños anteriores como ya se mencionó, se manejó una página principal, en la cual se encontraban los cinco temas a los que se podia acceder

En la nueva propuesta de diseño de la interfaz gráfica para el sitio web de la "D1v1s1ón de Estudios de Educación Continua y Extensión Académica de la Escuela Nacional de Artes Plásticas". Se propuso utilizar una estructura frame, que en HTML consiste en dividir la pantalla en partes según las necesidades de cliseño y en esas divisiones, de los espacios que estas generen, se pueden incrustar otras páginas web simultáneamente en una misma pantalla. De esta manera se puede tener un acceso a la 1nfor mac1ón de una manera directa, a través de un menú independiente que contendrá los botones de acceso a los temas principales, sin tener que regresar a una página principal para poder entrar a las demás.

Para el proceso de bocetaje y construcción se utilizó el formato de área de trabaJO establecido de 26.46 cm x 14.11 cm. Teniendo como base de estructuración una red milimétrica y para la organización de los elementos en HTML, se utilizaron tablas para el acomodo de estos en cada una de las páginas vveb.

·-·~:---.., .....

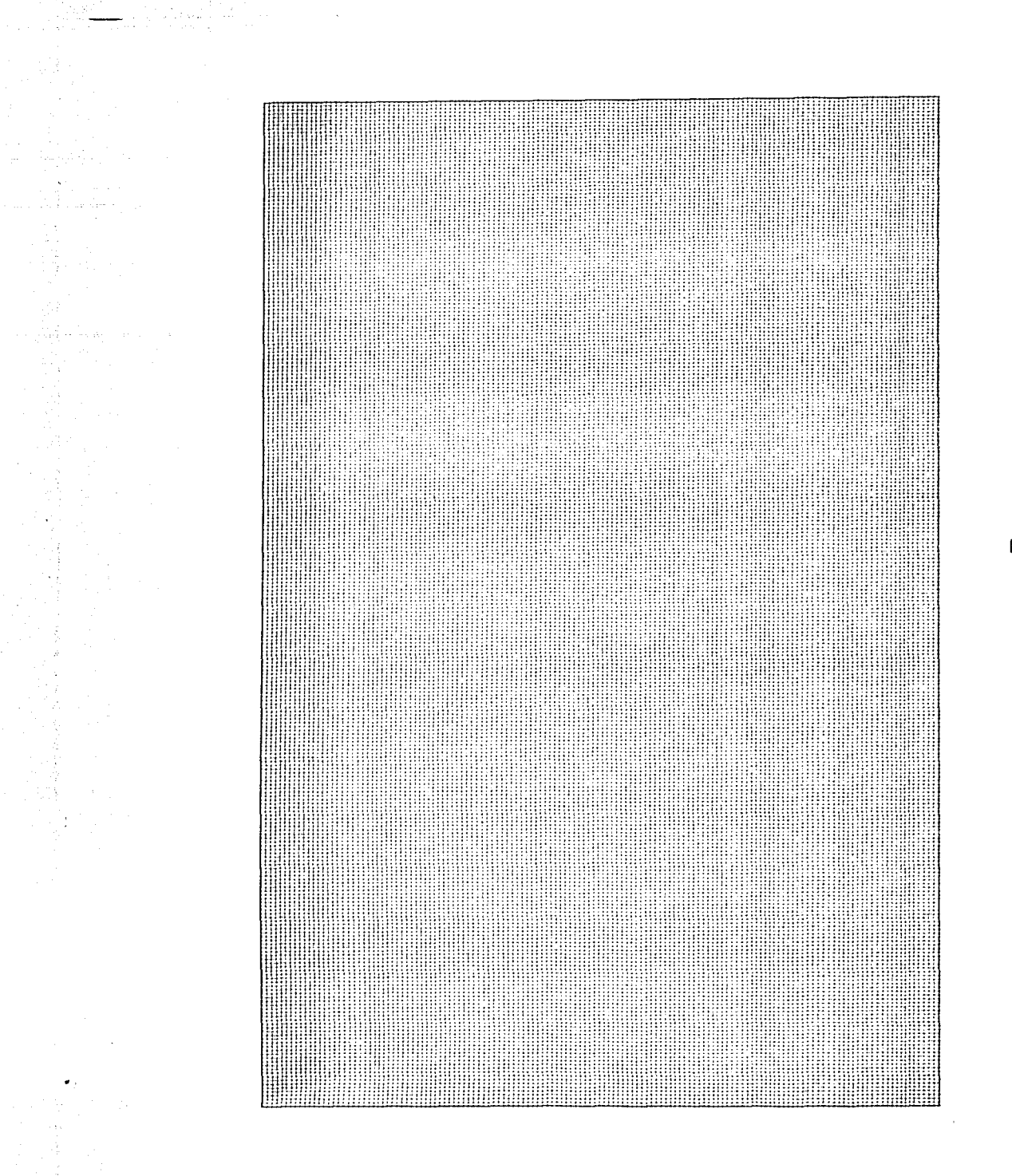

Red Milimétrica 80% del tamaño original de 26.46 cm x 14.11cm

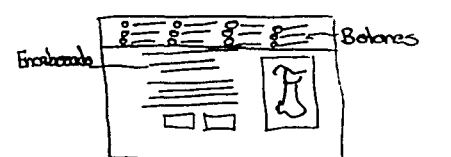

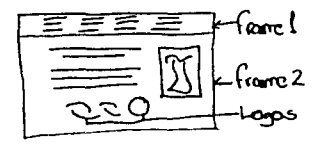

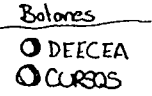

### Boceto 1

Frame 1 parte superior; color hexadecimal # 000000, altura 4 cm, aquí se observan 10 botones que hacen referencia a los temas que se encuentran disponibles en el sitio web.

Frame 2 parte inferior; color hexadecimal #996600 que en CMYK equivalen a los valores  $C=0\%$  M=43% Y = 100% K=38%.

Altura 11 .11 cm, en este espacio se despliega el contenido de los temas. Se dispuso en este caso que en la página principal contenga, la imagen más representativa de la Academia de San Carlos que es la Victoria de Samotracia además de los logotipos de Educación Continua, el de la U.N.A.M y el de la Academia de San Carlos - ENAP.

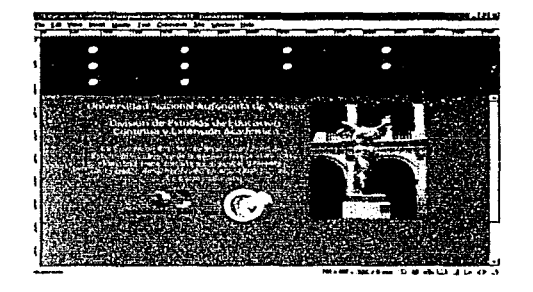

"'?"--'··-··-----:

ra

185)

o

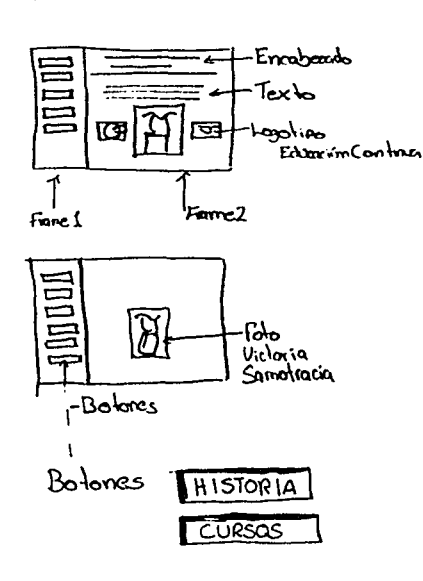

### Boceto 2

Frame 1, color hexadecimal #660000, ancho 5.5 cm, este frame se encuentra a la izquierda, con el fin de que se lean primero los títulos de los temas de los botones y después se centre la atención en la página de presentación que es el frame 2.

Frame 2, color hexadecimal #660000, ancho 20.96 cm, en este espacio se despliega el contenido de los temas. Se dispuso también que contenga, la Victoria de Samotracia además de los logotipos de Educación Continua, el de la U.NA.M y el de la Academia de San Carlos - ENAP, en una alineación centrada con respecto al frame derecho.

El color hexadecimal equivale en CMYK, C=31%, M=82%, Y=81 % K=55%

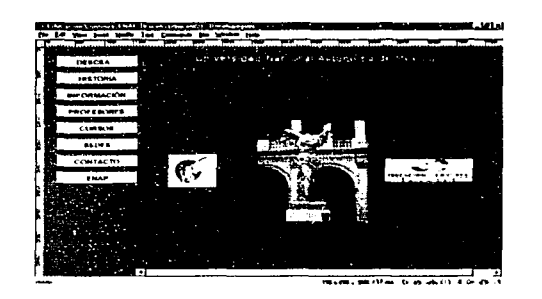

.<br>• المرين <sub>الم</sub>رين ال**محافظ العالي.** 

(861

o

ra

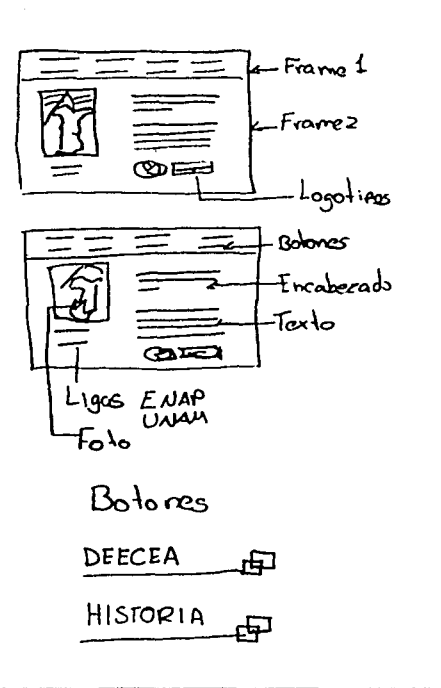

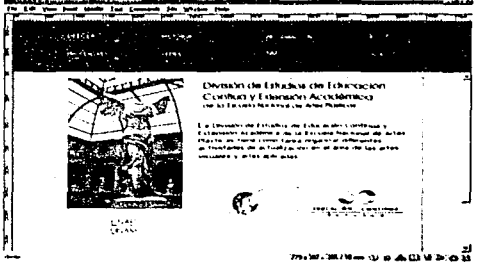

~.,....,,.\_.,\_

### Boceto 3

En comparación con los dos bocetos anteriores, en el tercer boceto se busco realizar algo más unificado y coherente en cuanto al color, con relación a la Academia de San Carlos en la actualidad, se realizaron botones y una disposición de ellos en el formato para que denotaran sobriedad y sencillez.

Frame 1 parte superior, color hexadecimal #6A0A0A en CMYK equivale C=30%, M=87%, Y=87% K=51%.

Altura 3.5 cm, este frame se encuentra en ta parte superior de la pantalla, con el fin de tener al alcance los temas de los botones y después se centre la atención en la página de presentación.

Frame 2 parte infenor, fondo con textura, altura 22.96 cm, en este espacio se despliega el contenido de los temas. Se dispuso también que contenga, la imagen de la Victoria de Samotracia, teniendo como fondo en esta imagen, la estructura arquitectónica interna de la Academia de San Carlos , junto con otras esculturas, para dar una mayor visión del espacio de la Academia, se colocaron los logotipos de Educación Continua, el de la U.N.A.M y el de la Academia de San Carlos - ENAP, en la parte inferior derecha del formato.

o

ra

 $87$ 

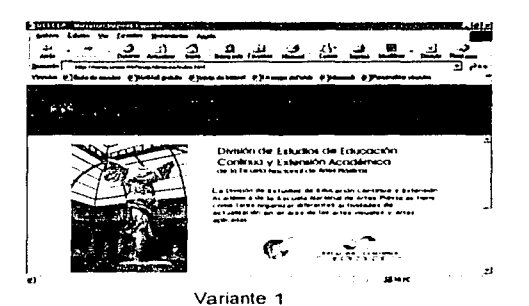

Boceto 3 variante 1, se agregó el logotipo de la UNAM, en color hexadecimal # 000000, equivale al color negro, este elemento no se encontraba totalmente integrado en cuanto al color de fondo, daba la apariencia de un elemento aparte, por lo que no funciono en ese color.

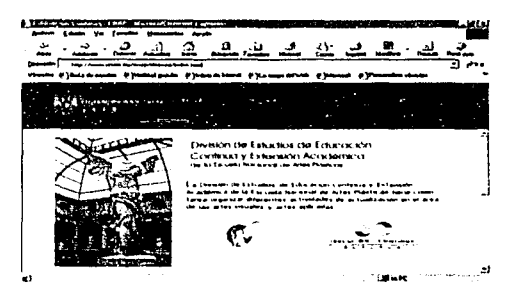

Variante 2

والمستنبذ ومنا .<br>Mados e En la variante 2 se agregó el logotipo de la UNAM, en color hexadecimal # FFFFFF integrado al color de fondo del frame superior # 7A0C19, color que en CMYK equivale, C=28%,  $M = 96\%$ ,  $Y = 94\%$ ,  $K = 38\%$ .

Este último cambio en esta variante, funcionó adecuadamente porque se integró de mejor manera a la estructura del diseño, por lo que se procedió a pasar a la tercera etapa.

 $\sqrt{88}$ 

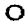

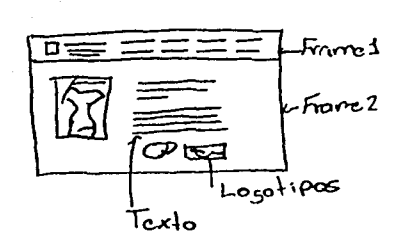

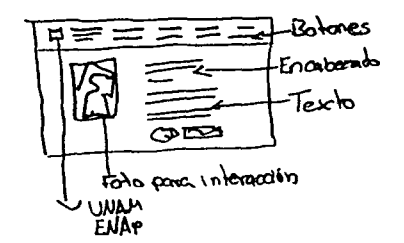

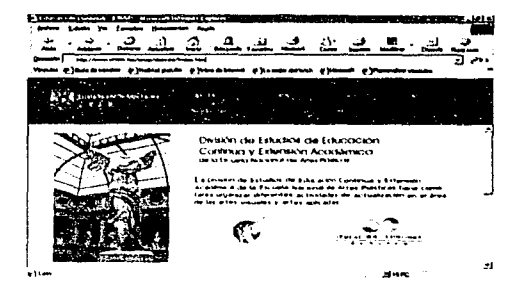

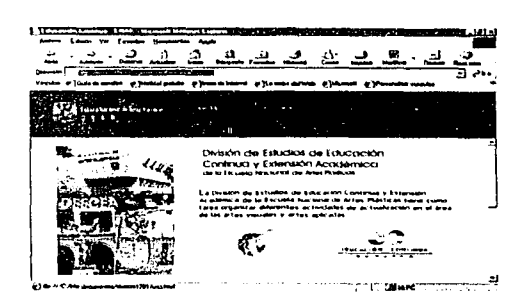

### 4.1.3 Tercera etapa método Diana

La tercera etapa consiste en elegir la solución más adecuada entre todas las que se han realizado previamente.

Aquí se eligió la variante dos del boceto tres, porque cumple con la funcionalidad de fácil acceso a los temas, por la utilización del color, imágenes, y gráficos además la interacción multimedia de sus botones.

Retomando los componentes para desarrollar una interfaz gráfica de usuario, en esta tercera etapa se van a abarcar los incisos e). f).  $g(y h)$ 

e) Elaboración del primer prototipo: En este paso se construye una interfaz más elaborada para que pueda ser mostrada a los usuarios, con la finalidad de obtener una opinión más detalla sobre el uso de la interfaz.

Se terminó de construir esta versión con todo el contenido temático y visual.

Estuvo en red durante 1 mes, posteriormente se hizó una evaluación para ver como funcionó durante ese tiempo.

f) Evaluación con los usuarios: En esta parte del proceso casi siempre aparecen problemas cuando la estructura esta siendo probada por los usuarios. El propósito de esta evaluación es ver los errores que pueda tener y mejorar así la interfaz.

Durante el mes que estuvo en red, se obtuvieron comentarios y sugerencias, además se realizó una encuesta a 30 personas directamente, que no conocieran el sitio web, y se les pidió que en ese momento consultaran todo el sitio, probaran la interfaz y dieran su opinión en general.

#### Aquí se detecto.

No había confusión en cuanto al acceso de los temas, pero aunque en la página de inicio se encontraba una imagen de la Victoria de la Samotracia, causo confusión, especialmente por los visitantes extranieros porque no sabían exactamente a que Universidad pertenecía la División de Estudios de Educación Continua y Extensión Académica de la Escuela Nacional de Artes Plásticas, aunque estuviera el logotipo de la UNAM.

por lo que se quitaron las siglas y se puso completo Universidad Nacional Autónoma de México.

En la parte de cursos, cuando se daba clic a este botón se abría otro frame en la pantalla, esto causó confusión y falta de visibilidad, por lo que se decidió únicamente quitar el frame principal que contiene todos los temas de acceso al sito web y dejar solo el frame que contiene la lista de cursos por sedes.

g) Construcción: Cuando ya se evaluó el primer prototipo y se tuvo contacto con los usuarios para ver errores y problemas se puede ahora construir la interfaz de manera formal.

Aquí se construyó esta propuesta, que cumple con la solución de las observaciones y problemas detectados con anterioridad en la evaluación, obteniendo este resultado.

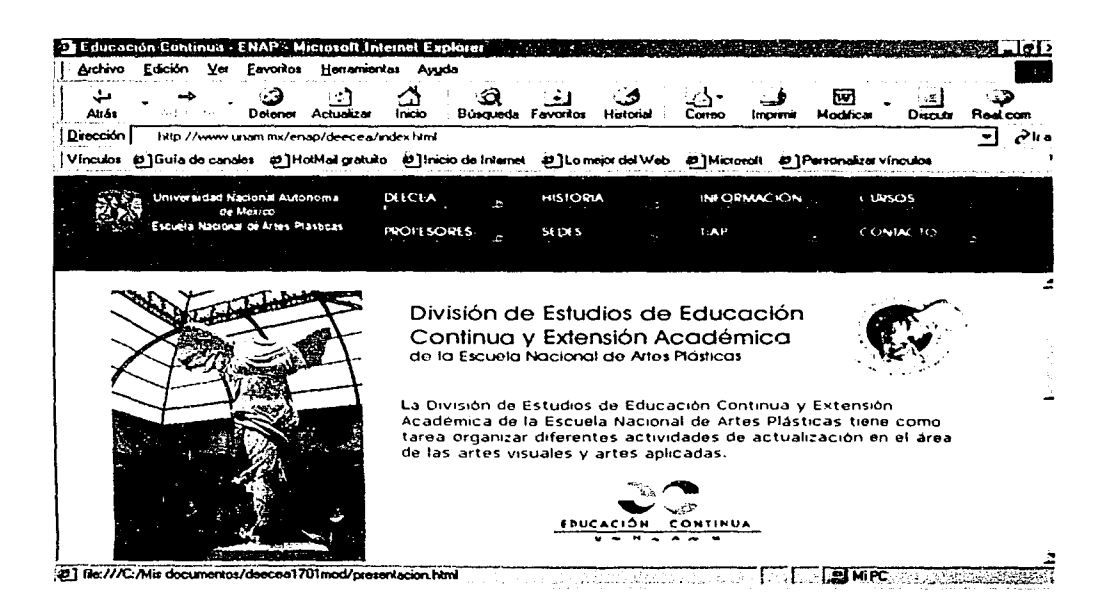

90

 $\Omega$ 

 $\overline{\mathbf{r}}$ 

A continuación se describen los elementos compositivos de diseño gráfico que se aplicaron para la construcción de la interfaz gráfica, del sitio web.

Los colores utilizados para el fondo del primer frame, el cual contiene los botones de acceso a los temas del sitio web. Fue el color Hexadecimal # 7AOC19, que hace alusión y referencia al color de las paredes de la academia de San Carlos.

En el segundo frame el color y la textura, representan a las esculturas que se encuentran en el patio principal y en los pasillos de la Academia de San Carlos. Hago mucha referencia y enfasis en la Academia de San Carlos porque ahí se encuentra fisicamente la sede de operaciones de la División de Estudios de Educación Continua y Extensión Académica de la Escuela Nacional de Artes **Plásticas** 

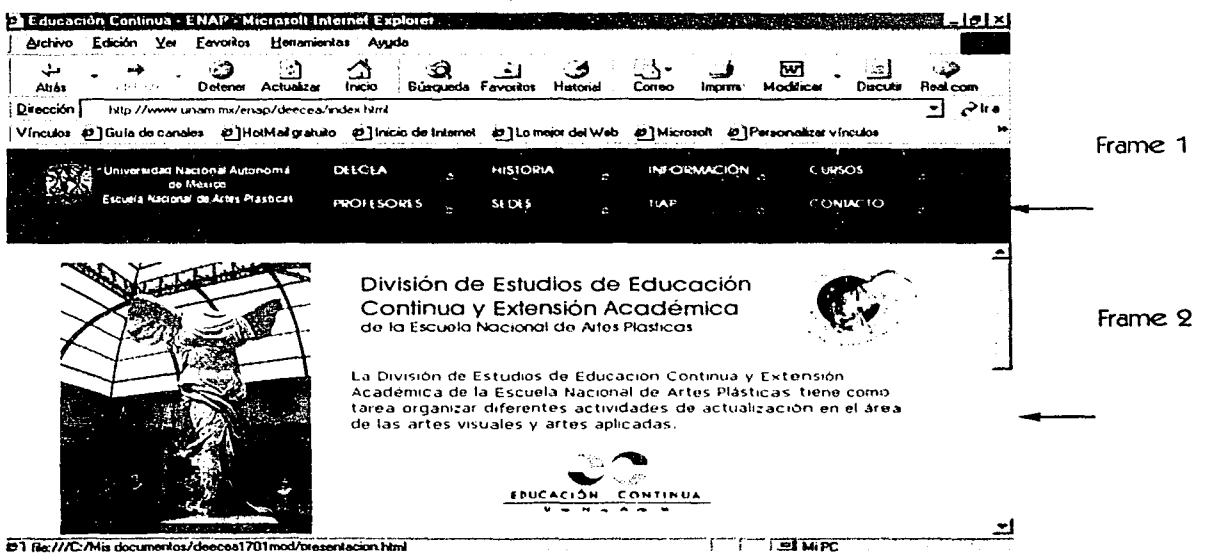

En las imágenes que a continuación se presentarán, se encuentra la integración de los elementos en el formato, la justificación geométrica basada en la red milimétrica, además de las tablas que sirvieron para la organización de todos los elementos en HTML. Se mostrará la página presentación y un ejemplo de una las páginas internas.

 $\mathbf O$ 

 $\sqrt{91}$ 

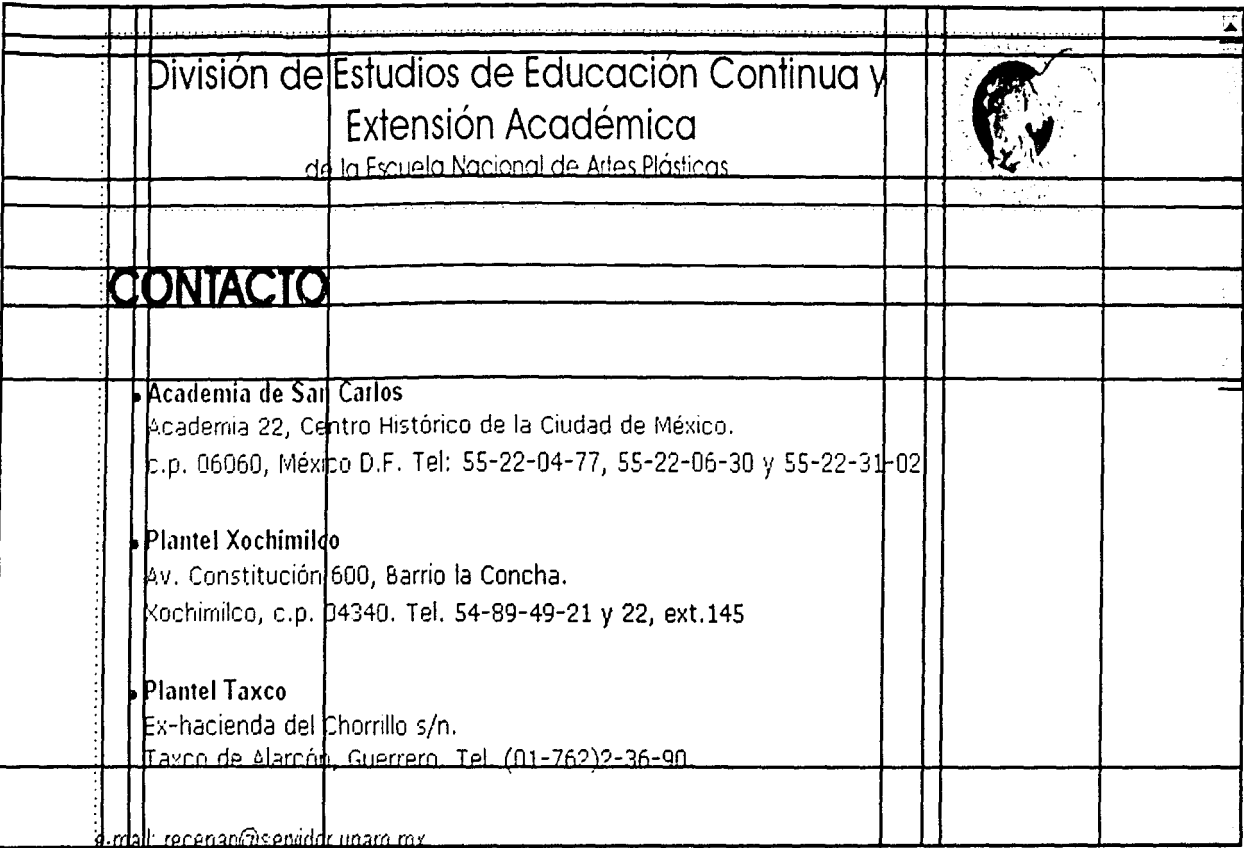

Página interna en un 80% del tamaño original.

O

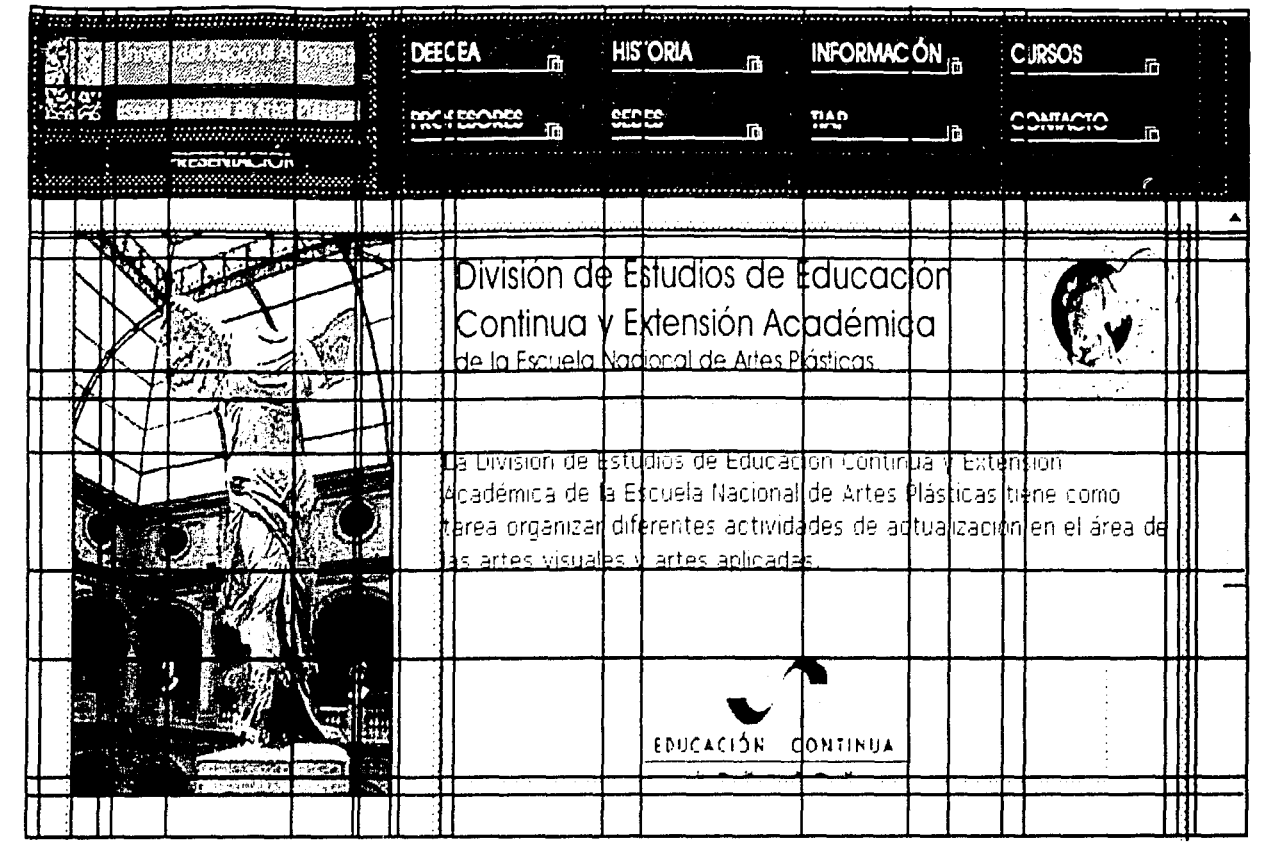

Justificación geométrica de la página presentación, imagen en donde se observan regiones y celdas de HTML, al 90 % del tamaño original de 26.46 cm x 14.11 cm

 $\circ$ 

#### Encabezados.

-. -.~-·----··---·

a ya ya ya kusiki kutoka ya Kanada<br>Waliozaliwa kutoka ya Kanada ya Kanada ya Kanada ya Kanada ya Kanada ya Kanada ya Kanada ya Kanada ya Kanada y

Todos los encabezados y los títulos de las páginas internas se realizaron con la tipografía Palo Seco de nombre AvanGarde Md BT medium, se eligió esta tipográfia porque es legible y facilita la lectura de estos encabezados y títulos

En el encabezado de la página presentación, se realizó en 20. puntos, en altas y bajas para el de División de Estudios de Educación Continua y Extensión Académica , ahí mismo se encuentra Escuela Nacional de Artes Plásticas, donde se utilizo la tipografía a14 puntos. Todo este texto se encuentra alineado a la izquierda con respecto a la caja de texto y se aplicó en la página principal del sitio web.

Los encabezados, de las paginas internas se aplicaron en todas las páginas de contenido de la información del sitio web, solo vana la alineación del texto, que en este caso es centrada con respecto a la caja de texto y de 22 puntos en altas y bajas, para el de División de Estudios de Educación Continua y Extensión Académica, para Escuela Nacional de Artes Plásticas se utilizaron 14 puntos.

El fin de estas características utilizadas en los encabezados. anteriores de tamaño, uso mayúsculas y minúsculas fue facilitar la lectura y distinguir a la DEECEA de ENAP fusionando a ambas a través del mismo color y tipografía, representando así el gran trabajo que realrzan en conJunto en favor de la cultura y el arte no solo a nivel nacional sino internacional.

Los Títulos de cada página, también se elaboraron con la tipografía AvanGarde Md BT medium, con un efecto de sombra al rededor de su contorno, con el fin de dar énfasis al título que corresponde a cada página y así diferenciar el contenido. Se utilizó la tipografía a 26 puntos, con una alineación a la izquierda.

Cada encabezado y título se utilizó como imagen para 1ncrustrarlos en el documento l1tml, porque como ya se había mec1onado en el capítulo 3, en t1tml solo permite utilizar ciertos tipos de letra, y esto limita el diseño en cuanto a títulos, encabezados de texto se refiere, por ello se utilizó texto como imagen para enriquecer visulmente a la página y no se vea convencional, utilizando la tipografía predeterminada en html.

 $94$ 

o

**ra** 

T

 $\overline{O}$ 

División de Estudios de Educación Continua y Extensión Académica de la Escuela Nacional de Artes Plásticas

Encabezado página presentación

# División de Estudios de Educación Continua y Extensión Académica de la Escuela Nacional de Artes Plásticas

Encabezado páginas internas

# **PROFESORES**

**SEDES** 

# **HISTORIA**

Títulos de páginas

#### Botones.

Se realizaron en red milimétrica, en un formato de 4.4 cm x 1.2 cm, se emplearon dos colores en hexadecimal : *11* FFFFFF y el # FAFAEA , para dar contraste , coherencia, vis1bil1dad al texto y a los elementos gráficos del botón.

Elementos generales que llevan los B botones del frame de la página inicio son:

La tipografía AvanGarde Md BT rnedium en 12 puntos. una linea y dos cuadrados

La linea realizada en un grosor de 1 punto representa la trayectona firme y creciente de la División de Estudios de Educación Continua y Extensión Académica de la Escuela Nacional de Artes Plásticas.

Los cuadrados realizados sin relleno en un grosor de 1 punto representan a la Academia de San Carlos como una institución sólida de gran trayectoria nacional e internacional.

Botones de navegación de páginas internas

Se realizaron también en base a una red milimétrica, son tres botones, dos que corresponden uno al desplazamiento hacia arriba y el otro hacia atrás, estos botones se aplicaron en las páginas que contienen la información general de los cursos .

El tercer botón lleva el texto regresar que se aplicó dentro de las páginas de profesores, para facilitar la navegación.

Elementos técnicos de programación.

Aplicación de un doble roll-over; es decir cuando pasa el ratón encima de un botón, este cambia de color y forma, al mismo tiempo muestra otra imagen, la cual mide 5.2 cm x 7.4 cm y se encuentra dividida en cuatro partes iguales, en donde aparecen fotografías, tipografía y algunos otros elementos que hacen referencia al tema del botón por donde pasó el ratón.

La utilización de este tipo de efectos dan mayor interactividad y atracción al contenido de las páginas web. Todos estos criterios de diseño y programación se tomaron en cuenta para el desarrollo de los 8 botones del frame 1 de la página web inicio, así como también las imágenes que a compañan a los botones en el efecto.

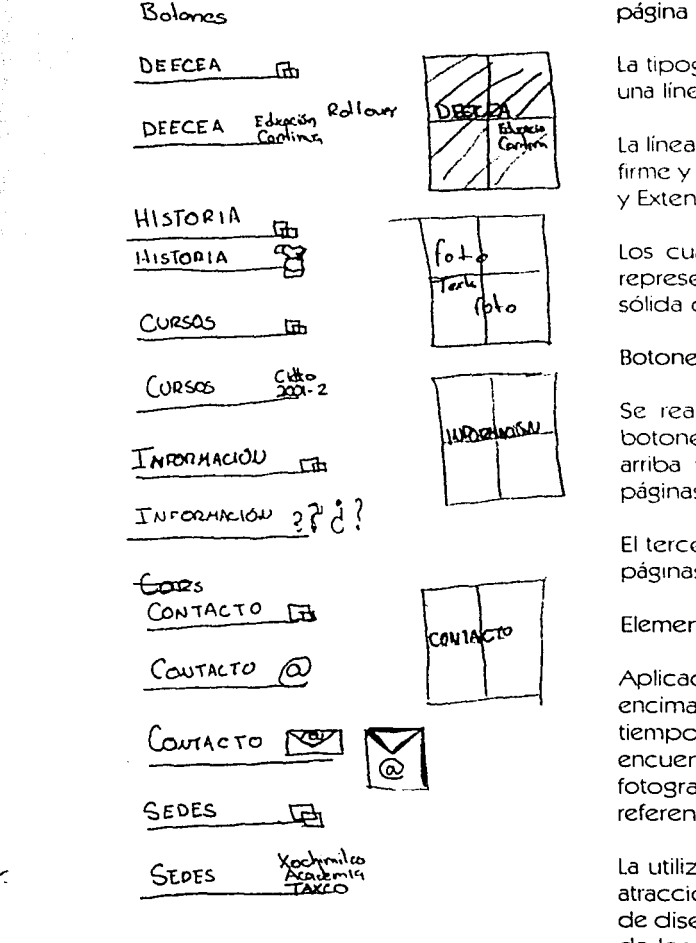

Bocetos

·.~-~""·"---

a wana a

**ra** 

 $96$ 

 $\ddot{\mathbf{O}}$ 

### **BOTONES**

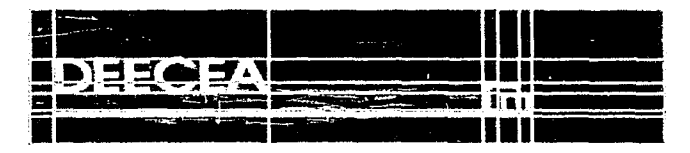

**Botón DEECEA** 

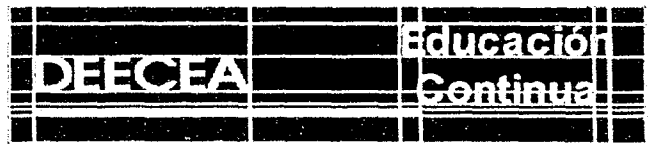

Botón DEECEA, roll over

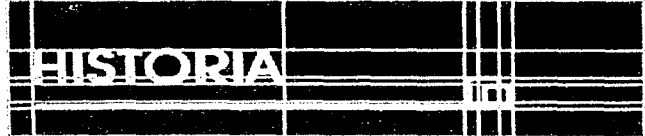

**Botón Historia** 

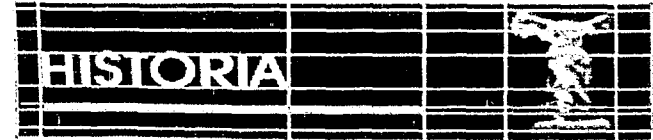

Botón Historia, roll over

Justificación geométrica, basada en una red milimétrica, los botones se encuentran al 200 % del tamaño original 4.4 cm  $\times$  1.2 cm

 $\mathcal{I}$ 

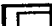

o

### BOTONES

# -

Botón información

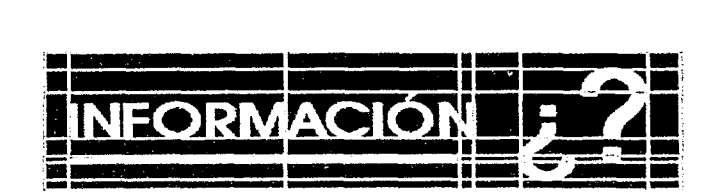

Botón información, roll over

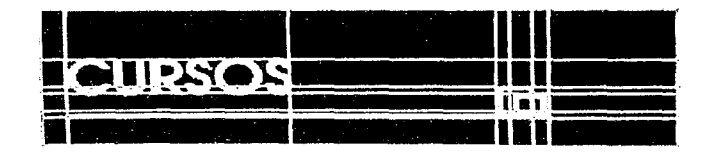

Botón Cursos

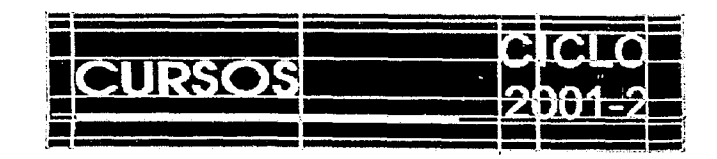

Botón Cursos, roll over

---·---

Justificación geométrica, basada en una red milimétrica, los botones se encuentran al 200 % del tamaño original  $\%$ 

rn

 $\ddot{\mathbf{O}}$ 

### BOTONES

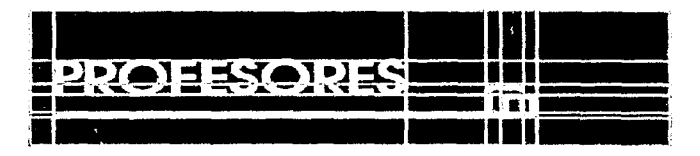

Botón Profesores

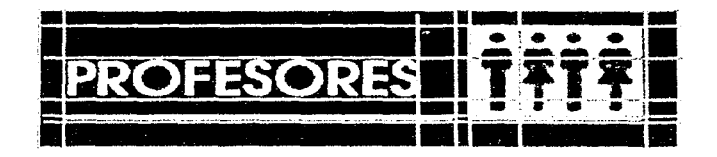

Botón Profesores, rol\ over

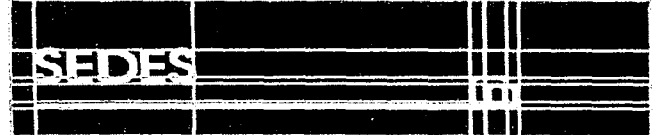

Botón Sedes

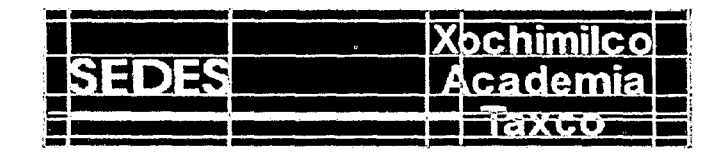

Botón Sedes, roll over

:~~~.,~-

Justificación geométrica, basada en una red milimétrica, los botones se encuentran al 200 % del tamaño original 4.4 cm x 1.2 cm  $qq$ 

·------·===~==-~-----·~..::.:.... \_\_ . \_·

◡

### **BOTONES**

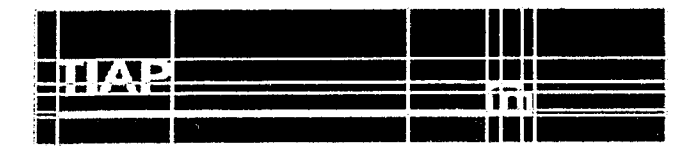

**Botón TIAP** 

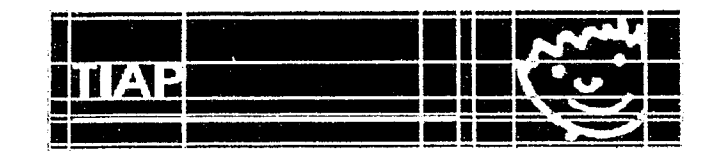

Botón TIAP, roll over

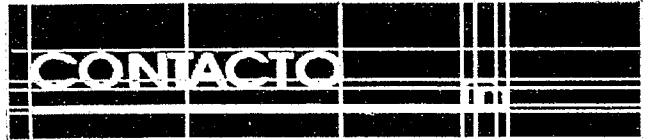

**Botón Contacto** 

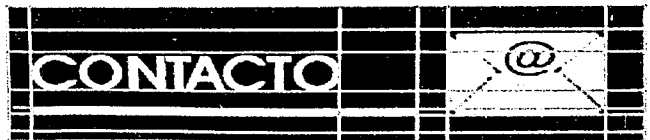

Botón Contacto, roll over

Justificación geométrica, basada en una red milimétrica, los botones se encuentran al 200 % del tamaño original 4.4 cm x 1.2 cm

 $\circ$ 

न्नि

Justificación geométrica de una parte de los botones profesores y contacto, basados en una red milimétrica.

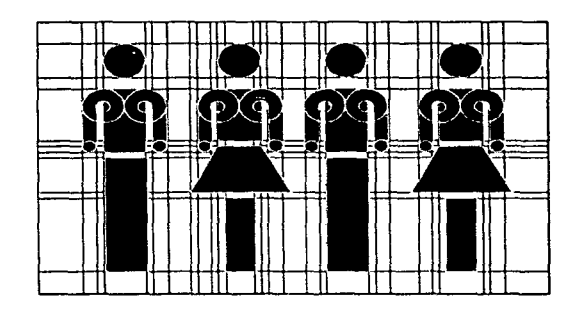

**Botón Profesores** 

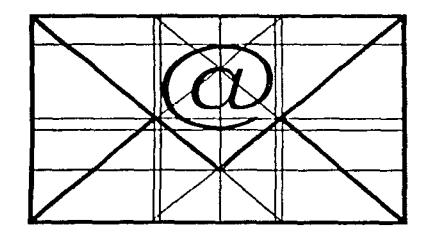

**Botón Contacto** 

تصرفين سريرس بهر

**rr=I** 

¡ 1 !  $\mathbf{I}$ 

 $\mathbf{I}$ 

1

ta antikan distantinants. lichten werden. light and also contained 111219 .¡ l

1211111111111  $\frac{4}{12}$ ~ i ~ ~ . . ,

Justificación geométrica de los botones de navegación interna de las páginas, basados en una red milimétrica.

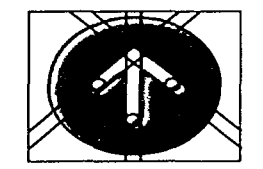

-~-~~ ... ~---

**SANTANO** 

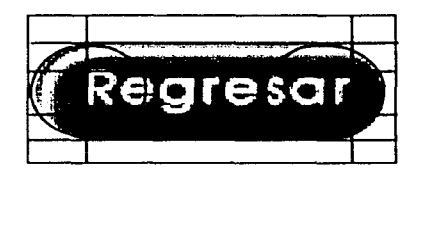

# Desarrollo y Construcción

 $\bullet$ 

 $\Box$ 

# IMÁGENES DE LOS BOTONES DE DOBLE ROLL OVER

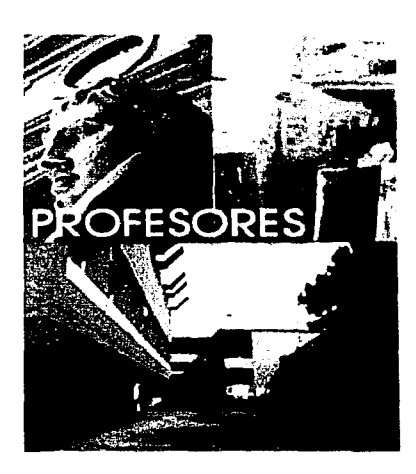

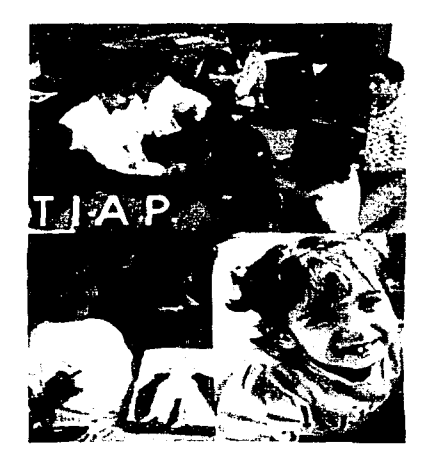

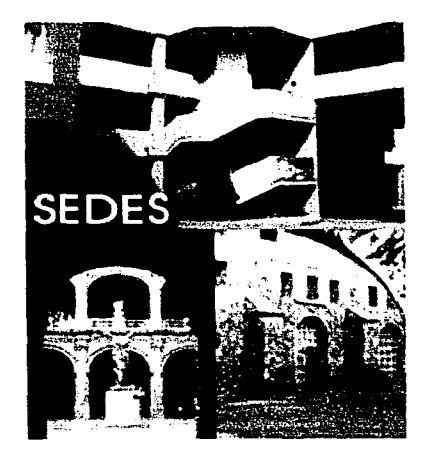

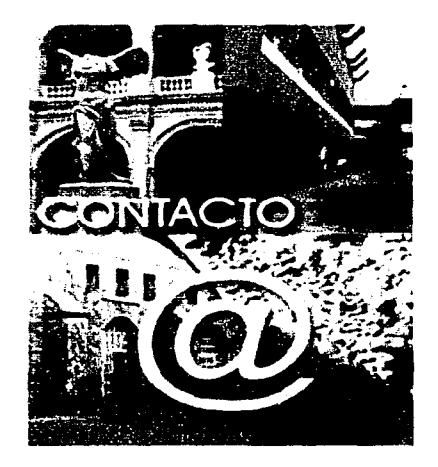

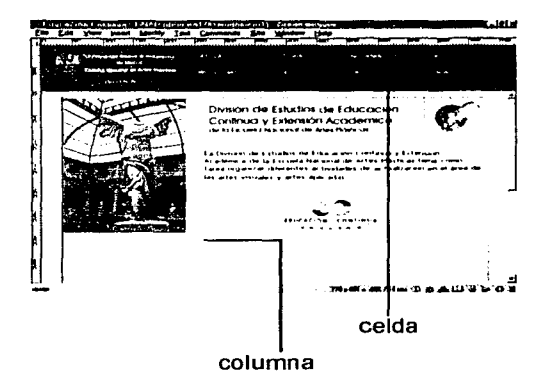

Todos estos elementos gráficos que se acaban de describir con anterioridad, fueron integrados en base a una composición asimétrica caracterizada, por el equilibrio de un eje no centrado para dar un concepto dinámico. Con ayuda de una red milimétrica se integraron los elementos para el proceso de bocetaje y construcción. Y con el editor para construir páginas web, se integraron cada uno de los elementos en base a tablas, para ser plasmados en el documento html.

l international de la construcción del diseño de interfaz gráfica de usuario de la construcción del diseño de interfaz gráfica de usuario planteada en el capítulo 2 y 4 de esta tesis. la construcción del diseño de interfaz gráfica de usuario planteada en el capítulo 2 y 4 de esta tesis.

-::~ ...... ~·~·

Elementos incrustados en tablas h ) Hacer Meioras: El que ya este hecho el diseño de la interfaz y que sea usada por los usuarios, no quiere decir que no se le puedan hacer mejoras y actualizaciones. Por lo que en cuanto a las mejoras que se realizaron, fueron:

> Se desarrolló una presentación de la División de Estudios de Educación Continua y Extensión Académica de la Escuela Nacional de Artes Plásticas por medio de una animación realizada en el programa Flash.

> Se hicieron mejoras en el acceso de la información de los cursos por sedes, agregando un botón de regreso a la lista de los cursos según el lugar donde se imparten.

> Después de haber realizado estos cambios, y de seguir todo el proceso de construcción, planteado al inicio de este capítulo se obtuvo esta propuesta final de diseño gráfico, de la interfaz del sitio web, que se encargará de promover todas las actividades que ofrece la "División de Estudios de Educación Continua y Extensión Académica de la Escuela Nacional de Artes Plásticas".

o

**ra** 

~  $\overline{\phantom{a}}$  $\frac{1}{2}$ , l ., ~ 1 1 ·¡ i ). ~ -~ j *5* 

> ;~ 3

**11041** 

فتواز الوارق المراجع الوارد والمعارض

### 4.1.3.1 Propuesta final.

alamasi (jali).

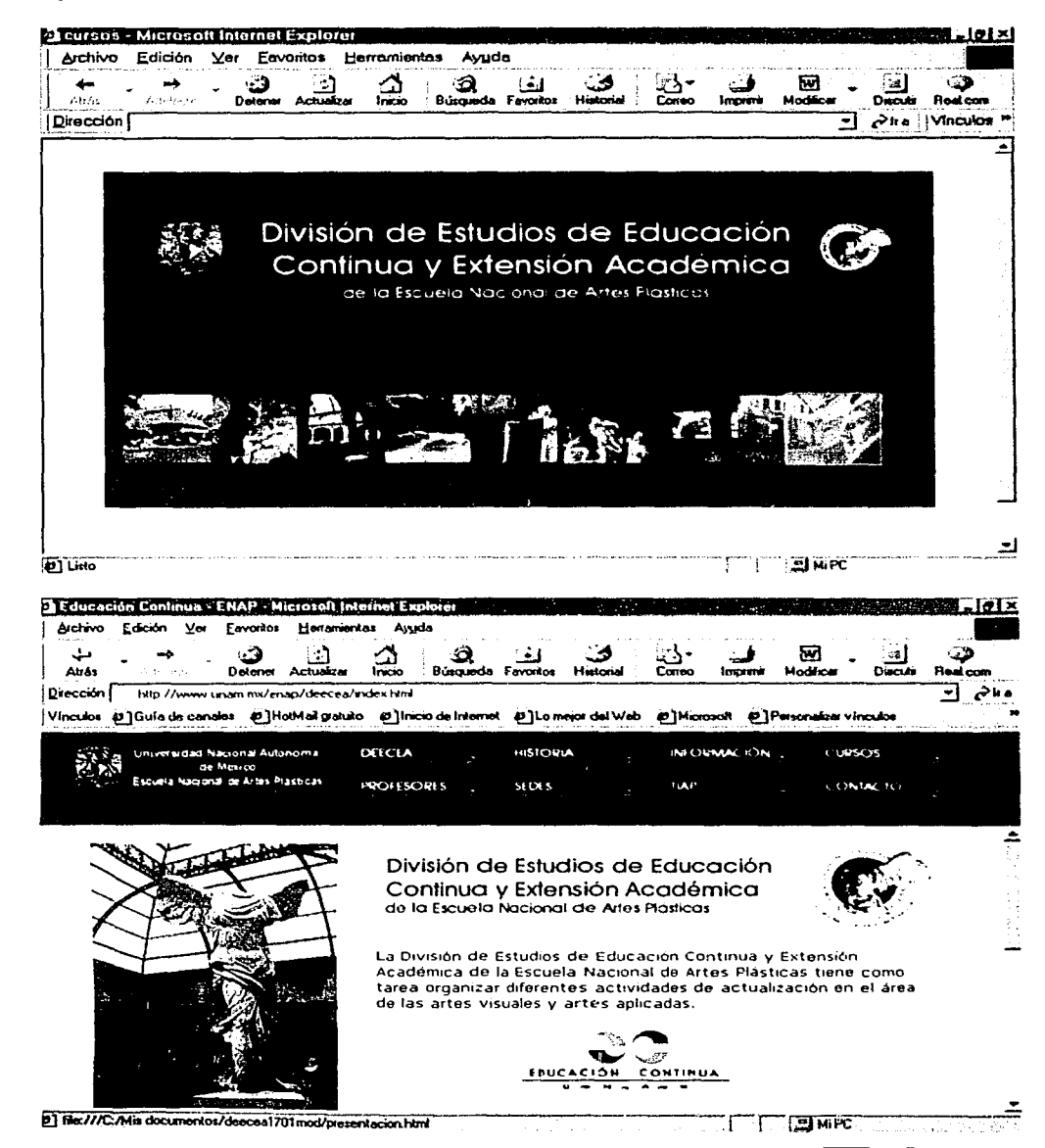

105

# Conclusiones

经验证明

O

### **Conclusiones**

# **ra**

u

El diseño gráfico tiene como objetivo comunicar mensajes por medio de la organización de palabras e imágenes, apoyados estos por diversos elementos cómo: composición, color, tipografía, conceptos, materiales, convenciones sociales etcétera. para ser plasmados en diversos soportes gráficos y así transmitir esos mensajes a uno o varios grupos sociales

El diseño gráfico ha ido evolucionando junto con la los avances tecnológicos, pero uno de los más importantes, ha sido la computadora, junto con el desarrollo de programas que facilitan al diseñador gráfico su trabajo para ser plasmados en diversos soportes, otro avance tecnológico ha sido la aparición de Internet que a mediados de los años noventa, ha crecido constantemente y ha modificado la situación de los medios de comunicación, poniendo al alcance de cualquier usuario de la red una nueva herramienta de acceso y distribución masiva de información. Esto es una gran ventaja porque proporciona a una audiencia global, el acceso a cualquier tipo de 1nformacion, y el conocimiento no se queda centralizado en un solo lugar, porque cuando un usuano se conecta a cualquier parte de la red, este se esta conectando en una totalidad a ella.

Todo esto ha generado nuevos campos de acción en el diseño gráfico como lo es el diseño de interfaces gráficas para páginas. web, en un principio la complejidad gráfica en cuanto al diseño de paginas web era bastante escasa por las ilm1tantes de programación, pero en la actualidad es un campo que se encuentra en constante y favorable desarrollo, por la apanc1ón de nuevas herramientas para diseño e interacción en la construcción de interfaces gráficas.

Hay que aclarar que la nueva tecnología, sólo sirve para incrementar los elementos con los que los dlseríadores gráficos pueden trabajar, no sustituye al proceso creativo y concepto del diseño a realizar.

Teniendo en cuenta lo que implica el diser'\o gráfico como un medio de comunicación visual, se puede estructurar de manera clara, las necesidades y objetivos para poder desarrollar cualquier proyecto gráfico, junto con otros elementos que interactúan con el diseño gráfico, para poder transmitir mensajes visuales, aplicables a un contexto y medio social, es por eso que el diseño gráfico juega un papel muy importante en la elaboración de interfaces gráficas.

. ~ --

--~~,\_\_, ..
### **Conclusiones**

### ГA

 $\ddot{\mathbf{O}}$ 

Después de seguir paso a paso todo el proceso de investigación y construcción a lo largo de este proyecto de tesis, se obtuvo el diseño gráfico de la interfaz del sitio web, que se encargará de promover todas las actividades que ofrece la "División de Estudios" de Educación Continua y Extensión Académica de la Escuela Nacional de Artes Plásticas" a través del World Wide Web en Internet, proporcionado a la DEECEA mayor audiencia al acceso de su información, proyectándose no sólo a nivel nacional sino internacional.

**Company of the Company** 

 $\mathbf{\circ}$ 

## **ra**

¡ **∣**<br>! j

1 ¡ ¡ 17. باط في هم دله l J ' ~ '1 ' ., .1 ':~ 'i ~ .¡ .. ~ **John Wales** 

> $+2$ *Listensis* **Ballion** by such 'a "l ' ?; i ' o' ;'!~

o

Applet: Es una indicación que se coloca en una página web, para ejecutar un programa escrito en java.

Bit: Binary digit es la unidad más pequeña de información en una computadora. Tiene un valor de O ó 1.

Browser: Es un programa informático diseñado para visualizar páginas web.

Byte: Un byte es un conjunto de 8 bits y sirve para representar caracteres alfabet1cos.

CD-ROM: (Compac Disc Read Only), Es un disco óptico digital que puede contener texto, video. gráficos, animaciones y audio, puede almacenar 650 megabytes

Computadora: Unidad electrónica de procesamiento de datos, capaz de aceptar los datos, aplicarles un conjunto de normas preestablecidas y presentar en la pantalla el resultado

CUI: (Caracter User Interface), Es una interfaz basada en caracteres, que por medio de comandos o instrucciones puede interactuar el usuario con la computadora

DNS: Domain Name System, es un sistema de nombres de dominios, que transforma nombres de máquina de direcciones IP.

DOMINIO: Es una parte de una jerarquía de nombres que sintácticamente, un nombre de dominio consiste en una secuencia de nombres (etiquetas) separadas por puntos.

DVD: (Digital Versatile Disc). Es un disco versátil digital, utiliza un sistema de reproductor de discos que incluye recursos para ver en la pantalla de un televisor como en un monitor de computadora, los datos de información ya sean, texto, audio video etc. Permite almacenar gigabytes de información.

FTP: (File Tranfer Protocol). Protocolo de transferencia de archivos, permite el envío de archivos de cualquier formato por la red.

GUI: (Graphical User Interface). Interfaz gráfica de usuario, permite la comunicación entre la computadora y el usuario por medio de menús, cuadros de diálogo, íconos etc.

-~:::::::::::-- "

anti Caroline (1953)<br>San Francisco (1953)

# **ra**

o

GIF: (Graphics lnterchange Format). Es un formato de imagen desarrollado por Compuserve y es utilizado en Internet por compresión de archivo sin perder calidad en la imagen, utiliza 256 colores.

Hardware: Se denomina Hardware a las partes físicas que integran a una computadora.

Hexadecimal: Es un sistema de numeración usa una base 16.  $0, 1, 2, 3, 4, 5, 6, 7, 8, 9, A, B, C, D, E, F, G.$ 

Hipertexto: Es un documento electrónico en que la información se estructura como una red de nodos y enlaces, se accede a la información de manera no secuencial

Hipermedia: Es la fusión de hipertexto y multimedia, emplea características y elementos de ambas.

HTML: (Hyper Text Mark Languaje). Lenguaje de marcación de hipertexto, es un código basado en el SGML para el manejo de documentos hipertexto en Internet.

HTIP: (Hypertext Transfcr Protocol) Es el protocolo para trasferencia de documentos \Veb, con los que se comunican clientes y servidores del \V\V\V.

Interfaz: Es el medio en cómo se comunican el usuano con la computadora, usando dispositivos lógicos y físicos

Internet: Red mundial de redes de computadoras.

..;.\_~·,µ

IP: Abstracción de la d1rccc1ón física de la computadora, dividida en cuatro grupos de 8 bits

Java: Lenguaje de programación orientada a objetos y pensado para el desarrollo de aplicaciones en web, fue desarrollado por Sun Microsystems.

JavaScript: Lenguaje de programación orientado a objetos, desarrollado para aplicaciones cliente servidor en Internet, JavaScript sirve para dar mayor interactividad a los documentos HTML.

fii1l

# Falta

Página

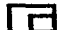

**o** 

URL: (Uniform Resource Locator) Es un identificador estandarizado que permite la ubicación de cualquier servicio de Internet.

World Wide Web: Es un sistema mundial de información distribuida, que contiene a las páginas web basadas en el hipertexto, las páginas web se encuentran enlazadas unas con otras conformando una estructura similar a la de una telaraña.

a<br>Tagalan San Anggalan

# **Bibliografía**

4

 $\mathbf{o}$ 

### **Bibliografía**

**ra** 

**115** 

¡

l

 $\mathbf{I}$ 

ta Angustawan<br>1 **Links and the particular of** l ~ ' l 1 .¡

### Bibliografía

....

)<br>Santa di Pandala (Pandala Pandala Pandala)

Baena Guillermina, INSTRUMENTOS DE INVESTIGACIÓN, Edit. Editores Mexicanos Unidos, México.

Berlo David, EL PROCESO DE LA COMUNICACIÓN, Edit. El ateneo, México, 1985.

Bridgewater Peter, INTRODUCCIÓN AL DISEÑO GRÁFICO. Edit.Tnllas, México, 1992

Comer Douglas, REDES GLOBALES DE INFORMACIÓN CON INTERNET Y TCP/IP, Edit. Prentice Hall, México, 1996.

Dale David, DICCIONARIO DE TÉRMINOS DE COMPUTACIÓN, Edit. Grupo Editorial Tomo, México, 2000

Dondis D.A, LA SINTAXIS DE LA IMAGEN, Edit.Gustavo Gili, España, 1990

Guiraud Pierre, LA SEMIÓTICA, Edit. Siglo XXI, Mex;co, 1990

- -··~~· ~----------~~~~·

Kristof Ray, DISEÑO INTERACTIVO, Edit. Anaya-Multimedia. España, 1995.

McKelvey Roy, GRÁFICOS PARA EL HIPERESPACIO. Edit. Mc Graw-Hill, España, 2001.

Nielsen Jacob, MULTIMEDIA ANO HYPERTEX, THE INTERNET AND BEYOND, Edit. AP Professional, U.S.A., 1995.

Olea Oscar, METODOLOGÍA PARA EL DISEÑO, Edit. Trillas, México, 1988.

Orihuela José Luis, INTRODUCCIÓN AL DISEÑO DIGITAL, Edit. ANAYA, Madrid, 1999.

### **Bibliografía**

O

R. Salinas F.J. INFORMACIÓN Y COMUNICACION, Edit. Gustavo Gili, Madrid, 1990.

Satué Enric, EL DISEÑO GRÁFICO DESDE SUS ORÍGENES HASTA NUESTROS DÍAS. Edit.Alianza Forma, España, 1990.

Soria Ramón, DISEÑO Y CREACIÓN DE PÁGINAS WEB HTML, Edit. AlfaOmega - rama, México, 1999.

USOS EDUCATIVOS DE LA COMPUTADORA Varios Autores, UNAM-CISE, México, 1994,

Wong Wucius, FUNDAMENTOS DEL DISEÑO, Edit.Gustavo Gili, España, 1990.

Direcciones electrónicas.

Tipografía http://www.subnetwork.com/typo/gallerytipo.html

**HTML** http://habitantes.elsitio.com/marti32/#QueesHTML

Navegación en páginas web. http://www.mundofree.com/joanmmas/Diseno\_Web/ Lo basico/la navegacion/la navegacion.html

Animaciones para el web. http://www.mundofree.com/joanmmas/Diseno Web/Graficos we b/Animaciones/animaciones.html

Interfaces

http://planeta.gaiasur.com.ar/infoteca/siggraph99/diseno-deinterfaces-y-usabilidad.html

Multimedia e Hipermedia

http://www.bibliodgsca.unam.mx/iibros/lib2anec/lib2an20/lib2an2 1/sec\_4.htm